# Splines in Euclidean Space and Beyond

Release 0.3.1-13-gf8290cb

# **Matthias Geier**

2024-05-06

# **Contents**

| 1 | Introduction                                      | 2   |
|---|---------------------------------------------------|-----|
| 2 | Polynomial Curves in Euclidean Space              | 3   |
|   | 2.1 Parametric Polynomial Curves                  | 3   |
|   | 2.2 Lagrange Interpolation                        | 6   |
|   | 2.3 Splines                                       | 15  |
|   | 2.4 Hermite Splines                               | 18  |
|   | 2.5 Natural Splines                               | 36  |
|   | 2.6 Bézier Splines                                | 45  |
|   | 2.7 Quadrangle Interpolation                      | 60  |
|   | 2.8 Catmull–Rom Splines                           | 64  |
|   | 2.9 Kochanek–Bartels Splines                      | 98  |
|   | 2.10 End Conditions                               | 113 |
|   | 2.11 Piecewise Monotone Interpolation             |     |
|   | 2.12 Re-Parameterization                          | 133 |
| 3 | Rotation Splines                                  | 137 |
|   | 3.1 Quaternions                                   |     |
|   | 3.2 Spherical Linear Interpolation (Slerp)        |     |
|   | 3.3 De Casteljau's Algorithm With Slerp           |     |
|   | 3.4 Uniform Catmull–Rom-Like Quaternion Splines   |     |
|   | 3.5 Non-Uniform Catmull–Rom-Like Rotation Splines |     |
|   | 3.6 Kochanek–Bartels-like Rotation Splines        |     |
|   | 3.7 "Natural" End Conditions                      |     |
|   | 3.8 Barry–Goldman Algorithm With Slerp            |     |
|   | 3.9 Spherical Quadrangle Interpolation (Squad)    |     |
|   | 3.10 Cumulative Form                              | 173 |
|   | 3.11 Naive 4D Quaternion Interpolation            | 177 |
|   | 3.12 Naive Interpolation of Euler Angles          | 179 |
| 4 | Python Module                                     | 181 |
|   | 4.1 splines                                       | 181 |
|   | 4.2 splines.quaternion                            |     |
| 5 | References                                        | 190 |
|   |                                                   | -   |

... with focus on univariate, non-uniform piecewise cubic polynomial curves in one, two and three spatial dimensions, as well as rotation splines.

#### Installation

```
python -m pip install splines
```

#### Online documentation

https://splines.readthedocs.io/

#### Documentation notebooks on Binder

https://mybinder.org/v2/gh/AudioSceneDescriptionFormat/splines/master?labpath=doc/index.ipynb

# Source code repository (and issue tracker)

https://github.com/AudioSceneDescriptionFormat/splines

# License

MIT – see the file LICENSE for details.

# 1 Introduction

This is the documentation for the splines¹ module for Python. However, instead of a Python module with a bit of documentation, this project is mostly documentation, with a bit of Python module at the side. The goal is not so much to provide a turn-key software for using splines, but rather to provide the background and mathematical derivations for fully understanding the presented types of splines and their inter-relations. The Python module serves mostly for experimenting further with the presented ideas and methods. Therefore, the implementation is not focused on efficiency.

The documentation consists of two main parts. The first part (page 3) investigates some polynomial splines in their natural habitat, the Euclidean space. In the unlikely case you are reading this and don't know what "spline" means, the first part also contains a definition of the term (page 15) and a description of some of the common properties of splines. The second part (page 137) leaves the comfort zone of flat space and tries to apply some of the approaches from the first part to the curved space of rotations. The Python module is similarly split into two parts whose API documentation is available at splines (page 181) and splines.quaternion (page 185), respectively.

This project was originally inspired by Millington [Milog], who concisely lists the *basis matrices* (a.k.a. *characteristic matrices*) of a few common types of splines and also provides matrices that can be used to convert *control points* between those different types. However, the derivation of those matrices is not shown. Furthermore, the paper only considers *uniform* curves, where all parameter intervals have a size of 1. One goal of this documentation is to show the derivation of all equations and matrices. The derivations often utilize SymPy² to make them more reproducible and to ease further experimentation. A special focus is put on *non-uniform* splines, which seem to have been neglected in some of the literature and especially in some online resources.

Another focus is the speed along curves. In many applications only the shape (a.k.a. the image<sup>3</sup>) of a curve matters. However, sometimes it is important how fast a point travels along a spline when changing the parameter (which can be interpreted as *time*). The "timing" of a spline is not visible in a static line plot (as is often used by default). That's why most of the plots in the following sections will instead use dots at regular parameter intervals, for example 15 dots per second. If a spline already has the desired image but the wrong timing, this can be fixed by *Re-Parameterization* (page 133).

A non-goal of this Python module and its documentation is to cover all possible types of splines. Maybe some additional types will be added in the future, but the list will always stay incomplete. One of the

<sup>1</sup> https://pypi.org/project/splines/

<sup>&</sup>lt;sup>2</sup> https://www.sympy.org/

 $<sup>^{3} \; \</sup>texttt{https://en.wikipedia.org/wiki/Image\_(mathematics)}$ 

most glaring omissions for now are B-splines<sup>4</sup>, which are mentioned a few times but not properly derived nor implemented. Another family of splines that is missing are *rational splines*, and therefore also their most popular member NURBS<sup>5</sup>. Spline surfaces are not covered either.

# 2 Polynomial Curves in Euclidean Space

This section is mostly about different types of univariate non-rational polynomial splines in one-, two-and three-dimensional Euclidean space – for an application in a four-dimensional space, see *the section about 4D quaternion interpolation* (page 177).

But before diving into *splines* (page 15) – and before even defining what they are – we will discuss a few basics about polynomial curves and a spline-less interpolation method called *Lagrange interpolation* (page 6).

Many of the approaches shown in this section will later be adapted to the context of *rotation splines* (page 137).

The following section was generated from doc/euclidean/polynomials.ipynb .....

# 2.1 Parametric Polynomial Curves

The building blocks for *polynomial splines* are of course polynomials<sup>6</sup>.

But first things first, let's import SymPy<sup>7</sup> and a few helper functions from helper.py:

```
[1]: import sympy as sp
    sp.init_printing(order='grevlex')
    from helper import plot_basis, plot_sympy, grid_lines, plot_spline_2d
```

We are mostly interested in *univariate* splines, i.e. curves with one free parameter, which are built using polynomials with a single parameter. Here we are calling this parameter t. You can think about it as time (e.g. in seconds), but it doesn't have to represent time.

```
[2]: t = sp.symbols('t')
```

Polynomials typically consist of multiple *terms*. Each term contains a *basis function*, which itself contains one or more integer powers of *t*. The highest power of all terms is called the *degree* of the polynomial.

The arguably simplest set of basis functions is the *monomial basis*, a.k.a. *power basis*, which simply consists of all powers of *t* up to the given degree:

```
[3]: b_monomial = sp.Matrix([t**3, t**2, t, 1]).T b_monomial

[3]: [t^3 t^2 t 1]
```

In this example we are creating polynomials of degree 3, which are also called *cubic* polynomials.

The ordering of the basis functions is purely a matter of convention, here we are sorting them in order of descending powers.

These basis functions are multiplied by (constant) *coefficients*. We are writing the coefficients with bold symbols, because apart from simple scalars (for one-dimensional functions), these symbols can also represent vectors in two- or three-dimensional space (and even higher-dimensional spaces).

```
4 https://en.wikipedia.org/wiki/B-spline
5 https://en.wikipedia.org/wiki/Non-uniform_rational_B-spline
6 https://en.wikipedia.org/wiki/Polynomial
7 https://www.sympy.org/
```

We can create a polynomial by multiplying the basis functions with the coefficients and then adding all terms:

```
[5]: b_{monomial.dot(coefficients)}
[5]: dt^3 + ct^2 + bt + a
```

This is a cubic polynomial in its *canonical form* (because it uses monomial basis functions).

Let's take a closer look at those basis functions:

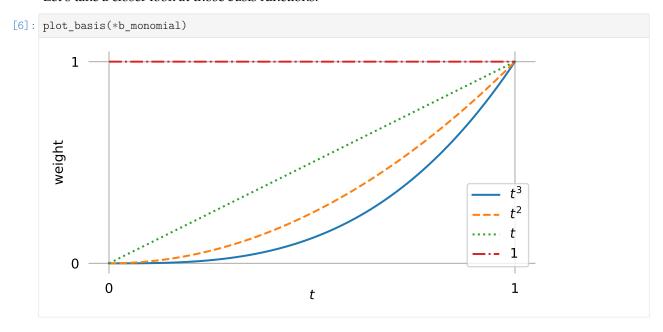

It doesn't look like much, but every conceivable cubic polynomial can be expressed as exactly one linear combination of those basis functions (i.e. using one specific list of coefficients).

An example polynomial that's not in canonical form ...

```
[7]: example_polynomial = (2 * t - 1)**3 + (t + 1)**2 - 6 * t + 1
example_polynomial
[7]: (2t-1)^3 + (t+1)^2 - 6t + 1
[8]: plot_sympy(example_polynomial, (t, 0, 1))
grid_lines([0, 1], [0, 0.5, 1])
```

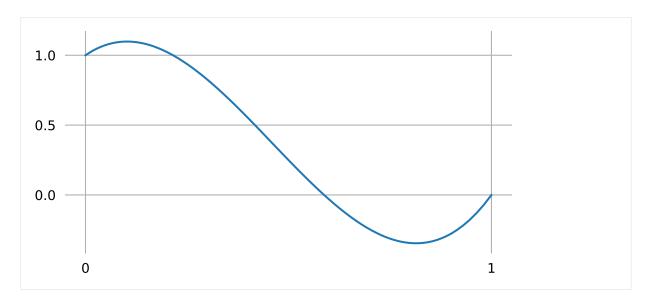

... can simply be re-written with monomial basis functions:

```
[9]: example_polynomial.expand()
[9]: 8t^3 - 11t^2 + 2t + 1
```

Any polynomial can be rewritten using any set of basis functions (as long as the degree of the basis function set matches the degree of the polynomial).

In later sections we will see more basis functions, for example those that are used for *Hermite* (page 22), *Bézier* (page 46) and *Catmull–Rom* (page 74) splines. In those sections we will also see how to convert between different bases by means of matrix multiplication.

In the previous example, we used scalar coefficients to create a one-dimensional polynomial. We can use two-dimensional coefficients to create two-dimensional polynomial curves. Let's create a little class to try this:

```
[10]: import numpy as np

class CubicPolynomial:

    grid = 0, 1

    def __init__(self, d, c, b, a):
        self.coeffs = d, c, b, a

    def evaluate(self, t):
        t = np.expand_dims(t, -1)
        return t**[3, 2, 1, 0] @ self.coeffs
```

# Note

The @ operator is used here to do NumPy's matrix multiplication<sup>8</sup>.

```
[11]: poly_2d = CubicPolynomial([-1.5, 5], [1.5, -8.5], [1, 4], [3, 2])
```

Since this class has the same interface as the splines that will be discussed in later sections, we can use a spline helper function for plotting:

 $<sup>^{8}\; \</sup>texttt{https://numpy.org/doc/stable/reference/generated/numpy.matmul.html}$ 

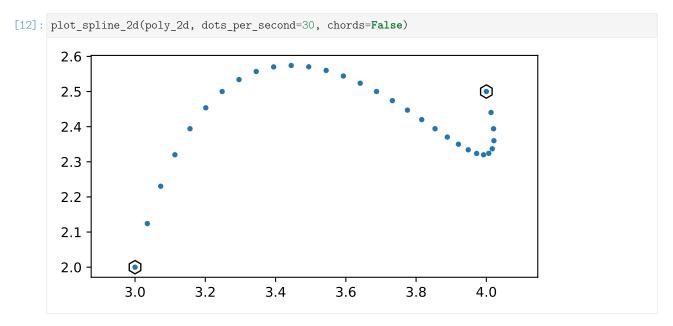

This class can also be used with three and more dimensions. The class *splines.Monomial* (page 181) can be used to try this with arbitrary polynomial degree.

doc/euclidean/polynomials.ipynb ends here.

The following section was generated from doc/euclidean/lagrange.ipynb ......

# 2.2 Lagrange Interpolation

Before diving into splines, let's have a look at an arguably simpler interpolation method using polynomials: Lagrange interpolation<sup>9</sup>.

This is easy to implement, but as we will see, it has quite severe limitations, which will motivate us to look into splines later.

```
[1]: import matplotlib.pyplot as plt import numpy as np
```

# **One-dimensional Example**

Assume we have *N* time instants  $t_i$ , with  $0 \le i < N$  ...

```
[2]: ts = -1.5, 0.5, 1.7, 3.5, 4
```

... and for each time instant we are given an associated value  $x_i$ :

$$[3]: xs = 2, -1, 1.3, 3.14, 1$$

Our task is now to find a function that yields the given  $x_i$  values for the given times  $t_i$  and some "reasonable" interpolated values when evaluated at time values in between.

The idea of Lagrange interpolation is to create a separate polynomial  $\ell_i(t)$  for each of the N given time instants, which will be weighted by the associated  $x_i$ . The final interpolation function is the weighted sum of these N polynomials:

$$L(t) = \sum_{i=0}^{N-1} x_i \ell_i(t)$$

<sup>9</sup> https://en.wikipedia.org/wiki/Lagrange\_polynomial

In order for this to actually work, the polynomials must fulfill the following requirements:

- Each polynomial must yield 1 when evaluated at its associated time  $t_i$ .
- Each polynomial must yield 0 at all other instances in the set of given times.

To satisfy the second point, let's create a product with a term for each of the relevant times and make each of those factors vanish when evaluated at their associated time. For example, let's look at the basis for i = 3:

```
[4]: def maybe_polynomial_3(t):
    t = np.asarray(t)
    return (
        (t - (-1.5)) *
        (t - 0.5) *
        (t - 1.7) *
        (t - 4))
```

As we can see, this indeed fulfills the second requirement. Note that we were given 5 time instants, but we only need 4 product terms (corresponding to the 4 roots of the polynomial).

Now, for the first requirement, we can divide each term to yield 1 when evaluated at  $t = t_3 = 3.5$  (luckily, this will not violate the second requirement). If each term is 1, the whole product will also be 1:

```
[6]: def polynomial_3(t):
    t = np.asarray(t)
    return (
        (t - (-1.5)) / (3.5 - (-1.5)) *
        (t - 0.5) / (3.5 - 0.5) *
        (t - 1.7) / (3.5 - 1.7) *
        (t - 4) / (3.5 - 4))
```

```
[7]: polynomial_3(ts)
[7]: array([ 0., -0., 0., 1., -0.])
```

#### That's it!

To get a better idea what's going on between the given time instances  $t_i$ , let's plot this polynomial (with a little help from helper.py):

```
[8]: from helper import grid_lines

[9]: plot_times = np.linspace(ts[0], ts[-1], 100)

[10]: plt.plot(plot_times, polynomial_3(plot_times))
    grid_lines(ts, [0, 1])
```

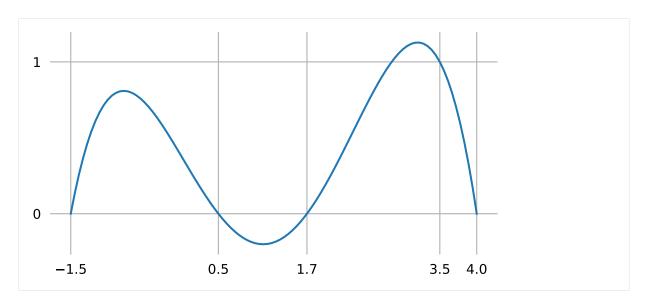

We can see from its shape that this is a polynomial of degree 4, which makes sense because the product we are using has 4 terms containing one t each. We can also see that it has the value 0 at each of the initially provided time instances  $t_i$ , except for  $t_3 = 3.5$ , where it has the value 1.

The above calculation can be easily generalized to be able to get any one of the set of polynomials defined by an arbitrary list of time instants:

```
[11]: def lagrange_polynomial(times, i, t):
    """i-th Lagrange polynomial for the given time values, evaluated at t."""
    t = np.asarray(t)
    product = np.multiply.reduce
    return product([
         (t - times[j]) / (times[i] - times[j])
         for j in range(len(times))
         if i != j
        ])
```

Putting this in mathematic notation, Lagrange basis polynomials can be written as

$$\ell_i(t) = \prod_{\substack{j=0\\i\neq j}}^{N-1} \frac{t-t_j}{t_i-t_j}.$$

Now we can calculate and visualize all 5 basis polynomials for our 5 given time instants:

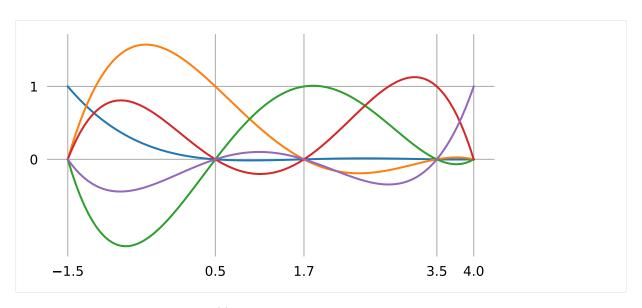

Finally, the interpolated values L(t) can be obtained by applying the given  $x_i$  values as weights to the polynomials  $\ell_i(t)$  and summing everything up together:

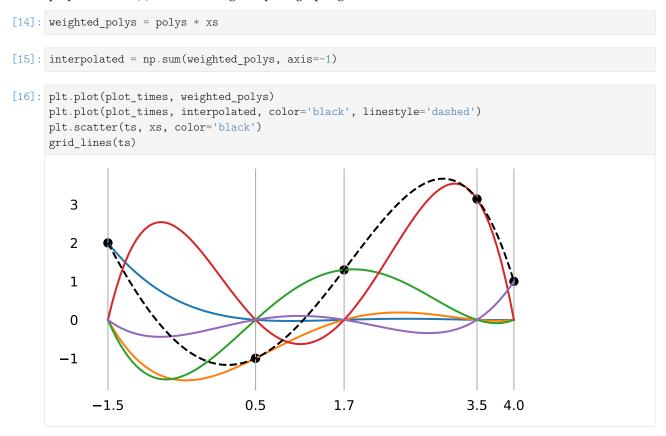

# Neville's Algorithm

An alternative way to calculate interpolated values is Neville's algorithm<sup>10</sup>. We mention this algorithm mainly because it is referenced in the *derivation of non-uniform Catmull–Rom splines* (page 83) and the *description of the Barry–Goldman algorithm* (page 89).

As main building block, we need a linear interpolation between two values in a given time interval:

```
[17]: def lerp(xs, ts, t):
    """Linear intERPolation.

Returns the interpolated value(s) at time(s) *t*,
    given two values/vertices *xs* at times *ts*.

The two x-values can be scalars or vectors,
    or even higher-dimensional arrays
    (as long as the shape of *t* is compatible).

"""

    x_begin, x_end = map(np.asarray, xs)
    t_begin, t_end = ts
    if not np.isscalar(t):
        # This allows using an array of *t* values:
        t = np.expand_dims(t, axis=-1)
    return (x_begin * (t_end - t) + x_end * (t - t_begin)) / (t_end - t_begin)
```

In each stage of the algorithm, linear interpolation is used to interpolate between adjacent values, leading to one less value than in the stage before. The new values are used as input to the next stage and so on. When there is only one value left, this value is the result.

The only tricky part is to choose the appropriate time interval for each interpolation. In the first stage, the intervals between the given time values are used. In the second stage, each time interval is combined with the following one, leading to one less time intervals in total. In the third stage, each time interval is combined with the following two intervals, and so on until the last stage, where all time intervals are combined into a single large interval.

Barry and Goldman [BG88] show (in figure 2) the cubic case, which looks something like this:

The polynomial  $p_{0,1,2,3}(t)$  at the apex can be evaluated for  $t_0 \le t \le t_3$ . For a detailed explanation of this triangular scheme, see the *notebook about the Barry–Goldman algorithm* (page 90). Neville's algorithm can be implemented for arbitrary degree:

```
[18]: def neville(xs, ts, t):
    """Lagrange interpolation using Neville's algorithm.

Returns the interpolated value(s) at time(s) *t*,
    given the values *xs* at times *ts*.
(continues on next page)
```

<sup>10</sup> https://en.wikipedia.org/wiki/Neville's\_algorithm

(continued from previous page)

```
if len(xs) != len(ts):
    raise ValueError('xs and ts must have the same length')
while len(xs) > 1:
    step = len(ts) - len(xs) + 1
    xs = [
        lerp(*args, t)
        for args in zip(zip(xs, xs[1:]), zip(ts, ts[step:]))]
return xs[0]
```

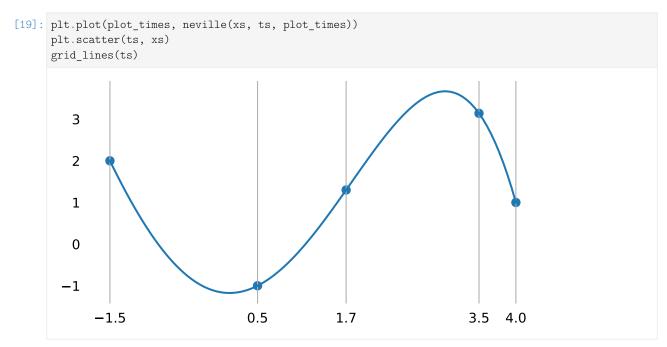

# **Two-Dimensional Example**

Lagrange interpolation can of course also be used in higher-dimensional spaces. To show this, let's create a little class:

```
[20]: class Lagrange:
    def __init__(self, vertices, grid):
        assert len(vertices) == len(grid)
        self.vertices = vertices
        self.grid = grid

    def evaluate(self, t):
        return neville(self.vertices, self.grid, t)
```

Since this class has the same interface as the splines that will be discussed in the following sections, we can use a spline helper function from helper.py for plotting:

```
[21]: from helper import plot_spline_2d
```

This time, we have a list of two-dimensional vectors and the same list of associated times as before:

```
[22]: l1 = Lagrange([(2, -2), (-1, 0), (0.3, 0.5), (3.14, -1), (1, -1)], ts)
```

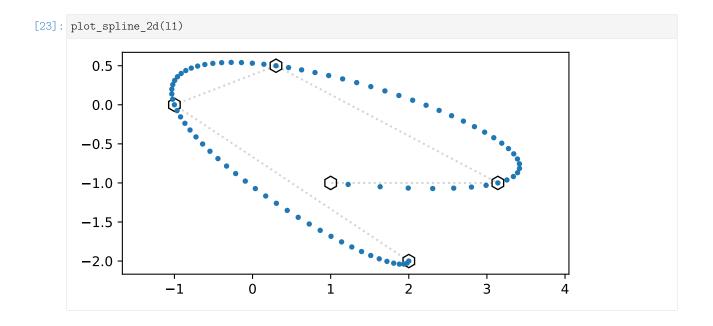

# Runge's Phenomenon

This seems to work to some degree, but as indicated above, Lagrange implementation has a severe limitation. This limitation gets more apparent when using more vertices, which leads to a higher-degree polynomial.

```
[24]: vertices1 = [
    (-2, 3),
    (1, 1),
    (3, -1),
    (2, -1),
    (2.5, 1.5),
    (5, 2),
    (6, 1),
    (5, 0),
    (6.5, -1),
    (7, 0),
    (6, 3),
]
```

```
[25]: 12 = Lagrange(vertices1, range(len(vertices1)))
plot_spline_2d(12)
```

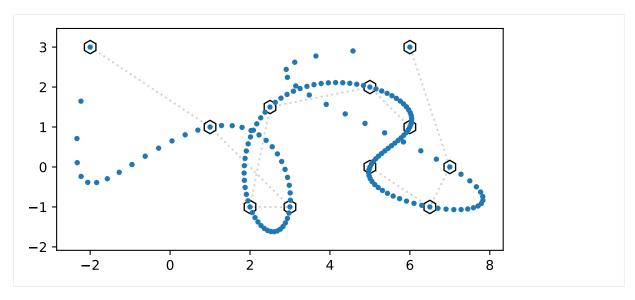

Here we see a severe overshooting effect, most pronounced at the beginning and the end of the curve. Moving some vertices can make this even worse. This effect is called Runge's phenomenon<sup>11</sup>. A possible mitigation for this overshooting is to use so-called Chebyshev nodes<sup>12</sup> as time instances:

```
[26]: def chebyshev_nodes(a, b, n):
         k = np.arange(n) + 1
         nodes = np.cos(np.pi * (2 * k - 1) / (2 * n))
         return (a + b) / 2 - (b - a) * nodes / 2
[27]: 13 = Lagrange(vertices1, chebyshev_nodes(0, len(vertices1) - 1, len(vertices1)))
     plot_spline_2d(13)
         3
             (
         2
         1
         0
       -1
                            0
                                          2
                                                         4
             -2
                                                                        6
```

This is definitely better. But it gets worse again when we move a few of the vertices.

<sup>11</sup> https://en.wikipedia.org/wiki/Runge's\_phenomenon

<sup>12</sup> https://en.wikipedia.org/wiki/Chebyshev\_nodes

(continued from previous page)
(6, 0.5),
(6, 0),
(4, -1),
(6.5, -1),
(7, 2),
(8, 0),
]

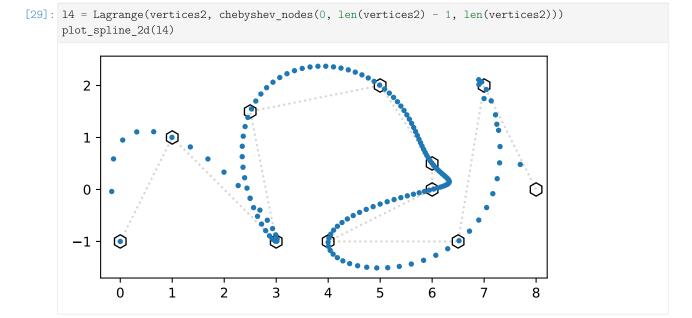

Long story short, Lagrange interpolation is typically not suitable for drawing curves. For comparison, and as a teaser for the following sections, let's use the same vertices to create a uniform *Catmull–Rom spline* (page 64):

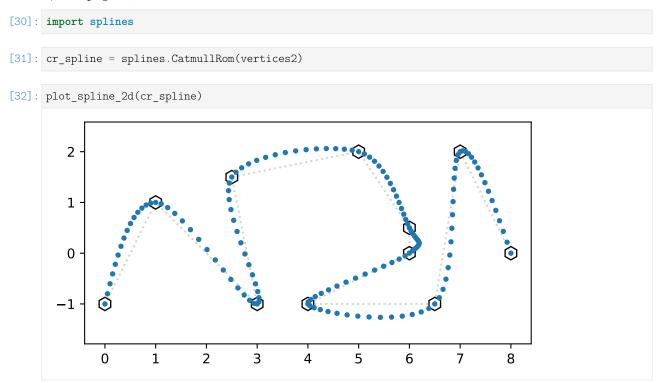

And to get an even better fit, we can try a *centripetal Catmull–Rom spline* (page 72):

[33]: cr\_centripetal\_spline = splines.CatmullRom(vertices2, alpha=0.5)

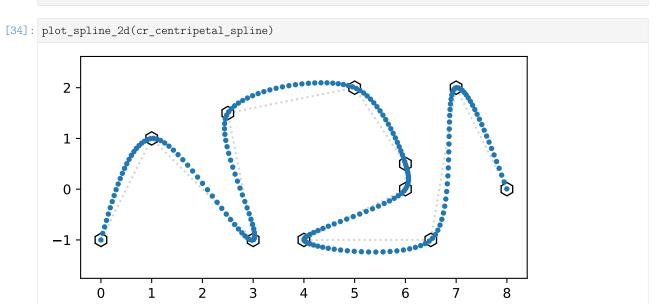

# Note

The class splines. Catmull Rom (page 183) uses "natural" end conditions (page 114) by default.

.......doc/euclidean/lagrange.ipynb ends here.

# 2.3 Splines

The term *spline* for the mathematical description of a smooth piecewise curve was introduced by Schoenberg [Sch46], with reference to a drawing tool called spline<sup>13</sup>.

A spline is a simple mechanical device for drawing smooth curves. It is a slender flexible bar made of wood or some other elastic material. The spline is place[d] on the sheet of graph paper and held in place at various points by means of certain heavy objects (called "dogs" or "rats") such as to take the shape of the curve we wish to draw.

---Schoenberg [Sch46], page 67

The term is defined in the context of what is nowadays known as *natural splines* (page 36), especially cubic natural splines (i.e. of degree 3; i.e. of order 4), which have  $C^2$  continuity.

For k = 4 they represent approximately the curves drawn by means of a spline and for this reason we propose to call them *spline curves of order k*.

---Schoenberg [Sch46], page 48

<sup>13</sup> https://en.wiktionary.org/wiki/spline

#### **Definition**

Different authors use different definitions for the term *spline*, here is ours: *splines* are composite parametric curves. Splines are typically used for defining curves in one-, two- or three-dimensional Euclidean space. Such splines will be described in the following sections. Later, we will also have a look at *rotation splines* (page 137).

Sometimes it is not obvious whether the term *spline* refers to the composite curve or to one of its segments, especially when talking about *Bézier splines* (page 45). In the rest of this text we are using the term *spline* to refer to the entire composite curve.

# **Properties**

Different types of splines have different properties. In the following, we list the most important properties, focusing on the types of splines that will be described in more detail in later sections.

# piecewise

Arguably the most important property of splines is that they are composed of somewhat independent pieces. This allows using simpler mathematical objects for the pieces, while still being able to construct a more or less arbitrarily complicated composite curve. For example, as shown in the previous section about *Lagrange interpolation* (page 6), using a curve with a high polynomial degree can lead to unintended behavior like *Runge's phenomenon* (page 12). This can be avoided by using multiple polynomial pieces of lower degrees.

#### parametric

Here we are only talking about *univariate* curves, i.e. curves with one parameter, i.e. a single real number, but similar approaches can be used to describe surfaces with two parameters. We are normally using the symbol t for the free parameter. This parameter can often intuitively be interpreted as time, but it doesn't have to.

The individual segments of a spline are of course also parametric, and they may have their own parameter ranges (often, but not necessarily, the so-called *unit interval* from 0 to 1), which have to be calculated from the appropriate sub-range of the main spline parameter.

A spline can also be re-parameterized, see *Re-Parameterization* (page 133).

The sequence of parameter values at the start and end of segments is sometimes – e.g. by Gordon and Riesenfeld [GR74] – called the *knot vector*. In the accompanying *Python Module* (page 181), however, it is called grid.

#### non-uniform

The parameter range of a spline can be uniquely separated into the parameter ranges of its segments. If those sub-ranges all have the same length, the spline is called *uniform*.

When a uniform spline has curve segments of very different lengths, the speed along the curve (assuming that the parameter t is interpreted as time) varies strongly. By using *non-uniform* parameter intervals, this can be avoided.

#### continuous

Splines are not necessarily continuous. The segments of a spline might be defined by discontinuous functions, but for most practical applications it is more common to use continuous functions. Often, some derivatives of these functions are continuous as well. If the spline segments are polynomials, they are always continuous, and so are all their derivatives.

However, even if its segments are continuous, that doesn't automatically mean that the whole spline is continuous. The transitions between segments can still be discontinuous. But again, in most practical applications the transitions are continuous. If that's the case, the spline is said to have  $C^0$  continuity. The spline is called  $C^1$  continuous if the first derivatives of the two neighboring segments at each transition are equal and  $C^2$  continuous if also the second derivatives match.

#### control points

Splines are fully defined by the mathematical functions of their segments and the corresponding parameter ranges. However, those functions (and their coefficients) have to be chosen somehow. And that's what differentiates different types of splines.

For some applications it is desired to specify a sequence of *control points* (sometimes also called *vertex/vertices*) where the curve is supposed to pass through. Based on those points, the appropriate functions for the spline segments are constructed. The *Catmull–Rom splines* (page 64) and *natural splines* (page 36) are examples where segments are derived from such a sequence of control points.

Some splines, most notably *Bézier splines* (page 45), only pass through some of their control points and the remaining control points affect the shape of the curve between those points.

The set of all control points, connected by straight lines, is sometimes called *control polygon*.

Some splines have a set of control points where they pass through and additional values that are not points at all. We call them *control values*. For example, *Hermite splines* (page 18) pass through a set of control points, but they need additional information about the tangent vectors (i.e. the first derivatives) at the transitions between segments. For higher-order splines they also need the second and higher derivatives.

# interpolating

Splines are called *interpolating* if they pass through all of their aforementioned control points. If a spline is not interpolating, it is called *approximating*.

Here we are almost exclusively talking about interpolating splines. A notable special case are *Bézier splines* (page 45), which pass through a sequence of control points, but between each pair of those interpolated control points there are d-1 (where d is the degree) additional control points that are only approximated by the curve (and they can be used to control the shape of the curve).

# local control

For some types of splines, when changing a single control value, the shape of the whole curve changes. These splines are said to have *global control*. For many applications, however, it is preferable, when a control value is changed, that the shape of the curve only changes in the immediate vicinity of that control value. This is called *local control*.

#### additional parameters

Some types of splines have additional parameters, either separately for each vertex, or the same one(s) for all vertices. An example are *Kochanek–Bartels splines* (page 98) with their *tension*, *continuity* and *bias* parameters.

#### polynomial

The curve segments that make up a spline can have an arbitrary mathematical description. Very often, polynomial curve segments are used, and that's also what we will be mostly using here. The polynomials will be defined by their basis functions and corresponding coefficients, as described in the *notebook about polynomial parametric curves* (page 3).

The following properties are only relevant for polynomial splines.

#### degree

The degree of a polynomial spline is the highest degree among its segments. Splines of degree 3, a.k.a. *cubic* splines, are very common for drawing smooth curves. Old-school references by authors like de Boor [dB78] might use the term *order*, which is one more than the degree, which means that cubic splines are of order 4. We will mostly consider cubic splines, but some of the presented algorithms allow arbitrary degree, for example *De Casteljau's algorithm* (page 46).

#### non-rational

The splines discussed here are defined by one polynomial per segment. However, there are also splines whose segments are defined by ratios of polynomials instead. Those are called *rational* splines. Rational splines are invariant under perspective transformations (non-rational splines are

only invariant under rotation/scale/translation), and they can precisely define conic sections (e.g. circles). They are also the foundation for NURBS<sup>14</sup>.

# **Types**

There are an infinite number of types of splines, only very few of which will be presented in the following sections. Some of them can create the same curve from different control values, like *Hermite splines* (page 18) and *Bézier splines* (page 45). Some create different curves from the same control values, like *Catmull–Rom splines* (page 64) and *natural splines* (page 36). Some have additional parameters to control the shape of the curve, like *Kochanek–Bartels splines* (page 98) with their TCB values.

Some spline types have certain constraints on the transitions between segments, for example, natural splines require  $C^2$  continuity. Other splines have no such constraints, like for example Hermite splines, which allow specifying arbitrary derivatives at their segment transitions.

Cubic splines cannot be interpolating and have  $C^2$  continuity and local control at the same time.

| type                                                                            | local control    | continuity        | interpolating    |
|---------------------------------------------------------------------------------|------------------|-------------------|------------------|
| Catmull–Rom splines (page 64) natural splines (page 36) B-splines <sup>15</sup> | yes<br>no<br>yes | $C^1$ $C^2$ $C^2$ | yes<br>yes<br>no |

Kochanek–Bartels splines with C=0 are in the same category as Catmull–Rom splines (which are a subset of former).

From any polynomial segment of a certain degree the control values according to any polynomial spline type (of that same degree) can be computed and vice versa. This means that different types of polynomial splines can be unambiguously (if using the same parameter intervals) converted between each other as long as the target spline has the same or weaker constraints. For example, any natural spline can be converted into its corresponding Bézier spline. The reverse is not true. Catmull–Rom splines and natural splines can generally not be converted between each other because they have mutually incompatible constraints.

# 2.4 Hermite Splines

Hermite splines<sup>16</sup> (named after Charles Hermite<sup>17</sup>) are the building blocks for many other types of interpolating polynomial splines, for example *natural splines* (page 36) and *Catmull–Rom splines* (page 64).

A Python implementation of (cubic) Hermite splines is available in the *splines.CubicHermite* (page 182) class.

The following section was generated from doc/euclidean/hermite-properties.ipynb

#### **Properties of Hermite Splines**

Hermite splines are interpolating polynomial splines, where for each polynomial segment the desired value at the start and end is given (obviously!), as well as the values of a certain number of derivatives at the start and/or the end.

Most commonly, *cubic* (= degree 3) Hermite splines are used. Cubic polynomials have 4 coefficients to be chosen freely, and those are determined for each segment of a cubic Hermite spline by providing 4

 $<sup>^{14}\, \</sup>rm https://en.wikipedia.org/wiki/Non-uniform_rational_B-spline$ 

<sup>15</sup> https://en.wikipedia.org/wiki/B-spline

<sup>16</sup> https://en.wikipedia.org/wiki/Cubic Hermite spline

<sup>17</sup> https://en.wikipedia.org/wiki/Charles\_Hermite

pieces of information: the function value and the first derivative, both at the beginning and the end of the segment.

Other degrees of Hermite splines are possible (but much rarer), for example *quintic* (= degree 5) Hermite splines, which are defined by the second derivatives at the start and end of each segment, on top of the first derivatives and the function values (6 values in total).

Hermite splines with even degrees are probably still rarer. For example, *quadratic* (= degree 2) Hermite splines can be constructed by providing the function values at both beginning and end of each segment, but only one first derivative, either at the beginning or at the end (leading to 3 values in total). Make sure not to confuse them with *quartic* (= degree 4) Hermite splines, which are defined by 5 values per segment: function value and first derivative at both ends, and one of the second derivatives.

However, *cubic Hermite splines* are so overwhelmingly common that they are often simply referred to as *Hermite splines*. From this point forward, we will only be considering *cubic* Hermite splines.

```
[1]: import splines
```

```
[2]: import matplotlib.pyplot as plt import numpy as np
```

We import a few helper functions from helper.py:

```
[3]: from helper import plot_spline_1d, plot_slopes_1d, grid_lines from helper import plot_spline_2d, plot_tangents_2d
```

Let's look at a one-dimensional spline first. Here are some values (to be interpolated) and a list of associated parameter values (or time instances, if you will).

```
[4]: values = 2, 4, 3, 3 grid = 5, 7, 8, 10
```

Since (cubic) Hermite splines ask for the first derivative at the beginning and end of each segment, we have to come up with a list of slopes (outgoing, incoming, outgoing, incoming, ...).

```
[5]: slopes = 0, 0, -1, 0.5, 1, 3
```

We are using the *splines.CubicHermite* (page 182) class to create the spline:

```
[6]: s1 = splines.CubicHermite(values, slopes, grid=grid)
```

OK, let's plot this one-dimensional spline, together with the given values and slopes.

```
[7]: plot_spline_1d(s1) plot_slopes_1d(slopes, values, grid) grid_lines(grid)
```

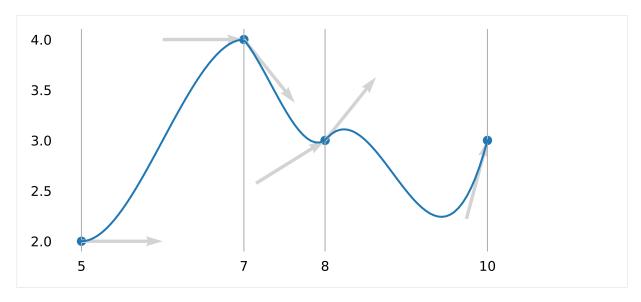

Let's try a two-dimensional curve now (higher dimensions work similarly).

The derivative of a curve is its tangent vector, so here is a list of associated tangent vectors (outgoing, incoming, outgoing, incoming, ...):

[10]: s2 = splines.CubicHermite(vertices, tangents)

If no parameter values are given (by means of the grid argument), the *splines.CubicHermite* (page 182) class creates a *uniform* spline, i.e. all parameter intervals are automatically chosen to be 1. We can create a *non-uniform* spline by providing our own parameter values:

[12]: grid = 0, 0.5, 3

Using the same vertices and tangents, we can clearly see how the new parameter values influence the shape and the speed of the curve (the dots are plotted at equal time intervals!):

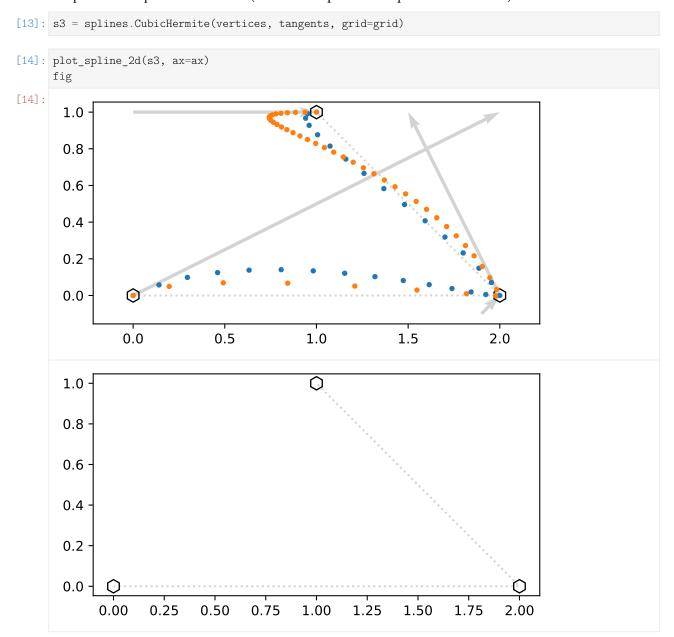

Hermite splines are by default  $C^0$  continuous. If adjacent tangents are chosen to point into the same direction, the spline becomes  $G^1$  continuous. If on top of having the same direction, adjacent tangents are chosen to have the same length, that makes the spline  $C^1$  continuous. An example for that are *Catmull–Rom splines* (page 64). *Kochanek–Bartels splines* (page 98) can also be  $C^1$  continuous, but only if their "continuity" parameter C is zero.

There is one unique choice of all of a cubic Hermite spline's tangents – given certain *end conditions* (page 113) – that leads to continuous second derivatives at all vertices, making the spline  $C^2$  continuous. This is what *natural splines* (page 36) are all about.

doc/euclidean/hermite-properties.ipynb ends here.

The following section was generated from doc/euclidean/hermite-uniform.ipynb ......

# **Uniform Cubic Hermite Splines**

We derive the basis matrix as well as the basis polynomials for cubic (= degree 3) Hermite splines. The derivation for other degrees is left as an exercise for the reader.

In this notebook, we consider *uniform* spline segments, i.e. the parameter in each segment varies from 0 to 1. The derivation for *non-uniform* cubic Hermite splines can be found in *a separate notebook* (page 30).

```
[1]: import sympy as sp
sp.init_printing(order='grevlex')
```

We load a few tools from utility.py:

```
[2]: from utility import NamedExpression, NamedMatrix
```

```
[3]: t = sp.symbols('t')
```

We are considering a single cubic polynomial segment of a Hermite spline (which is sometimes called a *Ferguson cubic*).

To simplify the indices in the following derivation, let's look at only one specific polynomial segment, let's say the fifth one. It goes from  $x_4$  to  $x_5$  and it is referred to as  $p_4(t)$ , where  $0 \le t \le 1$ . The results will be easily generalizable to an arbitrary polynomial segment  $p_i(t)$  from  $x_i$  to  $x_{i+1}$ , where  $0 \le t \le 1$ .

The polynomial has 4 coefficients,  $a_4$  to  $d_4$ .

```
[4]: coefficients = sp.Matrix(sp.symbols('a:dbm4')[::-1]) coefficients \begin{bmatrix} d_4 \\ c_4 \\ b_4 \\ a_4 \end{bmatrix}
```

Combined with the monomial basis ...

```
[5]: b_monomial = sp.Matrix([t**3, t**2, t, 1]).T
b_monomial
[5]: [t³ t² t 1]
```

... the coefficients form an expression for our polynomial segment  $p_4(t)$ :

```
[6]: p4 = NamedExpression('pbm4', b_monomial.dot(coefficients)) p4 p_4 = d_4t^3 + c_4t^2 + b_4t + a_4
```

For more information about polynomials, see *Polynomial Parametric Curves* (page 3).

Let's also calculate the first derivative (a.k.a. velocity, a.k.a. tangent vector), while we are at it:

```
[7]: pd4 = p4.diff(t)
pd4
[7]: \frac{d}{dt}p_4 = 3d_4t^2 + 2c_4t + b_4
```

To generate a Hermite spline segment, we have to provide the value of the polynomial at the start and end point of the segment (at times t=0 and t=1, respectively). We also have to provide the first derivative at those same points.

$$x_4 = p_4|_{t=0}$$
  
 $x_5 = p_4|_{t=1}$   
 $\dot{x}_4 = \frac{d}{dt}p_4|_{t=0}$   
 $\dot{x}_5 = \frac{d}{dt}p_4|_{t=1}$ 

We call those 4 values the *control values* of the segment.

Evaluating the polynomial and its derivative at times 0 and 1 leads to 4 expressions for our 4 control values:

```
[8]: x4 = p4.evaluated_at(t, 0).with_name('xbm4')
x5 = p4.evaluated_at(t, 1).with_name('xbm5')
xd4 = pd4.evaluated_at(t, 0).with_name('xdotbm4')
xd5 = pd4.evaluated_at(t, 1).with_name('xdotbm5')
[9]: display(x4, x5, xd4, xd5)
x4 = a4
x5 = a4 + b4 + c4 + d4
x4 = b4
x5 = b4 + 2c4 + 3d4
```

#### **Basis Matrix**

Given an input vector of control values ...

... we want to find a way to transform those into the coefficients of our cubic polynomial.

```
[11]: M_H = NamedMatrix(r'{M_\text{H}}', 4, 4)

[12]: coefficients_H = NamedMatrix(coefficients, M_H.name * control_values_H.name) coefficients_H

[12]: \begin{bmatrix} d_4 \\ c_4 \\ b_4 \\ a_4 \end{bmatrix} = M_H \begin{bmatrix} x_4 \\ x_5 \\ \dot{x}_4 \\ \dot{x}_5 \end{bmatrix}
```

This way, we can express our previously unknown coefficients in terms of the given control values.

However, in order to make it easy to determine the coefficients of the *basis matrix*  $M_H$ , we need the equation the other way around (by left-multiplying by the inverse):

```
[13]: control_values_H.expr = M_H.name.I * coefficients
    control_values_H
```

$$\begin{bmatrix} x_4 \\ x_5 \\ \dot{x}_4 \\ \dot{x}_5 \end{bmatrix} = M_{\text{H}}^{-1} \begin{bmatrix} d_4 \\ c_4 \\ b_4 \\ a_4 \end{bmatrix}$$

We can now insert the expressions for the control values that we obtained above ...

[15]: 
$$\begin{bmatrix} a_4 \\ a_4 + b_4 + c_4 + d_4 \\ b_4 \\ b_4 + 2c_4 + 3d_4 \end{bmatrix} = M_{\text{H}}^{-1} \begin{bmatrix} d_4 \\ c_4 \\ b_4 \\ a_4 \end{bmatrix}$$

... and from this equation we can directly read off the matrix coefficients of  $M_H^{-1}$ :

[16]: 
$$M_{\text{H}}^{-1} = \begin{bmatrix} 0 & 0 & 0 & 1 \\ 1 & 1 & 1 & 1 \\ 0 & 0 & 1 & 0 \\ 3 & 2 & 1 & 0 \end{bmatrix}$$

The same thing for copy & paste purposes:

This transforms the coefficients of the polynomial into our control values, but we need it the other way round, which we can simply get by inverting the matrix:

[18]: 
$$M_H$$
 
$$M_H = \begin{bmatrix} 2 & -2 & 1 & 1 \\ -3 & 3 & -2 & -1 \\ 0 & 0 & 1 & 0 \\ 1 & 0 & 0 & 0 \end{bmatrix}$$

Again, for copy & paste:

Now we have a new way to write the polynomial  $p_4(t)$ , given our four control values. We take those control values, left-multiply them by the Hermite basis matrix  $M_{\rm H}$  (which gives us a column vector of coefficients), which we can then left-multiply by the monomial basis:

```
[20]: sp.MatMul(b_monomial, M_H.expr, control_values_H.name)
```

# **Basis Polynomials**

However, instead of calculating from right to left, we can also start at the left and multiply the monomial basis with the Hermite basis matrix  $M_{\rm H}$ , which yields (a row vector containing) the *Hermite basis polynomials*:

[21]: 
$$b_{H} = \text{NamedMatrix}(r'\{b_{text}\{H\}\}', b_{monomial} * M_{H.expr})$$

$$b_{H}.\text{factor}().T$$

$$[21]: b_{H}^{T} = \begin{bmatrix} (t-1)^{2} \cdot (2t+1) \\ -t^{2} \cdot (2t-3) \\ t(t-1)^{2} \\ t^{2}(t-1) \end{bmatrix}$$

The multiplication of this row vector with the column vector of control values again produces the polynomial  $p_4(t)$ .

Let's plot the basis polynomials with some help from helper.py:

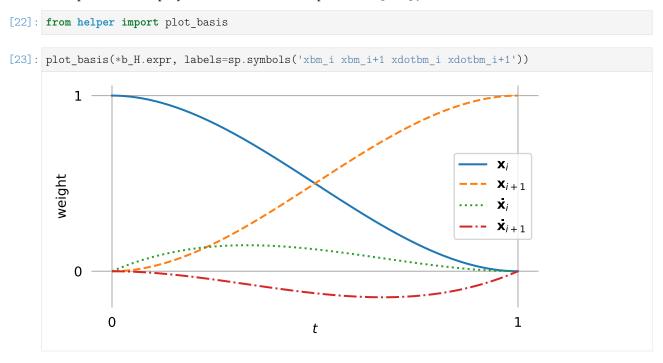

Note that the basis function associated with  $x_i$  has the value 1 at the beginning, while all others are 0 at that point. For this reason, the linear combination of all basis functions at t = 0 simply adds up to the value  $x_i$  (which is exactly what we wanted to happen!).

Similarly, the basis function associated with  $\dot{x}_i$  has a first derivative of +1 at the beginning, while all others have a first derivative of 0. Therefore, the linear combination of all basis functions at t=0 turns out to have a first derivative of  $\dot{x}_i$  (what a coincidence!).

While *t* progresses towards 1, both functions must relinquish their influence to the other two basis functions.

At the end (when t = 1), the basis function associated with  $x_{i+1}$  is the only one that has a non-zero value. More specifically, it has the value 1. Finally, the basis function associated with  $\dot{x}_{i+1}$  is the only one with a non-zero first derivative. In fact, it has a first derivative of exactly +1 (the function values leading up to that have to be negative because the final function value has to be 0).

This can be summarized by:

# **Example Plot**

To quickly check whether the matrix  $M_H$  does what we expect, let's plot an example segment.

```
[25]: import matplotlib.pyplot as plt import numpy as np
```

If we use the same API as for the other splines, we can reuse the helper functions for plotting from helper.py.

```
[26]: from helper import plot_spline_2d, plot_tangents_2d, plot_vertices_2d
```

```
class UniformHermiteSegment:
    grid = 0, 1

def __init__(self, control_values):
        self.coeffs = sp.lambdify([], M_H.expr)() @ control_values

def evaluate(self, t):
    t = np.expand_dims(t, -1)
    return t**[3, 2, 1, 0] @ self.coeffs
```

#### Note

The @ operator is used here to do NumPy's matrix multiplication<sup>18</sup>.

```
[28]: vertices = [0, 0], [5, 1]
  tangents = [2, 3], [0, -2]

[29]: s = UniformHermiteSegment([*vertices, *tangents])

[30]: plot_spline_2d(s, chords=False)
  plot_tangents_2d(tangents, vertices)
```

<sup>18</sup> https://numpy.org/doc/stable/reference/generated/numpy.matmul.html

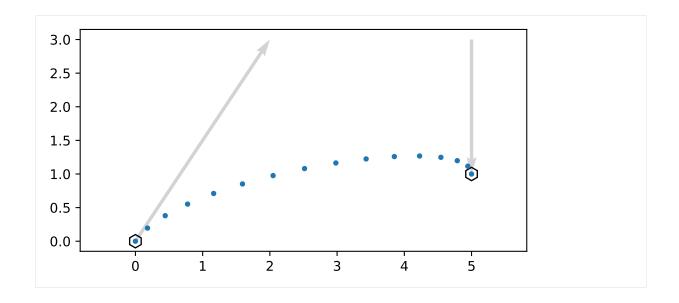

# Relation to Bézier Splines

Above, we were using two positions (start and end) and two tangent vectors (at those same two positions) as control values:

```
[31]: control_values_H.name  \begin{bmatrix} x_4 \\ x_5 \\ \dot{x}_4 \\ \dot{x}_5 \end{bmatrix}
```

What about using four positions (and no tangent vectors) instead?

Let's use the point  $\tilde{x}_4$  as a "drag point" (connected to  $x_4$ ) that controls the tangent vector. Same for  $\tilde{x}_5$  (connected to  $x_5$ ).

And since the tangents looked unwieldily long in the plot above (compared to the effect they have on the shape of the curve), let's put the drag points only at a third of the length of the tangents, shall we?

$$\tilde{x}_4 = x_4 + \frac{\dot{x}_4}{3}$$
$$\tilde{x}_5 = x_5 - \frac{\dot{x}_5}{3}$$

[32]: 
$$\begin{bmatrix} x_4 \\ \tilde{x}_4 \\ \tilde{x}_5 \\ x_5 \end{bmatrix} = \begin{bmatrix} x_4 \\ x_4 + \frac{\dot{x}_4}{3} \\ x_5 - \frac{\dot{x}_5}{3} \\ x_5 \end{bmatrix}$$

Now let's try to come up with a matrix that transforms our good old Hermite control values into our new control points.

```
[33]: M_HtoB = NamedMatrix(r'{M_\text{H$\to$B}}', 4, 4)
```

$$\begin{bmatrix} x_4 \\ \tilde{x}_4 \\ \tilde{x}_5 \\ x_5 \end{bmatrix} = M_{H \to B} \begin{bmatrix} x_4 \\ x_5 \\ \dot{x}_4 \\ \dot{x}_5 \end{bmatrix}$$

We can immediately read the matrix coefficients off the previous expression.

[35]: 
$$M_{\mathrm{H}\to\mathrm{B}} = \begin{bmatrix} 1 & 0 & 0 & 0 \\ 1 & 0 & \frac{1}{3} & 0 \\ 0 & 1 & 0 & -\frac{1}{3} \\ 0 & 1 & 0 & 0 \end{bmatrix}$$

The inverse of this matrix transforms our new control points into Hermite control values:

[37]: 
$$M_{\mathrm{B}\to\mathrm{H}} = \begin{bmatrix} 1 & 0 & 0 & 0 \\ 0 & 0 & 0 & 1 \\ -3 & 3 & 0 & 0 \\ 0 & 0 & -3 & 3 \end{bmatrix}$$

When we combine  $M_H$  with this new matrix, we get a matrix which leads us to a new set of basis polynomials associated with the 4 control points.

```
[39]: M_B = NamedMatrix(r'\{M_{text}\{B\}\}', M_H.name * M_BtoH.name) M_B
[39]: M_B = M_H M_{B \to H}
```

[40]: 
$$M_{\rm B} = \begin{bmatrix} -1 & 3 & -3 & 1 \\ 3 & -6 & 3 & 0 \\ -3 & 3 & 0 & 0 \\ 1 & 0 & 0 & 0 \end{bmatrix}$$

[41]: 
$$b_{B}^{T} = \begin{bmatrix} -t^{3} + 3t^{2} - 3t + 1 \\ 3t^{3} - 6t^{2} + 3t \\ -3t^{3} + 3t^{2} \\ t^{3} \end{bmatrix}$$

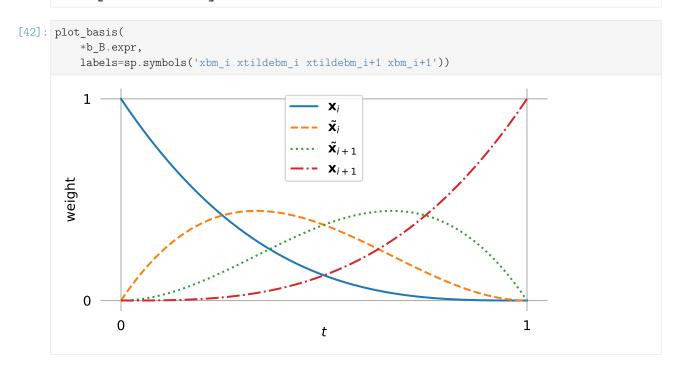

Those happen to be the cubic *Bernstein* polynomials and it turns out that we just invented *Bézier* curves! See *the section about Bézier splines* (page 45) for more information about them.

We chose the additional control points to be located at  $\frac{1}{3}$  of the tangent vector. Let's quickly visualize this using the example from above and  $M_{H\to B}$ :

```
[43]: points = sp.lambdify([], M_HtoB.expr)() @ [*vertices, *tangents]

[44]: plot_spline_2d(s, chords=False)
    plot_tangents_2d(tangents, vertices)
    plot_vertices_2d(points, chords=False, markeredgecolor='purple')
    plt.annotate(r'$\quad\tilde{\bf{x}}_0$', points[1])
    plt.annotate(r'$\quad\tilde{\bf{x}}_1$', points[2]);
```

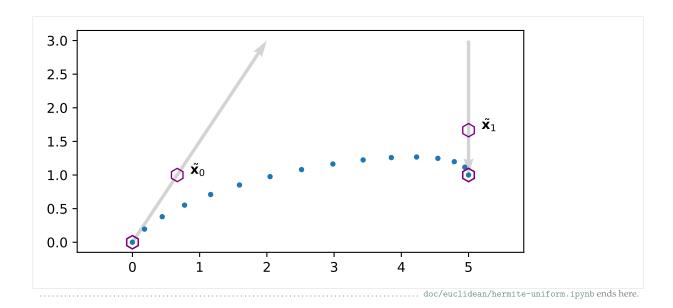

The following section was generated from doc/euclidean/hermite-non-uniform.ipynb .......

#### **Non-Uniform Cubic Hermite Splines**

We have already derived *uniform cubic Hermite splines* (page 22), where the parameter t ranges from 0 to 1.

When we want to use *non-uniform* cubic Hermite splines, and therefore arbitrary ranges from  $t_i$  to  $t_{i+1}$ , we have (at least) two possibilities:

- Do the same derivations as in the *uniform* case, except when we previously evaluated an expression at the parameter value t = 0, we now evaluate it at the value  $t = t_i$ . Of course we do the same with  $t = 1 \rightarrow t = t_{i+1}$ .
- Re-scale the *non-uniform* parameter using  $t \to \frac{t-t_i}{t_{i+1}-t_i}$  (which makes the new parameter go from 0 to 1) and then simply use the results from the *uniform* case.

The first approach leads to more complicated expressions in the basis matrix and the basis polynomials, but it has the advantage that the parameter value doesn't have to be re-scaled each time when evaluating the spline for a given parameter (which *might* be slightly more efficient).

The second approach has the problem that it doesn't actually work correctly, but we will see that we can make a slight adjustment to fix that problem (spoiler alert: we will have to multiply the tangent vectors by  $\Delta_i$ ).

The class *splines.CubicHermite* (page 182) is implemented using the second approach (because its parent class *splines.Monomial* (page 181) also uses the re-scaling approach).

We show the second approach here, but the first approach can be carried out very similarly, with only very few changed steps. The appropriate changes are mentioned below.

```
[1]: from pprint import pprint
  import sympy as sp
  sp.init_printing(order='grevlex')
```

[2]: from utility import NamedExpression, NamedMatrix

To simplify the indices in the following derivation, we are again looking at the fifth polynomial segment  $p_4(t)$  from  $x_4$  to  $x_5$ , where  $t_4 \le t \le t_5$ . The results will be easily generalizable to an arbitrary polynomial segment  $p_i(t)$  from  $x_i$  to  $x_{i+1}$ , where  $t_i \le t \le t_{i+1}$ .

```
[3]: t, t4, t5 = sp.symbols('t t4:6')
```

```
[4]: coefficients = sp.Matrix(sp.symbols('a:dbm4')[::-1])
b_monomial = sp.Matrix([t**3, t**2, t, 1]).T
b_monomial.dot(coefficients)
[4]: d<sub>4</sub>t<sup>3</sup> + c<sub>4</sub>t<sup>2</sup> + b<sub>4</sub>t + a<sub>4</sub>
```

We use the humble cubic polynomial (with monomial basis) to represent our curve segment  $p_4(t)$ , but we re-scale the parameter to map  $t_4 \to 0$  and  $t_5 \to 1$ :

```
[5]: p4 = NamedExpression('pbm4', _.subs(t, (t - t4) / (t5 - t4)))
```

If you don't want to do the re-scaling, simply un-comment the next line!

```
[6]: #p4 = NamedExpression('pbm4', b_monomial.dot(coefficients))
```

Either way, this is our polynomial segment ...

[7]: p4

$$p_4 = \frac{d_4 (t - t_4)^3}{(-t_4 + t_5)^3} + \frac{c_4 (t - t_4)^2}{(-t_4 + t_5)^2} + \frac{b_4 (t - t_4)}{-t_4 + t_5} + a_4$$

... and it's derivative/velocity/tangent vectors:

```
[8]: pd4 = p4.diff(t)
pd4
```

[8]: 
$$\frac{d}{dt}p_4 = \frac{3d_4(t-t_4)^2}{(-t_4+t_5)^3} + \frac{c_4\cdot(2t-2t_4)}{(-t_4+t_5)^2} + \frac{b_4}{-t_4+t_5}$$

The next steps are very similar to what we did in the *uniform case* (page 22), except that we use  $t_4$  and  $t_5$  instead of 0 and 1, respectively.

```
[9]: x4 = p4.evaluated_at(t, t4).with_name('xbm4')
x5 = p4.evaluated_at(t, t5).with_name('xbm5')
xd4 = pd4.evaluated_at(t, t4).with_name('xdotbm4')
xd5 = pd4.evaluated_at(t, t5).factor().with_name('xdotbm5')
```

To simplify things, we define a new symbol  $\Delta_4 = t_5 - t_4$ , representing the duration of the current segment. However, we only use this for simplifying the display, further calculations are still carried out with  $t_i$ .

[11]: display(x4, x5, xd4.subs(delta), xd5.subs(delta)) 
$$x_4 = a_4 \\ x_5 = a_4 + b_4 + c_4 + d_4$$

$$\dot{x}_4 = rac{b_4}{\Delta_4} \ \dot{x}_5 = rac{b_4 + 2c_4 + 3d_4}{\Delta_4}$$

#### **Basis Matrix**

In contrast to the uniform case, where the same basis matrix could be used for all segments, here we need a different matrix for each segment.

```
[12]: M_H = NamedMatrix(r'{M_{\text{H},4}}', 4, 4)
[13]: control_values_H = NamedMatrix(
                sp.Matrix([x4.name, x5.name, xd4.name, xd5.name]),
               M_H.name.I * coefficients)
         control_values_H
          \begin{bmatrix} x_4 \\ x_5 \\ \dot{x}_4 \\ \dot{x}_5 \end{bmatrix} = M_{H,4}^{-1} \begin{bmatrix} d_4 \\ c_4 \\ b_4 \end{bmatrix}
[14]: substitutions = x4, x5, xd4, xd5
[15]: control_values_H.subs_symbols(*substitutions).subs(delta)
        \begin{bmatrix} a_4 \\ a_4 + b_4 + c_4 + d_4 \\ \frac{b_4}{\Delta_4} \\ b_4 + 2c_4 + 3d_4 \end{bmatrix} = M_{\mathrm{H,4}}^{-1} \begin{bmatrix} d_4 \\ c_4 \\ b_4 \\ a_4 \end{bmatrix}
[16]: M_H.I = sp.Matrix([
                [expr.expand().coeff(c) for c in coefficients]
                for expr in control_values_H.subs_symbols(*substitutions).name])
         M H.I.subs(delta)
        M_{\mathrm{H,4}}^{-1} = \begin{bmatrix} 0 & 0 & 0 & 1 \\ 1 & 1 & 1 & 1 \\ 0 & 0 & \frac{1}{\Delta_4} & 0 \\ \frac{3}{\Delta_4} & \frac{2}{\Delta_4} & \frac{1}{\Delta_4} & 0 \end{bmatrix}
[16]:
[17]: pprint(_.expr)
         Matrix([
         [
                      0,
                                      0,
                                                       0, 1],
         1,
                                      1,
                                                      1, 1],
                                      0, 1/Delta4, 0],
         [3/Delta4, 2/Delta4, 1/Delta4, 0]])
[18]: M_H.factor().subs(delta)
```

```
[18]: M_{\mathrm{H,4}} = \begin{bmatrix} 2 & -2 & \Delta_4 & \Delta_4 \\ -3 & 3 & -2\Delta_4 & -\Delta_4 \\ 0 & 0 & \Delta_4 & 0 \\ 1 & 0 & 0 & 0 \end{bmatrix}
```

# **Basis Polynomials**

```
[20]: b_{H} = \text{NamedMatrix}(r'\{b_{1},4\})', b_{monomial} * M_{H.expr})
b_{H.factor().subs(delta).simplify().T
[20]: b_{H,4}^{T} = \begin{bmatrix} (t-1)^{2} \cdot (2t+1) \\ t^{2} \cdot (-2t+3) \\ \Delta_{4}t(t-1)^{2} \\ \Delta_{4}t^{2}(t-1) \end{bmatrix}
```

Those are the *non-uniform* (cubic) Hermite basis functions. Not surprisingly, they are different for each segment, because generally the values  $\Delta_i$  are different in the non-uniform case.

# **Example Plot**

To quickly check whether the matrix  $M_{HA}$  does what we expect, let's plot an example segment.

```
[21]: import numpy as np
```

If we use the same API as for the other splines, we can reuse the helper functions for plotting from helper.py:

```
[22]: from helper import plot_spline_2d, plot_tangents_2d
```

The following code re-scales the parameter with t = (t - begin) / (end - begin). If you did *not* re-scale t in the derivation above, you'll have to remove this line.

```
class HermiteSegment:

def __init__(self, control_values, begin, end):
    array = sp.lambdify([t4, t5], M_H.expr)(begin, end)
    self.coeffs = array @ control_values
    self.grid = begin, end

def evaluate(self, t):
    t = np.expand_dims(t, -1)
    begin, end = self.grid
    # If you derived M_H without re-scaling t, remove the following line:
    t = (t - begin) / (end - begin)
    return t**[3, 2, 1, 0] @ self.coeffs
```

```
[24]: vertices = [0, 0], [5, 1] tangents = [2, 3], [0, -2]
```

We can simulate the *uniform* case by specifying a parameter range from 0 to 1:

```
[25]: s1 = HermiteSegment([*vertices, *tangents], 0, 1)
```

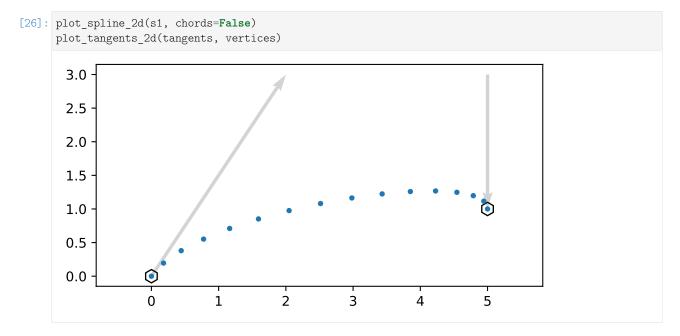

But other ranges should work as well:

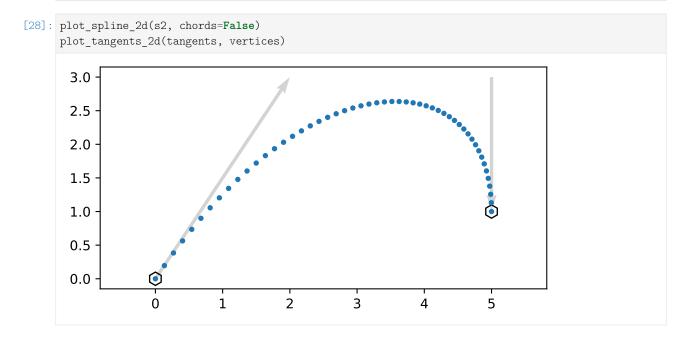

# Utilizing the Uniform Basis Matrix

If you did *not* re-scale t in the beginning of the derivation, you can use the matrix  $M_{H,i}$  to calculate the monomial coefficients of each segment (as shown in the example code above) and be done with it. The following simplification only applies if you *did* re-scale t.

If you *did* re-scale *t*, the basis matrix and the basis polynomials will look very similar to the *uniform case* (page 22), but they are not quite the same. This means that simply re-scaling the parameter is not enough to correctly use the *uniform* results for implementing *non-uniform* Hermite splines.

However, we can see that the only difference is that the components associated with  $\dot{x}_4$  and  $\dot{x}_5$  are simply multiplied by  $\Delta_4$ . That means if we re-scale the parameter *and* multiply the given tangent vectors by  $\Delta_i$ , we can indeed use the *uniform* workflow.

Just to make sure we are actually telling the truth, let's check that the control values with scaled tangent vectors ...

... really lead to the same result as when using the *uniform* basis matrix:

The following line will fail if you did *not* rescale *t*:

```
[31]: assert _ == True
```

To make a long story short, to implement a *non-uniform* cubic Hermite spline segment, we can simply re-scale the parameter to a range from 0 to 1 (by substituting  $t \to \frac{t-t_i}{t_{i+1}-t_i}$ ), multiply both given tangent vectors by  $\Delta_i = t_{i+1} - t_i$  and then use the implementation of the *uniform* cubic Hermite spline segment.

Another way of looking at this is to consider the *uniform* polynomial segment  $u_i(t)$  and its tangent vector (i.e. first derivative)  $u_i'(t)$ . If we want to know the tangent vector after substituting  $t \to \frac{t-t_i}{\Delta_i}$ , we have to use the chain rule<sup>19</sup> (with the inner derivative being  $\frac{1}{\Delta_i}$ ):

<sup>19</sup> https://en.wikipedia.org/wiki/Chain\_rule

$$\frac{d}{dt}u_i\left(\frac{t-t_i}{\Delta_i}\right) = \frac{1}{\Delta_i}u_i'\left(\frac{t-t_i}{\Delta_i}\right).$$

This means the tangent vectors have been shrunk by  $\Delta_i$ ! If we want to maintain the original lengths of our tangent vectors, we can simply scale them by  $\Delta_i$  beforehand.

.... doc/euclidean/hermite-non-uniform.ipynb ends here.

# 2.5 Natural Splines

Sometimes simply called (cubic) spline interpolation<sup>20</sup>, a *natural* spline is modelled after a drawing tool called spline<sup>21</sup>, which is made from a thin piece of elastic material like wood or metal.

A Python implementation is available in the class *splines.Natural* (page 183). Alternatively, the Cubic-Spline<sup>22</sup> class from SciPy can be used.

The following section was generated from doc/euclidean/natural-properties.ipynb ......

# **Properties of Natural Splines**

The most important property of (cubic) natural splines is that they are  $C^2$  continuous, which means that the second derivatives match at the transitions between segments. On top of that, they are *interpolating*, which means that the curve passes through the given control points.

```
[1]: import splines import matplotlib.pyplot as plt
```

To show an example, we use the class splines. Natural (page 183) and a plotting function from helper.py:

```
[3]: from helper import plot_spline_2d
```

 $<sup>^{20}\; \</sup>texttt{https://en.wikipedia.org/wiki/Spline\_interpolation}$ 

<sup>&</sup>lt;sup>21</sup> https://en.wiktionary.org/wiki/spline

<sup>22</sup> https://docs.scipy.org/doc/scipy/reference/generated/scipy.interpolate.CubicSpline.html

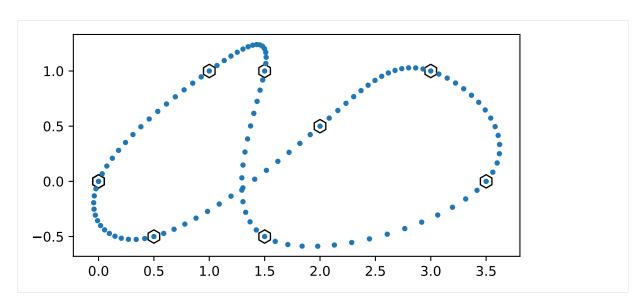

A downside of natural splines is that they don't provide *local control*. Changing only a single control point potentially influences the whole curve.

```
[5]: modified_vertices = vertices.copy()
    modified_vertices[6] = 1, 0.5
[6]: plot_spline_2d(
        splines.Natural(vertices, endconditions='closed'),
        chords=False)
    plot_spline_2d(
         splines.Natural(modified_vertices, endconditions='closed'),
         chords=False)
        1.0
        0.5
        0.0
      -0.5
                        0.5
                                          1.5
                                                   2.0
                                                            2.5
                                                                     3.0
               0.0
                                 1.0
                                                                              3.5
```

We can see that there are deviations in all segments, not only close to the modified vertex.

For comparison, we can use the same vertices to create a uniform cubic *Catmull–Rom spline* (page 64) using the *splines.CatmullRom* (page 183) class:

(continued from previous page)

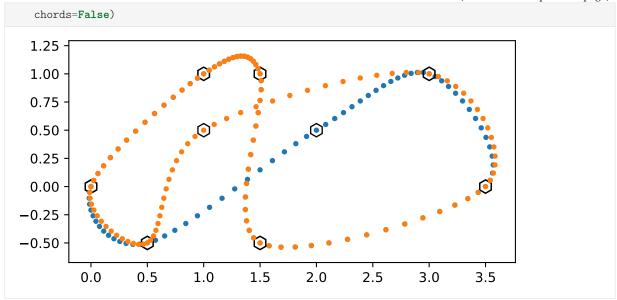

Here we can see that two segments before and two segments after the modified vertex are affected, but the rest of the segments remain unchanged.

Although this is typically only used with Catmull–Rom splines, we can also use *centripetal parameterization* (page 72) for a natural spline:

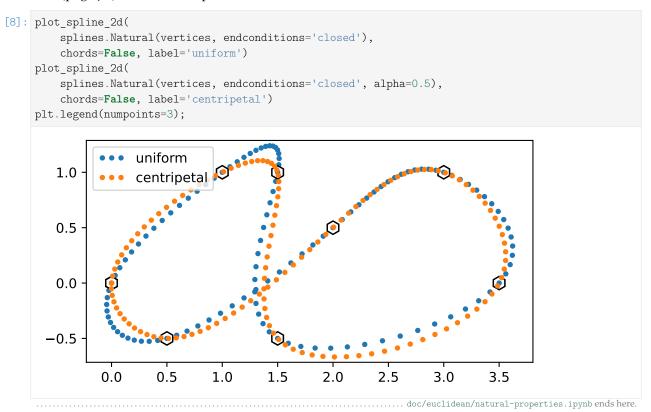

The following section was generated from doc/euclidean/natural-uniform.ipynb .....

## **Uniform Natural Splines**

For deriving natural splines, we first look at the *uniform* case, which means that the parameter interval in each segment is chosen to be 1.

The more general case with arbitrary parameter intervals is derived in a separate *notebook about non-uniform natural splines* (page 42).

```
[1]: import sympy as sp
sp.init_printing(order='grevlex')
```

We import some helpers from utility.py:

```
[2]: from utility import NamedExpression, dotproduct
```

```
[3]: t = sp.symbols('t')
```

To get started, let's look at two neighboring segments: Let's say the fourth segment, from  $x_3$  to  $x_4$ , defined by the polynomial  $p_3$ , and the fifth segment, from  $x_4$  to  $x_5$ , defined by the polynomial  $p_4$ . In both cases, we use  $0 \le t \le 1$ .

```
[4]: coefficients3 = sp.symbols('a:dbm3')[::-1] coefficients4 = sp.symbols('a:dbm4')[::-1]
```

We apply these coefficients to the *monomial basis* (page 3) ...

```
[5]: b_monomial = t**3, t**2, t, 1
```

... to define the two polynomials ...

```
[6]: p3 = NamedExpression('pbm3', dotproduct(b_monomial, coefficients3)) p4 = NamedExpression('pbm4', dotproduct(b_monomial, coefficients4)) display(p3, p4) p_3 = d_3t^3 + c_3t^2 + b_3t + a_3 p_4 = d_4t^3 + c_4t^2 + b_4t + a_4
```

... and we calculate their first derivatives:

```
[7]: pd3 = p3.diff(t)

pd4 = p4.diff(t)

display(pd3, pd4)

\frac{d}{dt}p_3 = 3d_3t^2 + 2c_3t + b_3
\frac{d}{dt}p_4 = 3d_4t^2 + 2c_4t + b_4
```

From this, we obtain 8 equations containing the 8 yet unknown coefficients.

```
[8]: equations = [

p3.evaluated_at(t, 0).with_name('xbm3'),
p3.evaluated_at(t, 1).with_name('xbm4'),
p4.evaluated_at(t, 0).with_name('xbm4'),
p4.evaluated_at(t, 1).with_name('xbm5'),
pd3.evaluated_at(t, 0).with_name('xbmdot3'),
pd3.evaluated_at(t, 1).with_name('xbmdot4'),
pd4.evaluated_at(t, 1).with_name('xbmdot4'),
pd4.evaluated_at(t, 0).with_name('xbmdot5'),
]
display(*equations)
x_3 = a_3
x_4 = a_3 + b_3 + c_3 + d_3
```

```
x_4 = a_4
x_5 = a_4 + b_4 + c_4 + d_4
\dot{x}_3 = b_3
\dot{x}_4 = b_3 + 2c_3 + 3d_3
\dot{x}_4 = b_4
\dot{x}_5 = b_4 + 2c_4 + 3d_4
```

We can solve the system of equations to get an expression for each coefficient:

So far, this is the same as we have done in *the notebook about uniform Hermite splines* (page 22). In fact, the above constants are the same as in  $M_H$ !

An additional constraint for natural splines is that the second derivatives are continuous, so let's calculate those derivatives ...

```
[10]: pdd3 = pd3.diff(t)

pdd4 = pd4.diff(t)

display(pdd3, pdd4)

\frac{d^2}{dt^2} p_3 = 6d_3t + 2c_3

\frac{d^2}{dt^2} p_4 = 6d_4t + 2c_4
```

... and set them to be equal at the segment border:

```
[11]: sp.Eq(pdd3.expr.subs(t, 1), pdd4.expr.subs(t, 0))
[11]: 2c_3 + 6d_3 = 2c_4
```

Inserting the equations from above leads to this equation:

```
[12]: __.subs(coefficients).simplify() 3x_3 = 3x_5 - \dot{x}_3 - 4\dot{x}_4 - \dot{x}_5
```

We can generalize this expression by renaming index 4 to *i*:

$$\dot{x}_{i-1} + 4\dot{x}_i + \dot{x}_{i+1} = 3(x_{i+1} - x_{i-1})$$

This can be used for each segment – except for the very first and last one – yielding a matrix with N columns and N-2 rows:

$$\begin{bmatrix} 1 & 4 & 1 & & \cdots & 0 \\ & 1 & 4 & 1 & & \vdots \\ & & \ddots & \ddots & & \\ \vdots & & 1 & 4 & 1 \\ 0 & \cdots & & & 1 & 4 & 1 \end{bmatrix} \begin{bmatrix} \dot{x}_0 \\ \dot{x}_1 \\ \vdots \\ \dot{x}_{N-2} \\ \dot{x}_{N-1} \end{bmatrix} = \begin{bmatrix} 3(x_2 - x_0) \\ 3(x_3 - x_1) \\ \vdots \\ 3(x_{N-2} - x_{N-4}) \\ 3(x_{N-1} - x_{N-3}) \end{bmatrix}$$

## **End Conditions**

We need a first and last row for this matrix to be able to fully define a natural spline. The following subsections show a selection of a few end conditions which can be used to obtain the missing rows of the matrix. End conditions (except "closed") can be mixed, e.g. "clamped" at the beginning and "natural" at the end. The Python class *splines.Natural* (page 183) uses "natural" end conditions by default.

#### **Natural**

Natural end conditions are commonly used for natural splines, which is probably why they are named that way.

There is a *separate notebook about "natural" end conditions* (page 114), from which we can get the uniform case by setting  $\Delta_i = 1$ :

$$\begin{aligned} 2\dot{x}_0 + \dot{x}_1 &= 3(x_1 - x_0) \\ \dot{x}_{N-2} + 2\dot{x}_{N-1} &= 3(x_{N-1} - x_{N-2}) \end{aligned}$$

Adding this to the matrix from above leads to a full  $N \times N$  matrix:

$$\begin{bmatrix} 2 & 1 & & & \cdots & 0 \\ 1 & 4 & 1 & & & \vdots \\ & 1 & 4 & 1 & & \\ & & \ddots & \ddots & & \\ & & 1 & 4 & 1 & \\ \vdots & & & 1 & 4 & 1 \\ 0 & \cdots & & & 1 & 2 \end{bmatrix} \begin{bmatrix} \dot{x}_0 \\ \dot{x}_1 \\ \vdots \\ \dot{x}_{N-2} \\ \dot{x}_{N-1} \end{bmatrix} = \begin{bmatrix} 3(x_1 - x_0) \\ 3(x_2 - x_0) \\ 3(x_3 - x_1) \\ \vdots \\ 3(x_{N-2} - x_{N-4}) \\ 3(x_{N-1} - x_{N-3}) \\ 3(x_{N-1} - x_{N-2}) \end{bmatrix}$$

# Clamped

We can simply provide arbitrarily chosen values  $D_{\text{begin}}$  and  $D_{\text{end}}$  for the end tangents. This is called *clamped* end conditions.

$$\dot{x}_0 = D_{ ext{begin}}$$
  $\dot{x}_{N-1} = D_{ ext{end}}$ 

This leads to a very simple first and last line:

$$\begin{bmatrix} 1 & & & & \cdots & 0 \\ 1 & 4 & 1 & & & \vdots \\ & 1 & 4 & 1 & & \\ & & \ddots & \ddots & & \\ & & 1 & 4 & 1 \\ \vdots & & & 1 & 4 & 1 \\ 0 & \cdots & & & & 1 \end{bmatrix} \begin{bmatrix} \dot{x}_0 \\ \dot{x}_1 \\ \vdots \\ \dot{x}_{N-2} \\ \dot{x}_{N-1} \end{bmatrix} = \begin{bmatrix} D_{\text{begin}} \\ 3(x_2 - x_0) \\ 3(x_3 - x_1) \\ \vdots \\ 3(x_{N-2} - x_{N-4}) \\ 3(x_{N-1} - x_{N-3}) \\ D_{\text{end}} \end{bmatrix}$$

#### Closed

We can close the spline by connecting  $x_{N-1}$  with  $x_0$ . This can be realized by cyclically extending the matrix in both directions:

$$\begin{bmatrix} 4 & 1 & & \cdots & 0 & 1 \\ 1 & 4 & 1 & & & 0 & 0 \\ & 1 & 4 & 1 & & \vdots \\ & & \ddots & \ddots & & \\ \vdots & & 1 & 4 & 1 \\ 0 & 0 & & 1 & 4 & 1 \\ 1 & 0 & \cdots & & & 1 & 4 \end{bmatrix} \begin{bmatrix} \dot{x}_0 \\ \dot{x}_1 \\ \vdots \\ \dot{x}_{N-2} \\ \dot{x}_{N-1} \end{bmatrix} = \begin{bmatrix} 3(x_1 - x_{N-1}) \\ 3(x_2 - x_0) \\ 3(x_3 - x_1) \\ \vdots \\ 3(x_{N-2} - x_{N-4}) \\ 3(x_{N-1} - x_{N-3}) \\ 3(x_0 - x_{N-2}) \end{bmatrix}$$

## Solving the System of Equations

The matrices above are *tridiagonal* and can therefore be solved efficiently with a tridiagonal matrix algorithm<sup>23</sup>. The class *splines.Natural* (page 183), however, is not very concerned about efficiency and simply uses NumPy's linalg.solve()<sup>24</sup> function to solve the system of equations.

doc/euclidean/natural-uniform.ipynb ends here.

The following section was generated from doc/euclidean/natural-non-uniform.ipynb ......

## **Non-Uniform Natural Splines**

The derivation is similar to *the uniform case* (page 38), but this time the parameter intervals can have arbitrary values.

```
[1]: import sympy as sp
sp.init_printing(order='grevlex')
```

[2]: from utility import NamedExpression, dotproduct

```
[3]: t = sp.symbols('t')
```

Just like in the uniform case, we are considering two adjacent spline segments, but now we must allow arbitrary parameter values:

<sup>&</sup>lt;sup>23</sup> https://en.wikipedia.org/wiki/Tridiagonal\_matrix\_algorithm

<sup>24</sup> https://numpy.org/doc/stable/reference/generated/numpy.linalg.solve.html

```
[5]: b_{monomial} = t**3, t**2, t, 1
 [6]: coefficients3 = sp.symbols('a:dbm3')[::-1]
        coefficients4 = sp.symbols('a:dbm4')[::-1]
 [7]: p3 = NamedExpression(
             'pbm3',
             dotproduct(b_monomial, coefficients3).subs(t, (t - t3)/(t4 - t3)))
       p4 = NamedExpression(
             dotproduct(b_monomial, coefficients4).subs(t, (t - t4)/(t5 - t4)))
       display(p3, p4)
       p_3 = \frac{d_3(t-t_3)^3}{(-t_2+t_4)^3} + \frac{c_3(t-t_3)^2}{(-t_2+t_4)^2} + \frac{b_3(t-t_3)}{-t_3+t_4} + a_3
       p_4 = \frac{d_4 (t - t_4)^3}{(-t_4 + t_5)^3} + \frac{c_4 (t - t_4)^2}{(-t_4 + t_5)^2} + \frac{b_4 (t - t_4)}{-t_4 + t_5} + a_4
 [8]: pd3 = p3.diff(t)
       pd4 = p4.diff(t)
       display(pd3, pd4)
       \frac{d}{dt}\mathbf{p}_{3} = \frac{3d_{3}(t-t_{3})^{2}}{(-t_{3}+t_{4})^{3}} + \frac{c_{3}\cdot(2t-2t_{3})}{(-t_{3}+t_{4})^{2}} + \frac{b_{3}}{-t_{3}+t_{4}}
       \frac{d}{dt}p_4 = \frac{3d_4(t - t_4)^2}{(-t_4 + t_5)^3} + \frac{c_4 \cdot (2t - 2t_4)}{(-t_4 + t_5)^2} + \frac{b_4}{-t_4 + t_5}
 [9]: equations = [
            p3.evaluated_at(t, t3).with_name('xbm3'),
            p3.evaluated_at(t, t4).with_name('xbm4'),
            p4.evaluated_at(t, t4).with_name('xbm4'),
            p4.evaluated_at(t, t5).with_name('xbm5'),
            pd3.evaluated_at(t, t3).with_name('xbmdot3'),
            pd3.evaluated_at(t, t4).with_name('xbmdot4'),
            pd4.evaluated_at(t, t4).with_name('xbmdot4'),
            pd4.evaluated_at(t, t5).with_name('xbmdot5'),
       ]
       We introduce a few new symbols to simplify the display, but we keep calculating with t_i:
[10]: deltas = {
             t4: sp.Symbol('Delta3'),
             t5: sp.Symbol('Delta3') + sp.Symbol('Delta4'),
       }
[11]: for e in equations:
            display(e.subs(deltas))
       x_3 = a_3
       x_4 = a_3 + b_3 + c_3 + d_3
       x_4 = a_4
       x_5 = a_4 + b_4 + c_4 + d_4
       \dot{x}_3 = \frac{b_3}{\Delta_3}
```

$$\dot{x}_4 = \frac{b_3}{\Delta_3} + \frac{2c_3}{\Delta_3} + \frac{3d_3}{\Delta_3}$$
 $\dot{x}_4 = \frac{b_4}{\Delta_4}$ 
 $\dot{x}_5 = \frac{b_4}{\Delta_4} + \frac{2c_4}{\Delta_4} + \frac{3d_4}{\Delta_4}$ 

[12]: coefficients = sp.solve(equations, coefficients3 + coefficients4)

[13]: for c, e in coefficients.items(): display(NamedExpression(c, e.factor().subs(deltas).simplify())) 
$$a_3 = x_3 \\ a_4 = x_4 \\ b_3 = \Delta_3 \dot{x}_3 \\ b_4 = \Delta_4 \dot{x}_4 \\ c_3 = -2\Delta_3 \dot{x}_3 - \Delta_3 \dot{x}_4 - 3x_3 + 3x_4 \\ c_4 = -2\Delta_4 \dot{x}_4 - \Delta_4 \dot{x}_5 - 3x_4 + 3x_5 \\ d_3 = \Delta_3 \dot{x}_3 + \Delta_3 \dot{x}_4 + 2x_3 - 2x_4 \\ d_4 = \Delta_4 \dot{x}_4 + \Delta_4 \dot{x}_5 + 2x_4 - 2x_5$$

[14]: 
$$\begin{aligned} &\operatorname{pdd3} = \operatorname{pd3.diff}(t) \\ &\operatorname{pdd4} = \operatorname{pd4.diff}(t) \\ &\operatorname{display}(\operatorname{pdd3}, \operatorname{pdd4}) \end{aligned}$$
 
$$\frac{d^2}{dt^2} p_3 = \frac{3d_3 \cdot (2t - 2t_3)}{(-t_3 + t_4)^3} + \frac{2c_3}{(-t_3 + t_4)^2}$$
 
$$\frac{d^2}{dt^2} p_4 = \frac{3d_4 \cdot (2t - 2t_4)}{(-t_4 + t_5)^3} + \frac{2c_4}{(-t_4 + t_5)^2}$$

[15]: sp.Eq(pdd3.expr.subs(t, t4), pdd4.expr.subs(t, t4))

[15]: 
$$\frac{3d_3(-2t_3+2t_4)}{(-t_3+t_4)^3} + \frac{2c_3}{(-t_3+t_4)^2} = \frac{2c_4}{(-t_4+t_5)^2}$$

[16]: \_.subs(coefficients).subs(deltas).simplify()

$$\frac{2\left(\Delta_{3}\dot{x}_{3}+2\Delta_{3}\dot{x}_{4}+3x_{3}-3x_{4}\right)}{\Delta_{3}^{2}}=\frac{2\left(-2\Delta_{4}\dot{x}_{4}-\Delta_{4}\dot{x}_{5}-3x_{4}+3x_{5}\right)}{\Delta_{4}^{2}}$$

Like in the uniform case, we can generalize by renaming index 4 to *i*:

$$\frac{1}{\Delta_{i-1}}\dot{x}_{i-1} + \left(\frac{2}{\Delta_{i-1}} + \frac{2}{\Delta_i}\right)\dot{x}_i + \frac{1}{\Delta_i}\dot{x}_{i+1} = \frac{3(x_i - x_{i-1})}{{\Delta_{i-1}}^2} + \frac{3(x_{i+1} - x_i)}{{\Delta_i}^2}$$

We are not showing the full matrix here, because it would be quite a bit more complicated and less instructive than in the uniform case.

#### **End Conditions**

Like in the *uniform case* (page 41), we can come up with a few end conditions in order to define the missing matrix rows.

The Python class splines. Natural (page 183) uses "natural" end conditions by default.

"Natural" end conditions are derived in a separate notebook (page 114), yielding these expressions:

$$2\Delta_0 \dot{x}_0 + \Delta_0 \dot{x}_1 = 3(x_1 - x_0)$$
  
$$\Delta_{N-2} \dot{x}_{N-2} + 2\Delta_{N-2} \dot{x}_{N-1} = 3(x_{N-1} - x_{N-2})$$

Other end conditions can be derived as shown in the notebook about uniform "natural" splines (page 41).

# 2.6 Bézier Splines

Named after Pierre Bézier<sup>25</sup>, Bézier curves are defined by means of Bernstein polynomials<sup>26</sup> [Far12], which are named after Sergei Bernstein<sup>27</sup>. A popular method to evaluate Bézier curves at given parameter values is *De Casteljau's algorithm* (page 46). A very good online resource with many interactive examples is the website https://pomax.github.io/bezierinfo/.

Bézier splines are composed of Bézier curve segments.

A Python implementation is available in the class *splines.Bernstein* (page 182).

The following section was generated from doc/euclidean/bezier-properties.ipynb ......

#### Properties of Bézier Splines

The terms *Bézier spline* and *Bézier curve* are sometimes used interchangeably for two slightly different things:

- 1. A curve constructed from a single Bernstein polynomial of degree d, given a *control polygon* consisting of a sequence of d + 1 vertices. The first and last vertex lie on the curve (at its start and end, respectively), while the other vertices in general don't (the curve *approximates* them).
- 2. A piecewise polynomial curve consisting of multiple segments, each of them constructed from a separate Bernstein polynomial. The start and end points of neighboring control polygons typically coincide, leading to  $C^0$  continuity. However, the overall control polygon can be chosen in a way to achieve  $G^1$  or  $C^1$  (or even higher) continuity.

We use the term *Bézier curve* for the former and *Bézier spline* for the latter. Bézier splines in the latter sense are well known from their common use in 2D vector graphics software, where cubic (i.e. degree 3) curve segments are typically used. Each segment has four control points: The start and end point of the segment (shared with the end and start of the previous and next segment, respectively) as well as two additional points that control the shape of the curve segment.

```
[1]: import matplotlib.pyplot as plt import numpy as np
```

[2]: import splines

<sup>&</sup>lt;sup>25</sup> https://en.wikipedia.org/wiki/Pierre\_Bézier

<sup>26</sup> https://en.wikipedia.org/wiki/Bernstein\_polynomial

<sup>27</sup> https://en.wikipedia.org/wiki/Sergei\_Bernstein

As an example, we create control points for a Bézier spline consisting of four segments, having polynomial degrees of 1, 2, 3 and 4.

We are using the class *splines*. *Bernstein* (page 182) to construct a Bézier spline from these control points.

```
[4]: s = splines.Bernstein(control_points)
```

```
[5]: times = np.linspace(s.grid[0], s.grid[-1], 100)
```

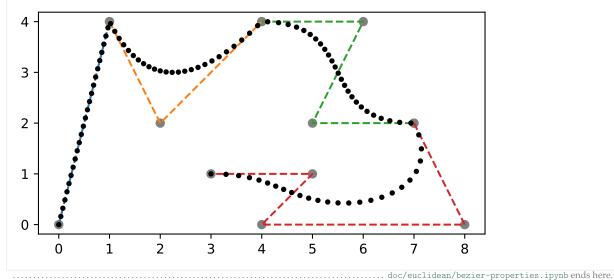

The following section was generated from doc/euclidean/bezier-de-casteljau.ipynb .....

## De Casteljau's Algorithm

There are several ways that lead to Bézier curves, one (but only for cubic curves) was already shown in *the notebook about Hermite curves* (page 27). In this notebook, we will derive Bézier curves of arbitrary polynomial degree utilizing De Casteljau's algorithm<sup>28</sup>.

<sup>28</sup> https://en.wikipedia.org/wiki/De\_Casteljau's\_algorithm

#### **Preparations**

```
[1]: %config InlineBackend.print_figure_kwargs = {'bbox_inches': None}
import matplotlib.pyplot as plt
import numpy as np
import sympy as sp
sp.init_printing()
```

We import a few utilities and helpers from the files utility.py and helper.py.

```
[2]: from utility import NamedExpression, NamedMatrix from helper import plot_basis, plot_vertices_2d
```

Let's prepare a few symbols for later use ...

```
[3]: t, x0, x1, x2, x3, x4 = sp.symbols('t, xbm:5')
```

... and a helper function for plotting:

```
[4]: def plot_curve(func, points, dots=30, ax=None):
    if ax is None:
        ax = plt.gca()
    times = np.linspace(0, 1, dots)
        ax.plot(*func(points, times).T, '.')
    plot_vertices_2d(points)
        ax.set_title(func.__name__ + ' Bézier curve')
        ax.axis('equal')
```

We also need to prepare for the animations we will see below. This is using code from the file casteljau. py:

```
[5]: from casteljau import create_animation

def show_casteljau_animation(points, frames=30, interval=200):
    ani = create_animation(points, frames=frames, interval=interval)
    display({
        'text/html': ani.to_jshtml(default_mode='reflect'),
        'text/plain': 'Animations can only be shown in HTML output, sorry!',
    }, raw=True)
    plt.close() # avoid spurious figure display
```

## Degree 1 (Linear)

After all those preparations, let's start with the trivial case: A Bézier spline of degree 1 is just a piecewise linear curve connecting all the control points. There are no "off-curve" control points that could bend the curve segments.

Assuming that we have two control points,  $x_0$  and  $x_1$ , we can set up a linear equation:

$$p_{0.1}(t) = x_0 + t(x_1 - x_0).$$

Another way to write the same thing is like this:

$$p_{0,1}(t) = (1-t)x_0 + tx_1,$$

where in both cases  $0 \le t \le 1$ . These linear interpolations are sometimes also called *affine combinations*. Since we will be needing quite a few of those linear interpolations, let's create a helper function:

```
[6]: def lerp(one, two):
    """Linear interpolation.

The parameter *t* is expected to be between 0 and 1.

"""
    return (1 - t) * one + t * two
```

Now we can define the equation in SymPy:

[8]: [1-t, t]

```
[7]: p01 = NamedExpression('pbm_0,1', lerp(x0, x1))

p01

[7]: p_{0,1} = tx_1 + x_0 \cdot (1-t)

[8]: b1 = [p01.expr.expand().coeff(x.name).factor()  for x in (x0, x1)] b1
```

Doesn't look like much, but those are the Bernstein bases<sup>29</sup> for degree 1. It doesn't get much more interesting if we plot them:

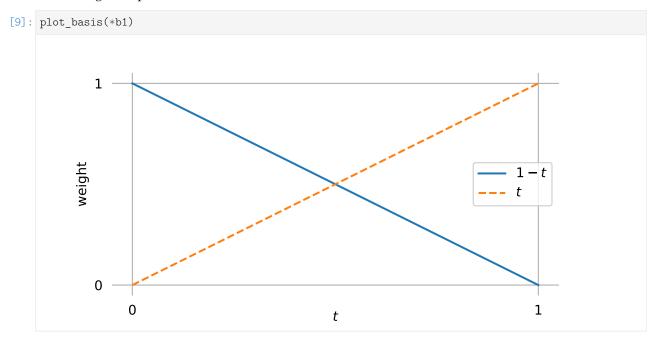

If you want to convert this to coefficients for the *monomial basis* (page 3) [t,1] instead of the Bernstein basis functions, you can use this matrix:

[10]: 
$$M_B1 = NamedMatrix($$
 $r'\{M_{\text{text}}\{B\}^{\hat{}}\{(1)\}\}',$ 
 $sp.Matrix([[c.coeff(x) for x in (x0, x1)]$ 
 $for c in p01.expr.as_poly(t).all_coeffs()]))$ 
 $M_B1$ 
[10]:  $M_B^{(1)} = \begin{bmatrix} -1 & 1 \\ 1 & 0 \end{bmatrix}$ 

Applying this matrix leads to the coefficients of the linear equation mentioned in the beginning of this section ( $p_{0,1}(t) = t(x_1 - x_0) + x_0$ ):

 $<sup>^{29}\; \</sup>texttt{https://en.wikipedia.org/wiki/Bernstein\_polynomial}$ 

```
[11]: sp.MatMul(M_B1.expr, sp.Matrix([x0, x1]))

[11]:  \begin{bmatrix} -1 & 1 \\ 1 & 0 \end{bmatrix} \begin{bmatrix} x_0 \\ x_1 \end{bmatrix} 
[12]: __.doit()

[12]:  \begin{bmatrix} -x_0 + x_1 \end{bmatrix}
```

In case you ever need that, here's the inverse:

```
[13]: M_B = 1.I
 \left(M_B^{(1)}\right)^{-1} = \begin{bmatrix} 0 & 1 \\ 1 & 1 \end{bmatrix}
```

Anyhow, let's calculate points on the curve by using the Bernstein basis functions:

```
[14]: def linear(points, times):
    """Evaluate linear Bézier curve (given by two points) at given times."""
    return np.column_stack(sp.lambdify(t, b1)(times)) @ points
```

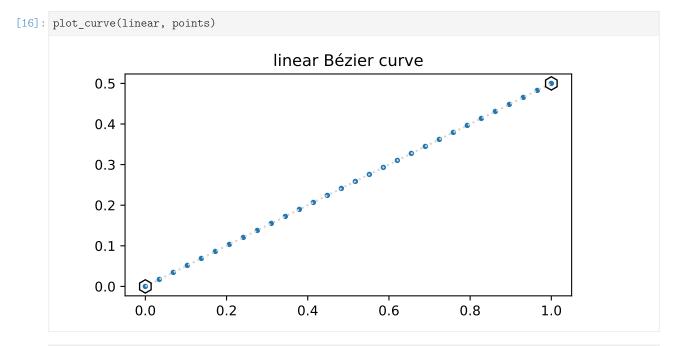

[17]: show\_casteljau\_animation(points)

Animations can only be shown in HTML output, sorry!

I know, not very exciting. But it gets better!

## Degree 2 (Quadratic)

Now we consider three control points,  $x_0$ ,  $x_1$  and  $x_2$ . We use the linear interpolation of the first two points from above ...

```
[18]: p01
[18]: p_{0,1} = tx_1 + x_0 \cdot (1-t)
```

... and we do the same thing for the second and third point:

```
[19]: p_{12} = NamedExpression('pbm_1,2', lerp(x1, x2))

p_{12}

[19]: p_{1,2} = tx_2 + x_1 \cdot (1-t)
```

Finally, we make another linear interpolation between those two results:

```
[20]: p02 = NamedExpression('pbm_0,2', lerp(p01.expr, p12.expr))

p02

[20]: p_{0,2} = t(tx_2 + x_1 \cdot (1-t)) + (1-t)(tx_1 + x_0 \cdot (1-t))
```

From this, we can get the Bernstein basis functions of degree 2:

```
[21]: b2 = [p02.expr.expand().coeff(x.name).factor() for x in (x0, x1, x2)] b2 [(t-1)^2, -2t(t-1), t^2]
```

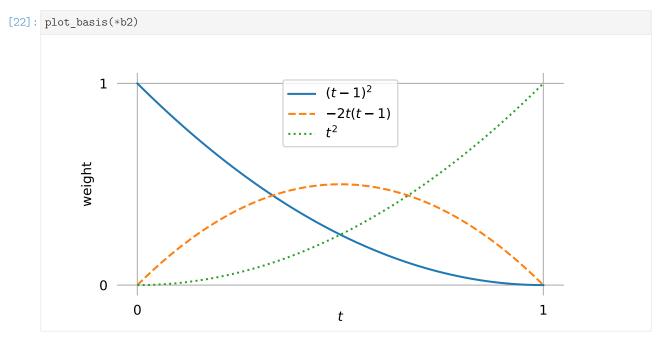

```
[23]:  M_B2 = NamedMatrix( r'\{M_{\text{text}}\{B\}^{\hat{}}\{(2)\}\}', \\ sp.Matrix([[c.coeff(x) for x in (x0, x1, x2)] for c in p02.expr.as_poly(t).all_coeffs()])) \\ M_B2 
[23]:  M_B^{(2)} = \begin{bmatrix} 1 & -2 & 1 \\ -2 & 2 & 0 \\ 1 & 0 & 0 \end{bmatrix}
```

```
[24]:  (M_B^{(2)})^{-1} = \begin{bmatrix} 0 & 0 & 1 \\ 0 & \frac{1}{2} & 1 \\ 1 & 1 & 1 \end{bmatrix}
```

```
[25]: def quadratic(points, times):
    """Evaluate quadratic Bézier curve (given by three points) at given times."""
    return np.column_stack(sp.lambdify(t, b2)(times)) @ points
```

[27]: plot\_curve(quadratic, points)

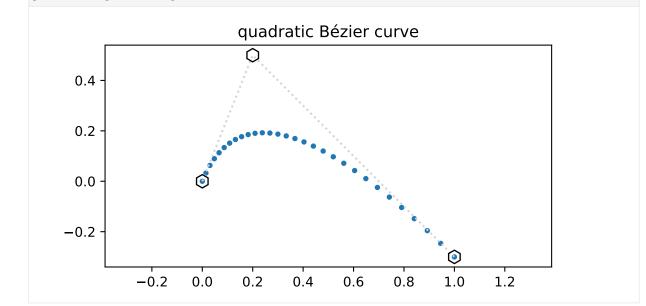

[28]: show\_casteljau\_animation(points)

Animations can only be shown in HTML output, sorry!

## **Quadratic Tangent Vectors**

For some more insight, let's look at the first derivative of the curve (i.e. the tangent vector) ...

... at the beginning and the end of the curve:

[30]: v02.evaluated\_at(t, 0)

30]: 
$$\left. \frac{d}{dt} p_{0,2} \right|_{t=0} = -2x_0 + 2x_1$$

[31]: v02.evaluated\_at(t, 1)

```
[31]: \left| \frac{d}{dt} p_{0,2} \right|_{t=1} = -2x_1 + 2x_2
```

This shows that the tangent vector at the beginning and end of the curve is parallel to the line from  $x_0$  to  $x_1$  and from  $x_1$  to  $x_2$ , respectively. The length of the tangent vectors is twice the length of those lines.

You might have already seen this coming, but it turns out that the last line in De Casteljau's algorithm  $(p_{1,2}(t) - p_{0,1}(t))$  in our case) is exactly half of the tangent vector (at any given  $t \in [0,1]$ ).

```
[32]: assert (v02.expr - 2 * (p12.expr - p01.expr)).simplify() == 0
```

In case you are wondering, the factor 2 comes from the degree 2 of our quadratic curve.

## Degree 3 (Cubic)

Let's now consider four control points,  $x_0$ ,  $x_1$ ,  $x_2$  and  $x_3$ .

By now, the pattern should be clear: We take the result from the first three points from above and linearly interpolate it with the result for the three points  $x_1$ ,  $x_2$  and  $x_3$ , which we will derive in the following.

We still need the combination of  $x_2$  and  $x_3$  ...

```
[33]: p23 = NamedExpression('pbm_2,3', lerp(x2, x3))

p23

[33]: p_{2,3} = tx_3 + x_2 \cdot (1 - t)
```

... which we are using to calculate the combination of  $x_1$ ,  $x_2$  and  $x_3$  ...

```
[34]: p13 = NamedExpression('pbm_1,3', lerp(p12.expr, p23.expr)) p13 p_{1,3} = t (tx_3 + x_2 \cdot (1-t)) + (1-t) (tx_2 + x_1 \cdot (1-t))
```

... which we need for the combination of  $x_0$ ,  $x_1$ ,  $x_2$  and  $x_3$ :

```
[35]: p03 = NamedExpression('pbm_0,3', lerp(p02.expr, p13.expr))

p03

[35]: p_{0,3} = t \left( t \left( tx_3 + x_2 \cdot (1-t) \right) + (1-t) \left( tx_2 + x_1 \cdot (1-t) \right) \right) + (1-t) \left( t \left( tx_2 + x_1 \cdot (1-t) \right) + (1-t) \left( tx_1 + x_0 \cdot (1-t) \right) \right)
```

This leads to the cubic Bernstein bases:

```
[36]: b3 = [p03.expr.expand().coeff(x.name).factor() for x in (x0, x1, x2, x3)] b3  [-(t-1)^3, 3t(t-1)^2, -3t^2(t-1), t^3]
```

Those are of course the same Bernstein bases as we found in the notebook about Hermite splines (page 27).

```
[37]: plot_basis(*b3)
```

```
[38]: M_B3 = NamedMatrix(
	r'{M_\text{B}^{(3)}}',
	sp.Matrix([[c.coeff(x) for x in (x0, x1, x2, x3)]
		for c in p03.expr.as_poly(t).all_coeffs()]))
	M_B3
```

[38]:  $M_{\rm B}^{(3)} = \begin{bmatrix} -1 & 3 & -3 & 1 \\ 3 & -6 & 3 & 0 \\ -3 & 3 & 0 & 0 \\ 1 & 0 & 0 & 0 \end{bmatrix}$ 

[39]: M\_B3.I

 $\left(M_{\rm B}^{(3)}\right)^{-1} = \begin{bmatrix} 0 & 0 & 0 & 1 \\ 0 & 0 & \frac{1}{3} & 1 \\ 0 & \frac{1}{3} & \frac{2}{3} & 1 \\ 1 & 1 & 1 & 1 \end{bmatrix}$ 

[40]: def cubic(points, times):
 """Evaluate cubic Bézier curve (given by four points) at given times."""
 return np.column\_stack(sp.lambdify(t, b3)(times)) @ points

[42]: plot\_curve(cubic, points)

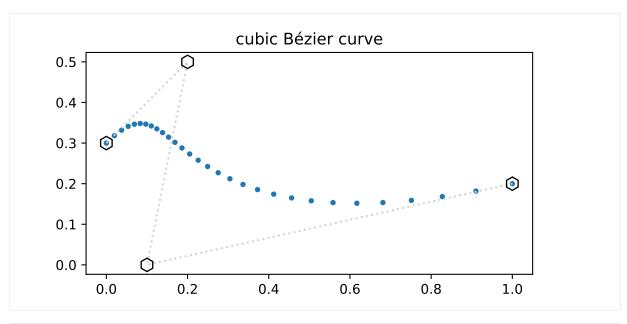

[43]: show\_casteljau\_animation(points)
Animations can only be shown in HTML output, sorry!

## **Cubic Tangent Vectors**

As before, let's look at the derivative (i.e. the tangent vector) of the curve ...

... at the beginning and the end of the curve:

- [45]: v03.evaluated at(t, 0)
- [45]:  $\left. \frac{d}{dt} \boldsymbol{p}_{0,3} \right|_{t=0} = -3\boldsymbol{x}_0 + 3\boldsymbol{x}_1$
- [46]: v03.evaluated\_at(t, 1)

[46]: 
$$\frac{d}{dt} p_{0,3} \Big|_{t=1} = -3x_2 + 3x_3$$

This shows that the tangent vector at the beginning and end of the curve is parallel to the line from  $x_0$  to  $x_1$  and from  $x_2$  to  $x_3$ , respectively. The length of the tangent vectors is three times the length of those lines. This also means that if the begin and end positions  $x_0$  and  $x_3$  as well as the corresponding tangent vectors  $\dot{x}_0$  and  $\dot{x}_3$  are given, it's easy to calculate the two missing control points:

$$x_1 = x_0 + \frac{\dot{x}_0}{3}$$
$$x_2 = x_3 - \frac{\dot{x}_3}{3}$$

This can be used to turn uniform Hermite splines into Bézier splines (page 27) and to construct uniform Catmull–Rom splines using Bézier segments (page 82).

We can now also see that the last linear segment in De Casteljau's algorithm ( $p_{1,3}(t) - p_{0,2}(t)$  in this case) is exactly a third of the tangent vector (at any given  $t \in [0,1]$ ):

```
[47]: assert (v03.expr - 3 * (p13.expr - p02.expr)).simplify() == 0
```

Again, the factor 3 comes from the degree 3 of our curve.

## Cubic Bézier to Hermite Segments

We now know the tangent vectors at the beginning and the end of the curve, and obviously we know the values of the curve at the beginning and the end:

```
[48]: p03.evaluated_at(t, 0)
[48]: p_{0,3}|_{t=0} = x_0
[49]: p03.evaluated_at(t, 1)
[49]: p_{0,3}|_{t=1} = x_3
```

With these four pieces of information, we can find a transformation from the four Bézier control points to the two control points and two tangent vectors of a Hermite spline segment:

```
[50]:  \begin{array}{l} \text{M\_BtoH = NamedMatrix(} \\ \text{r'} \{ \text{M\_\text} \{ \text{B\$ \setminus to\$H} \} \}^{\text{'}}, \\ \text{sp.Matrix([[expr.coeff(cv) \ \textbf{for} \ cv \ in \ [x0, \ x1, \ x2, \ x3]]} \\ \text{for expr in [} \\ \text{x0,} \\ \text{x3,} \\ \text{v03.evaluated\_at(t, 0).expr,} \\ \text{v03.evaluated\_at(t, 1).expr]]))} \\ \text{M\_BtoH} \\ \\ [50]: \\ M_{B \to H} = \begin{bmatrix} 1 & 0 & 0 & 0 \\ 0 & 0 & 0 & 1 \\ -3 & 3 & 0 & 0 \\ 0 & 0 & -3 & 3 \end{bmatrix} \\ \end{array}
```

And we can simply invert this if we want to go in the other direction, from Hermite to Bézier:

```
[51]: M_{BtoH.I.pull_out(sp.S.One / 3)}

[51]: M_{B\to H}^{-1} = \frac{1}{3} \begin{bmatrix} 3 & 0 & 0 & 0 \\ 3 & 0 & 1 & 0 \\ 0 & 3 & 0 & -1 \\ 0 & 3 & 0 & 0 \end{bmatrix}
```

Of course, those are the same matrices as shown in the *notebook about uniform cubic Hermite splines* (page 27).

## Degree 4 (Quartic)

By now you know the drill, let's consider five control points,  $x_0$ ,  $x_1$ ,  $x_2$ ,  $x_3$  and  $x_4$ , which lead to more linear interpolations:

```
[52]: p34 = NamedExpression('pbm_3,4', lerp(x3, x4))
    p24 = NamedExpression('pbm_2,4', lerp(p23.expr, p34.expr))
    p14 = NamedExpression('pbm_1,4', lerp(p13.expr, p24.expr))
    p04 = NamedExpression('pbm_0,4', lerp(p03.expr, p14.expr))
```

The resulting expression for  $p_{0,4}(t)$  is quite long and unwieldy (and frankly, quite boring as well), so we are not showing it here.

```
[53]: #p04
```

Instead, we are using it immediately to extract the Bernstein bases:

```
[54]: b4 = [p04.expr.expand().coeff(x.name).factor() for x in (x0, x1, x2, x3, x4)] b4 

[54]: [(t-1)^4 - 4t(t-1)^3 - 6t^2(t-1)^2 - 4t^3(t-1) - t^4]
```

[54]: 
$$\left[ (t-1)^4, -4t(t-1)^3, 6t^2(t-1)^2, -4t^3(t-1), t^4 \right]$$

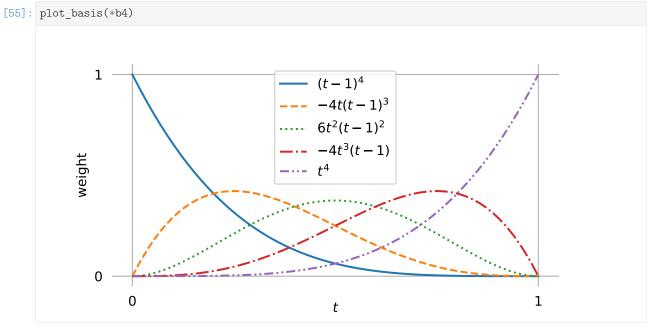

```
 \left(M_B^{(4)}\right)^{-1} = \begin{bmatrix} 0 & 0 & 0 & 0 & 1\\ 0 & 0 & 0 & \frac{1}{4} & 1\\ 0 & 0 & \frac{1}{6} & \frac{1}{2} & 1\\ 0 & \frac{1}{4} & \frac{1}{2} & \frac{3}{4} & 1\\ 1 & 1 & 1 & 1 & 1 \end{bmatrix}
```

```
[58]: def quartic(points, times):
    """Evaluate quartic Bézier curve (given by five points) at given times."""
    return np.column_stack(sp.lambdify(t, b4)(times)) @ points
```

[60]: plot\_curve(quartic, points)

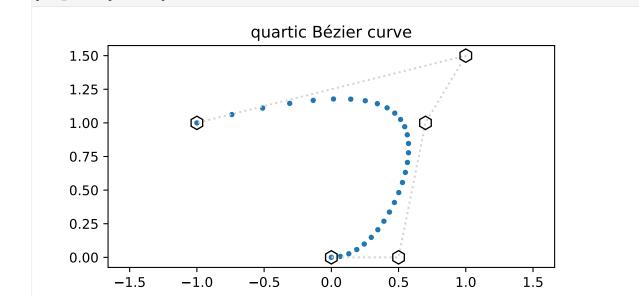

[61]: show\_casteljau\_animation(points)

Animations can only be shown in HTML output, sorry!

## **Quartic Tangent Vectors**

For completeness' sake, let's look at the derivative (i.e. the tangent vector) of the curve ...

... at the beginning and the end of the curve:

[63]: v04.evaluated\_at(t, 0)

[63]: 
$$\frac{d}{dt} p_{0,4} \Big|_{t=0} = -4x_0 + 4x_1$$

```
[64]: v04.evaluated_at(t, 1)
[64]: \frac{d}{dt}p_{0,4}\Big|_{t=1} = -4x_3 + 4x_4
```

By now it shouldn't be surprising that the tangent vector at the beginning and end of the curve is parallel to the line from  $x_0$  to  $x_1$  and from  $x_3$  to  $x_4$ , respectively. The length of the tangent vectors is four times the length of those lines. The last line in De Casteljau's algorithm  $(p_{1,4}(t) - p_{0,3}(t))$  in this case) is exactly a fourth of the tangent vector (at any given  $t \in [0,1]$ ):

```
[65]: assert (v04.expr - 4 * (p14.expr - p03.expr)).simplify() == 0
```

Again, the factor 4 comes from the degree 4 of our curve.

## **Arbitrary Degree**

We could go on doing this for higher and higher degrees, but this would get more and more annoying. Luckily, there is a closed formula available to calculate Bernstein polynomials for an arbitrary degree n (using the binomial coefficient  $\binom{n}{i} = \frac{n!}{i!(n-i)!}$ ):

$$b_{i,n}(x) = \binom{n}{i} x^i (1-x)^{n-i}, \quad i = 0, ..., n.$$

This is used in the Python class splines. Bernstein (page 182).

The following section was generated from doc/euclidean/bezier-non-uniform.ipynb ......

# Non-Uniform (Cubic) Bézier Splines

Very commonly, Bézier splines are used with a parameter range of  $0 \le t \le 1$ , which has also been used to derive the basis polynomials and basis matrices in *the notebook about De Casteljau's algorithm* (page 46).

The parameter range can be re-scaled to any desired parameter range, but since the shape of a Bézier curve is fully defined by its control polygon, this will not change the shape of the curve, but only its speed, and therefore its tangent vectors.

To derive equations for non-uniform tangent vectors, let us quickly re-implement De Casteljau's algorithm:

```
[1]: def lerp(one, two, t): return (1 - t) * one + t * two
```

<sup>30</sup> https://en.wikipedia.org/wiki/Binomial\_coefficient

```
[2]: def de_casteljau(points, t):
    while len(points) > 1:
        points = [lerp(a, b, t) for a, b in zip(points, points[1:])]
    return points[0]
```

```
[3]: import sympy as sp
sp.init_printing()
```

We'll also use our trusty SymPy tools from utility.py:

```
[4]: from utility import NamedExpression
```

In this notebook we are only looking at cubic Bézier splines. More specifically, we are looking at the fifth spline segment, from  $x_4$  to  $x_5$  within a parameter range from  $t_4$  to  $t_5$ , but later we can easily generalize this.

```
[5]: control_points = sp.symbols('xbm4 xtildebm4^(+) xtildebm5^(-) xbm5')
control_points
[5]: (... z(+) z(-) ...)
```

[5]: 
$$\left(x_4, \, \tilde{x}_4^{(+)}, \, \tilde{x}_5^{(-)}, \, x_5\right)$$

As before, we are using De Casteljau's algorithm, but this time we are re-scaling the parameter range using the transformation  $t \to \frac{t-t_i}{t_{i+1}-t_i}$ :

```
[7]: p4 = NamedExpression(
    'pbm4',
    de_casteljau(control_points, (t - t4) / (t5 - t4)))
```

## **Tangent Vectors**

As always, the tangent vectors can be obtained by means of the first derivative:

```
[8]: pd4 = p4.diff(t)
```

[9]: pd4.evaluated\_at(t, t4)

$$\left. \frac{d}{dt} \boldsymbol{p}_4 \right|_{t=t_4} = -\frac{3\boldsymbol{x}_4}{-t_4 + t_5} + \frac{3\tilde{\boldsymbol{x}}_4^{(+)}}{-t_4 + t_5}$$

This expression for the outgoing tangent vector at  $x_4$  can be generalized to

$$\dot{\mathbf{x}}_{i}^{(+)} = \frac{3\left(\tilde{\mathbf{x}}^{(+)}_{i} - \mathbf{x}_{i}\right)}{\Delta_{i}},$$

where  $\Delta_i = t_{i+1} - t_i$ .

Similarly, the incoming tangent vector at  $x_5$  ...

[10]: pd4.evaluated\_at(t, t5)

$$\left. \frac{d}{dt} \boldsymbol{p}_4 \right|_{t=t_5} = \frac{3x_5}{-t_4 + t_5} - \frac{3\tilde{\boldsymbol{x}}_5^{(-)}}{-t_4 + t_5}$$

... can be generalized to

$$\dot{\mathbf{x}}_{i}^{(-)} = \frac{3\left(\mathbf{x}_{i} - \tilde{\mathbf{x}}^{(-)}_{i}\right)}{\Delta_{i-1}}.$$

This is similar to the *uniform case* (page 54), the tangent vectors are just divided by the parameter interval.

## **Control Points From Tangent Vectors**

If the tangent vectors are given in the first place – i.e. when a non-uniform *Hermite spline* (page 18) is given, the cubic Bézier control points can be calculated like this:

$$\tilde{x}^{(+)}{}_{i} = x_{i} + \frac{\Delta_{i}\dot{x}_{i}^{(+)}}{3}$$

$$\tilde{x}^{(-)}{}_{i} = x_{i} - \frac{\Delta_{i-1}\dot{x}_{i}^{(-)}}{3}$$

doc/euclidean/bezier-non-uniform.ipynb ends here.

## 2.7 Quadrangle Interpolation

This doesn't seem to be a very popular type of spline. We are mainly mentioning it because it is the starting point for interpolating rotations with *Spherical Quadrangle Interpolation (Squad)* (page 169).

```
[1]: import sympy as sp
sp.init_printing(order='grevlex')
```

As usual, we import some helpers from utility.py and helper.py:

```
[2]: from utility import NamedExpression, NamedMatrix from helper import plot_basis
```

Let's start – as we have done before – by looking at the fifth segment of a spline, between  $x_4$  and  $x_5$ . It will be referred to as  $p_4(t)$ , where  $0 \le t \le 1$ .

```
[3]: x4, x5 = sp.symbols('xbm4:6')
```

Boehm [Boe82] mentions (on page 203) so-called *quadrangle points*:

```
[4]: x4bar = sp.symbols('xbarbm4^(+)')

x5bar = sp.symbols('xbarbm5^(-)')

x4bar, x5bar

[4]: (\bar{x}_4^{(+)}, \bar{x}_5^{(-)})
```

```
[5]: t = sp.symbols('t')
```

```
[6]: def lerp(one, two, t):
    """Linear intERPolation.

The parameter *t* is expected to be between 0 and 1.
```

(continues on next page)

```
return (1 - t) * one + t * two
```

Boehm [Boe82] also mentions (on page 210) a peculiar algorithm to construct the spline segment. In a first step, a linear interpolation between the start and end point is done, as well as a linear interpolation between the two quadrangle points. The two resulting points are then interpolated again in a second step. However, the last interpolation does not happen along a straight line, but along a parabola defined by the expression 2t(1-t):

This leads to a cubic polynomial. The following steps are very similar to what we did for *cubic Bézier curves* (page 52).

## **Basis Polynomials**

```
[8]: b = [p4.expr.expand().coeff(x) \text{ for } x \text{ in } (x4, x4bar, x5bar, x5)]
b
[8]: \left[-2t^3 + 4t^2 - 3t + 1, 2t^3 - 4t^2 + 2t, -2t^3 + 2t^2, 2t^3 - 2t^2 + t\right]
```

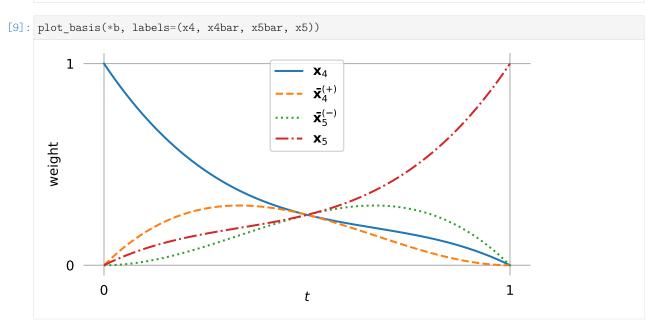

## **Basis Matrix**

[10]: 
$$M_{\mathbf{Q}} = \begin{bmatrix} 2 & -2 & 2 & -2 \\ -4 & 4 & -2 & 2 \\ 3 & -2 & 0 & -1 \\ -1 & 0 & 0 & 0 \end{bmatrix}$$

[11]: 
$$M_{\mathbf{Q}}^{-1} = \begin{bmatrix} 0 & 0 & 0 & -1 \\ \frac{1}{2} & \frac{1}{2} & 0 & -1 \\ 0 & -\frac{1}{2} & -1 & -1 \\ -1 & -1 & -1 & -1 \end{bmatrix}$$

## **Tangent Vectors**

[12]: 
$$pd4 = p4.diff(t)$$

[13]:  $xd4 = pd4.evaluated_at(t, 0)$ 
 $xd4$ 

[13]:  $\frac{d}{dt}p_4\Big|_{t=0} = 2\bar{x}_4^{(+)} - 3x_4 + x_5$ 

[14]:  $xd5 = pd4.evaluated_at(t, 1)$ 
 $xd5$ 

[14]:  $\frac{d}{dt}p_4\Big|_{t=1} = -2\bar{x}_5^{(-)} - x_4 + 3x_5$ 

This can be generalized to:

$$\dot{x}_{i}^{(+)} = 2\bar{x}_{i}^{(+)} - 3x_{i} + x_{i+1}$$
$$\dot{x}_{i}^{(-)} = -\left(2\bar{x}_{i}^{(-)} - 3x_{i} + x_{i-1}\right)$$

# **Quadrangle to Hermite Control Values**

```
[15]: M_Q toH = Named Matrix(
r'\{M_{\text{text}}\{Q\$ \setminus to\$H\}\}',
sp.Matrix([[expr.coeff(cv) for cv in [x4, x4bar, x5bar, x5]]
for expr in [
x4,
x5,
x44.expr,
x45.expr]]))
M_Q toH

[15]: M_{Q \to H} = \begin{bmatrix} 1 & 0 & 0 & 0 \\ 0 & 0 & 0 & 1 \\ -3 & 2 & 0 & 1 \\ -1 & 0 & -2 & 3 \end{bmatrix}

[16]: M_Q toH.I.pull_out(sp.S.One / 2)
```

[16]: 
$$M_{Q \to H}^{-1} = \frac{1}{2} \begin{bmatrix} 2 & 0 & 0 & 0 \\ 3 & -1 & 1 & 0 \\ -1 & 3 & 0 & -1 \\ 0 & 2 & 0 & 0 \end{bmatrix}$$

# Quadrangle to Bézier Control Points

Since we already know the tangent vectors, it is easy to find the Bézier control points, as we have already shown in the notebook about *uniform Hermite splines* (page 27).

```
[17]: x4tilde = NamedExpression('xtildebm4^(+)', x4 + xd4.expr / 3)
[17]:
         	ilde{x}_4^{(+)} = rac{2ar{x}_4^{(+)}}{3} + rac{x_5}{3}
[18]: x5tilde = NamedExpression('xtildebm5^(-)', x5 - xd5.expr / 3)
[18]:
         \tilde{x}_{5}^{(-)} = \frac{2\bar{x}_{5}^{(-)}}{3} + \frac{x_{4}}{3}
[19]: M QtoB = NamedMatrix(
                r'\{M_\text{text}(Q\$\to\$B)\}',
                sp.Matrix([[expr.coeff(cv) for cv in (x4, x4bar, x5bar, x5)]
                                  for expr in [
                                         x4,
                                          x4tilde.expr,
                                         x5tilde.expr,
                                         x5]]))
         M_QtoB.pull_out(sp.S.One / 3)
        M_{\mathbf{Q} \to \mathbf{B}} = \frac{1}{3} \begin{bmatrix} 3 & 0 & 0 & 0 \\ 0 & 2 & 0 & 1 \\ 1 & 0 & 2 & 0 \end{bmatrix}
[19]:
[20]: M_QtoB.I.pull_out(sp.S.One / 2)
         M_{\mathrm{Q} 
ightarrow \mathrm{B}}^{-1} = rac{1}{2} \left[ egin{matrix} 2 & 0 & 0 & 0 \ 0 & 3 & 0 & -1 \ -1 & 0 & 3 & 0 \ 0 & 0 & 0 & 2 \end{array} 
ight]
[20]:
```

The inverse matrix can be used for converting from Bézier control points to quadrangle points:

We can generalize the equations for the outgoing and incoming quadrangle points:

$$ar{x}_i^{(+)} = rac{3}{2} ilde{x}_i^{(+)} - rac{1}{2} x_{i+1} \ ar{x}_i^{(-)} = rac{3}{2} ilde{x}_i^{(-)} - rac{1}{2} x_{i-1}$$

The two equations are also shown by Boehm [Boe82] on page 203.

#### Non-Uniform Parameterization

Just like *cubic Bézier splines* (page 58), the shape of a segment (i.e. the image<sup>31</sup>) is fully defined by its four control points. Re-scaling the parameter does not change the shape, but it changes the speed and therefore the tangent vectors.

This can be generalized to:

$$\dot{x}_{i,\text{non-uniform}}^{(+)} = \frac{2\bar{x}_{i}^{(+)} - 3x_{i} + x_{i+1}}{\Delta_{i}}$$
$$\dot{x}_{i,\text{non-uniform}}^{(-)} = -\frac{2\bar{x}_{i}^{(-)} - 3x_{i} + x_{i-1}}{\Delta_{i-1}}$$

doc/euclidean/quadrangle.ipynb ends here.

## 2.8 Catmull–Rom Splines

What is nowadays known as *Catmull–Rom spline* is a specific member of a whole family of splines introduced by Catmull and Rom [CR74]. That paper only describes *uniform* splines, but their definition can be straightforwardly extended to the *non-uniform* case.

Contrary to popular belief, *Overhauser splines* – as presented by Overhauser [Ove68] – are not the same! A Python implementation of Catmull–Rom splines is available in the class *splines*. *CatmullRom* (page 183).

 $<sup>^{31}</sup>$  https://en.wikipedia.org/wiki/Image\_(mathematics)

## **Properties of Catmull-Rom Splines**

Catmull and Rom [CR74] present a whole class of splines with a whole range of properties. Here we only consider one member of this class which is a cubic polynomial interpolating spline with  $C^1$  continuity and local support. Nowadays, this specific case is typically simply referred to as *Catmull–Rom spline*.

This type of spline is very popular because they are very easy to use. Only a sequence of control points has to be specified, the corresponding tangents are calculated automatically from the given points. Using those tangents, the spline can be implemented using cubic *Hermite splines* (page 18). Alternatively, spline values can be directly calculated with the *Barry–Goldman algorithm* (page 89).

To calculate the spline values between two control points, the preceding and the following control points are needed as well. The tangent vector at any given control point can be calculated from this control point, its predecessor and its successor. Since Catmull–Rom splines are  $C^1$  continuous, incoming and outgoing tangent vectors are equal.

The following examples use the Python class *splines.CatmullRom* (page 183) to create both uniform and non-uniform splines. Only closed splines are shown, other *end conditions* (page 113) can also be used, but they are not specific to this type of spline.

```
[1]: import matplotlib.pyplot as plt
import numpy as np
np.set_printoptions(precision=4)
```

Apart from the splines (page 181) module ...

```
[2]: import splines
```

... we also import a few helper functions from helper.py:

```
[3]: from helper import plot_spline_2d, plot_tangent_2d
```

Let's choose a few points for an example:

Without specifying any time values, we get a uniform spline:

```
[5]: s1 = splines.CatmullRom(points1, endconditions='closed')
```

```
[6]: fig, ax = plt.subplots()
    plot_spline_2d(s1, ax=ax)
```

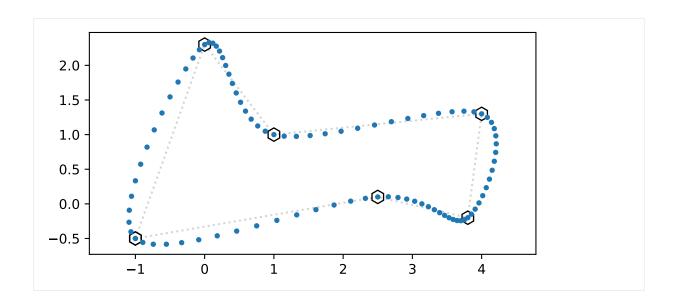

## **Tangent Vectors**

In the uniform case, the tangent vectors at any given control point are parallel to the line connecting the preceding point and the following point. The tangent vector has the same orientation as that line but only half its length. In other (more mathematical) words:

$$\dot{x}_i = \frac{x_{i+1} - x_{i-1}}{2}$$

This is illustrated for two control points in the following plot:

```
[7]: for idx, color in zip([2, 5], ['purple', 'hotpink']):
        plot_tangent_2d(
             s1.evaluate(s1.grid[idx], 1),
             s1.evaluate(s1.grid[idx]), color=color, ax=ax)
             *s1.evaluate([s1.grid[idx - 1], s1.grid[idx + 1]]).T,
             '--', color=color, linewidth=2)
    fig
[7]:
        2.0
        1.5
        1.0
        0.5
        0.0
      -0.5
                                                      2
                               0
                                          1
                                                                 3
                                                                            4
                   -1
```

We can see here that each tangent vector is parallel to and has half the length of the line connecting the preceding and the following vertex, just as promised.

However, this will not be true anymore if we are using non-uniform time instances:

```
[8]: times2 = 0, 1, 2.2, 3, 4, 4.5, 6
     s2 = splines.CatmullRom(points1, grid=times2, endconditions='closed')
[10]: plot_spline_2d(s2, ax=ax)
      for idx, color in zip([2, 5], ['green', 'crimson']):
          plot_tangent_2d(
              s2.evaluate(s2.grid[idx], 1),
              s2.evaluate(s2.grid[idx]), color=color, ax=ax)
     fig
[10]:
         2.5
         2.0
         1.5
         1.0
         0.5
         0.0
       -0.5
                                                     2
                                                                3
                     -1
                                0
                                           1
                                                                           4
                                                                                     5
                                0
         2.0
         1.5
         1.0
         0.5
         0.0
       -0.5
                                                       2
                                0
                                                                   3
                                            1
                                                                               4
```

In the non-uniform case, the equation for the tangent vector gets quite a bit more complicated:

$$\dot{\mathbf{x}}_i = \frac{(t_{i+1} - t_i)^2 (\mathbf{x}_i - \mathbf{x}_{i-1}) + (t_i - t_{i-1})^2 (\mathbf{x}_{i+1} - \mathbf{x}_i)}{(t_{i+1} - t_i)(t_i - t_{i-1})(t_{i+1} - t_{i-1})}$$

The derivation of this equation is shown in a separate notebook (page 85).

Equivalently, this can be written as:

$$\dot{\mathbf{x}}_i = \frac{(t_{i+1} - t_i)(\mathbf{x}_i - \mathbf{x}_{i-1})}{(t_i - t_{i-1})(t_{i+1} - t_{i-1})} + \frac{(t_i - t_{i-1})(\mathbf{x}_{i+1} - \mathbf{x}_i)}{(t_{i+1} - t_i)(t_{i+1} - t_{i-1})}$$

Also equivalently, with  $v_i = \frac{x_{i+1} - x_i}{t_{i+1} - t_i}$ , it can be written as:

$$\dot{x}_i = \frac{(t_{i+1} - t_i)v_{i-1} + (t_i - t_{i-1})v_i}{(t_{i+1} - t_{i-1})}$$

#### **Wrong Tangent Vectors**

Some sources provide a simpler equation which is different from the tangent vector of a Catmull–Rom spline (except in the uniform case):

$$\dot{x}_i \stackrel{?}{=} \frac{v_{i-1} + v_i}{2} = \frac{1}{2} \left( \frac{x_i - x_{i-1}}{t_i - t_{i-1}} + \frac{x_{i+1} - x_i}{t_{i+1} - t_i} \right)$$

Until April 2023, Wikipedia<sup>32</sup> showed yet a simpler equation. They mentioned that "this assumes uniform parameter spacing", but since  $t_{i-1}$  and  $t_{i+1}$  appeared in the equation, it might be tempting to use it for the non-uniform case as well. We'll see below how that turns out.

The authors of the page don't seem to have been quite sure about this equation, because it has changed over time. This was shown until mid-2021<sup>33</sup>:

$$\dot{x}_i \stackrel{?}{=} \frac{x_{i+1} - x_{i-1}}{t_{i+1} - t_{i-1}}$$

And this slight variation was shown since then<sup>34</sup> until April 2023:

$$\dot{x}_i \stackrel{?}{=} \frac{1}{2} \frac{x_{i+1} - x_{i-1}}{t_{i+1} - t_{i-1}}$$

<sup>•</sup> 

 $<sup>^{32}\; \</sup>texttt{https://en.wikipedia.org/wiki/Cubic\_Hermite\_spline\#Catmull-Rom\_spline}$ 

<sup>33</sup> https://web.archive.org/web/20210420082245/https://en.wikipedia.org/wiki/Cubic\_Hermite\_spline#Catmull-Rom spline

 $<sup>^{34}\, \</sup>rm https://web.archive.org/web/20210727071020/https://en.wikipedia.org/wiki/Cubic_Hermite_spline#Catmull-Rom_spline$ 

```
x_1, _, x1 = np.asarray(points)
t_1, _, t1 = times
return (1/2) * (x1 - x_1) / (t1 - t_1)
```

The first one is correct in the uniform case (which the Wikipedia page assumes), but not in the general non-uniform case, as we'll see in a moment.

The second one is obviously wrong in the case where all intervals are of length 1 (i.e.  $t_{i+1} - t_i = t_i - t_{i-1} = 1$ ):

$$\frac{x_{i+1}-x_{i-1}}{4}\neq\frac{x_{i+1}-x_{i-1}}{2}=\dot{x}_i$$

Since April 2023, the page is showing the correct equation for the uniform case<sup>35</sup>.

The X<sub>3</sub>D standard (version 3.3)<sup>36</sup> even suggests to use different incoming and outgoing tangents, which destroys  $C^1$  continuity!

$$\dot{x}_{i}^{(+)} \stackrel{?}{=} \frac{(t_{i} - t_{i-1})(x_{i+1} - x_{i-1})}{t_{i+1} - t_{i-1}}$$

$$\dot{x}_{i}^{(-)} \stackrel{?}{=} \frac{(t_{i+1} - t_{i})(x_{i+1} - x_{i-1})}{t_{i+1} - t_{i-1}}$$

```
[14]: class X3D(splines.KochanekBartels):
    # We derive from KochanekBartels because the
    # incoming and outgoing tangents are different:
        @staticmethod
        def _calculate_tangents(points, times, _ignored):
            x_1, _, x1 = np.asarray(points)
            t_1, t0, t1 = times
            incoming = (t1 - t0) * (x1 - x_1) / (t1 - t_1)
            outgoing = (t0 - t_1) * (x1 - x_1) / (t1 - t_1)
            return incoming, outgoing
```

To illustrate the different choices of tangent vectors, we use the vertex data from Lee [Lee89], figure 6:

Deciding between "right" and "wrong" tangent vectors is surprisingly hard, because most of the options look somewhat reasonable in most cases. However, we can try to use quite extreme vertex positions and we can use *centripetal parameterization* (see below) and check if its guaranteed properties hold for different choices of tangent vectors.

```
[16]: def plot_spline(cls, linestyle='-', **args):
    # alpha=0.5 => centripetal parameterization
    spline = cls(points3, alpha=0.5)
```

<sup>(</sup>continues on next page)

<sup>35</sup> https://web.archive.org/web/20230411124304/https://en.wikipedia.org/wiki/Cubic\_Hermite\_spline 36 https://www.web3d.org/documents/specifications/19775-1/V3.3/Part01/components/interp.html# HermiteSplineInterpolation

(continued from previous page)

```
plot_spline_2d(
    spline, label=cls.__name__, chords=False,
    marker=None, linestyle=linestyle, **args)
```

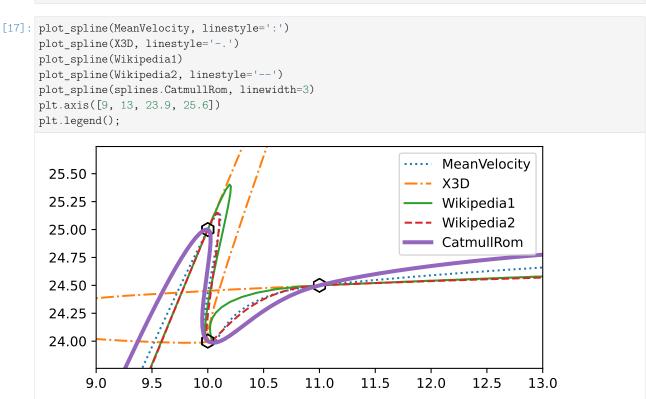

As we can immediately see, the tangents from X<sub>3</sub>D are utterly wrong and the first one from Wikipedia is also quite obviously broken. The other two don't look too bad, but they slightly overshoot, and according to Yuksel *et al.* [YSK<sub>11</sub>] that is something that centripetal Catmull–Rom splines are guaranteed not to do.

Again, to be fair to the Wikipedia article's authors, they mentioned that uniform parameter spacing is assumed, so their equation is not supposed to be used in this non-uniform context. The equation has been changed in the meantime to avoid confusion.

### **Cusps and Self-Intersections**

Uniform parametrization typically works very well if the (Euclidean) distances between consecutive vertices are all similar. However, if the distances are very different, the shape of the spline often turns out to be unexpected. Most notably, in extreme cases there might be even cusps or self-intersections within a spline segment.

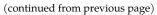

(3, 0),

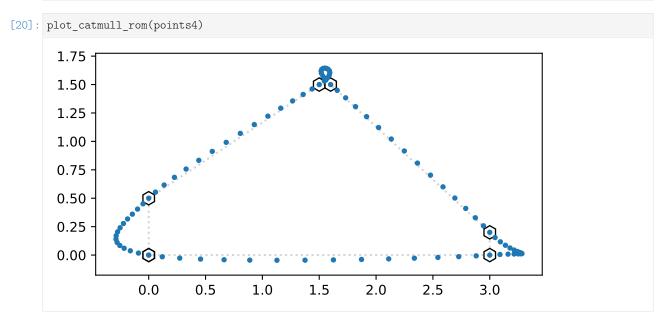

We can try to compensate this by manually selecting some non-uniform time instances:

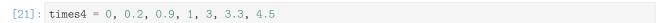

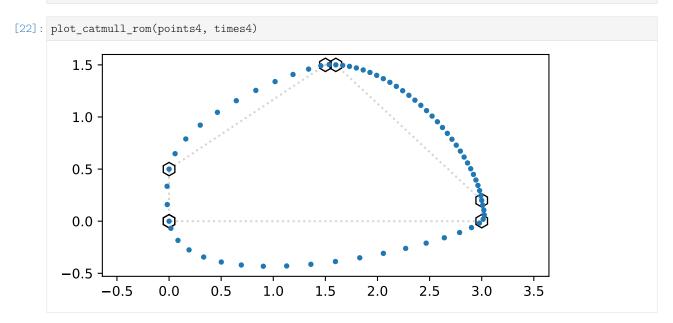

Time values can be chosen by trial and error, but there are also ways to choose the time values automatically, as shown in the following sections.

#### **Chordal Parameterization**

One way to go about this is to measure the (Euclidean) distances between consecutive vertices (i.e. the *chordal lengths*) and simply use those distances as time intervals:

```
[23]: distances = np.linalg.norm(np.diff(points4 + points4[:1], axis=0), axis=1)
      distances
[23]: array([0.5
                   , 1.8028, 0.1
                                   , 1.9105, 0.2
                                                           ])
[24]: times5 = np.concatenate([[0], np.cumsum(distances)])
      times5
                           , 2.3028, 2.4028, 4.3133, 4.5133, 7.5133])
[24]: array([0.
                   , 0.5
[25]: plot_catmull_rom(points4, times5)
         1.5
         1.0
         0.5
         0.0
       -0.5
                           0
                                          1
                                                         2
                                                                        3
```

This makes the speed along the spline nearly constant, but the distance between the curve and its longer chords can become quite huge.

# **Centripetal Parameterization**

As a variation of the previous method, the square roots of the chordal lengths can be used to define the time intervals [Lee89].

```
[26]: times6 = np.concatenate([[0], np.cumsum(np.sqrt(distances))])
    times6
[26]: array([0.    , 0.7071, 2.0498, 2.366 , 3.7482, 4.1954, 5.9275])
[27]: plot_catmull_rom(points4, times6)
```

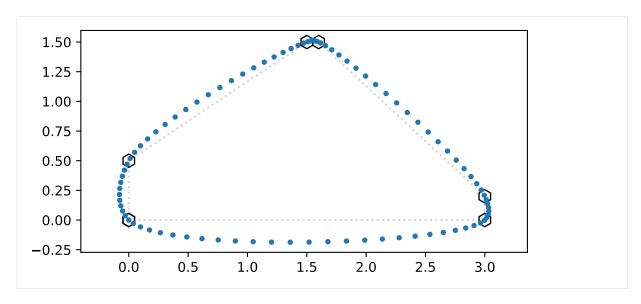

The curve takes its course much closer to the chords, but its speed is obviously far from constant.

Centripetal parameterization has the very nice property that it guarantees no cusps and no self-intersections, as shown by Yuksel *et al.* [YSK11]. The curve is also guaranteed to never "move away" from the successive vertex:

When centripetal parameterization is used with Catmull–Rom splines to define a path curve, the direction of motion for the object following this path will always be towards the next key-frame position.

---Yuksel et al. [YSK11], Section 7.2: "Path Curves"

### Parameterized Parameterization

It turns out that the previous two parameterization schemes are just two special cases of a more general scheme for obtaining time intervals between control points:

$$t_{i+1} = t_i + |\mathbf{x}_{i+1} - \mathbf{x}_i|^{\alpha}$$
, with  $0 \le \alpha \le 1$ .

In the Python class splines. Catmull Rom (page 183), the parameter alpha can be specified.

```
[28]: def plot_alpha(alpha, label):
    s = splines.CatmullRom(points4, alpha=alpha, endconditions='closed')
    plot_spline_2d(s, label=label)
```

```
[29]: plot_alpha(0, r'$\alpha = 0$ (uniform)')
    plot_alpha(0.5, r'$\alpha = 0.5$ (centripetal)')
    plot_alpha(0.75, r'$\alpha = 0.75$')
    plot_alpha(1, r'$\alpha = 1$ (chordal)')
    plt.legend(loc='center', numpoints=3);
```

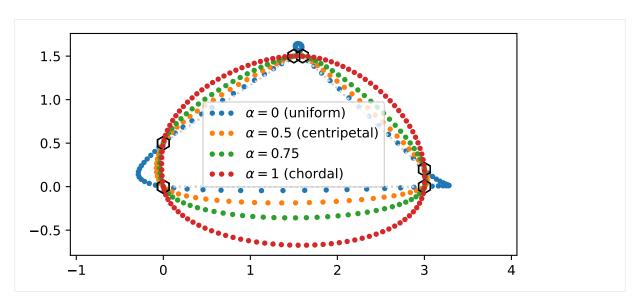

As can be seen here – and as Yuksel *et al.* [YSK11] demonstrate to be generally true – the uniform curve is farthest away from short chords and closest to long chords. The chordal curve behaves contrarily: closest to short chords and awkwardly far from long chords. The centripetal curve is closer to the uniform curve for long chords and closer to the chordal curve for short chords, providing a very good compromise.

Any value between 0 and 1 can be chosen for  $\alpha$ , but  $\alpha = \frac{1}{2}$  (i.e. centripetal parameterization) stands out because it is the only one of them that guarantees no cusps and self-intersections:

In this paper we prove that, for cubic Catmull–Rom curves, centripetal parameterization is the only parameterization in this family that guarantees that the curves do not form cusps or self-intersections within curve segments.

---Yuksel et al. [YSK11], abstract

[...] we mathematically prove that centripetal parameterization of Catmull–Rom curves guarantees that the curve segments cannot form cusps or local self-intersections, while such undesired features can be formed with all other possible parameterizations within this class.

---Yuksel et al. [YSK11], Section 1: "Introduction"

Cusps and self-intersections are very common with Catmull–Rom curves for most parameterization choices. In fact, as we will show here, the only parameterization choice that guarantees no cusps and self-intersections within curve segments is centripetal parameterization.

---Yuksel et al. [YSK11], Section 3: "Cusps and Self-Intersections"

doc/euclidean/catmull-rom-properties.ipynb ends here.

The following section was generated from doc/euclidean/catmull-rom-uniform.ipynb ......

#### **Uniform Catmull-Rom Splines**

Catmull and Rom [CR74] presented a class of splines which can be described mathematically, in its most generic form, with what is referred to as equation (1):

$$F(s) = \frac{\sum x_i(s)w_i(s)}{\sum w_i(s)},$$

where the part  $w_i(s) / \sum w_i(s)$  is called *blending functions*.

Since the blending functions presented above are, as of now, completely arbitrary we impose some constraints in order to make them easier to use. We shall deal only with blending functions that are zero outside of some given interval. Also we require that  $\sum w_i(s)$  does not vanish for any s. We shall normalize  $w_i(s)$  so that  $\sum w_i(s) = 1$  for all s.

---Catmull and Rom [CR74], section 3, "Blending Functions"

The components of the equation are further constrained to produce an interpolating function:

Consider the following case: Let  $x_i(s)$  be any function interpolating the points  $p_i$  through  $p_{i+k}$  and let  $w_i(s)$  be zero outside  $(s_{i-1}, s_{i+k+1})$ . The function F(s) defined in equation (1) will thus be an interpolating function. Intuitively, this says that if all of the functions that have an effect at a point, pass through the point, then the average of the functions will pass through the point.

---Catmull and Rom [CR74], section 2: "The Model"

## Typo Alert

The typo " $p_i$  through  $s_{i+k}$ " has been fixed in the quote above.

A polynomial of degree k that pass[e]s through k+1 points will be used as x(s). In general it will not pass through the other points. If the width of the interval in which  $w_i(s)$  is non zero is less than or equal to k+2 then  $x_i(s)$  will not affect F(s) outside the interpolation interval. This means that F(s) will be an interpolating function. On the other hand if the width of  $w_i(s)$  is greater than k+2 then  $x_i(s)$  will have an effect on the curve outside the interpolation interval. F(s) will then be an approximating function.

---Catmull and Rom [CR74], section 2: "The Model"

After limiting the scope of the paper to *interpolating* splines, it is further reduced to *uniform* splines:

[...] in the parametric space we can, without loss of generality, place  $s_i = j$ .

---Catmull and Rom [CR74], section 2: "The Model"

Whether or not generality is lost, this means that the rest of the paper doesn't give any hints on how to construct non-uniform splines. For those who are interested nevertheless, we show how to do that in the *notebook about non-uniform Catmull–Rom splines* (page 83) and once again in the *notebook about the Barry–Goldman algorithm* (page 89).

After the aforementioned constraints and the definition of the term cardinal function ...

Cardinal function: a function that is 1 at some knot, 0 at all other knots and can be anything in between the other knots. It satisfies  $F_i(s_j) = \delta_{ij}$ .

---Catmull and Rom [CR74], section 1: "Introduction"

... the gratuitously generic equation (1) is made a bit more concrete:

If in equation (1) we assume  $x_i(s)$  to be polynomials of degree k then this equation can be reduced to a much simpler form:

$$F(s) = \sum_{j} p_{j} C_{jk}(s)$$

where the  $C_{jk}(s)$  are cardinal blending functions and j is the knot to which the cardinal function and the point belong and each  $C_{jk}(s)$  is a shifted version of  $C_{0,k}(s)$ .  $C_{0,k}(s)$  is a function of both the degree k of the polynomials and the blending functions w(s):

$$C_{0,k}(s) = \sum_{i=0}^{k} \left[ \prod_{\substack{j=i-k\\ i\neq 0}}^{i} \left( \frac{s}{j} + 1 \right) \right] w(s+i)$$

In essence we see that for a polynomial case our cardinal functions are a blend of Lagrange polynomials. When calculating  $C_{0,k}(s)$ , w(s) should be centered about  $\frac{k}{2}$ .

--- Catmull and Rom [CR74], section 4: "Calculating Cardinal Functions"

This looks like something we can work with, even though the blending function w(s) is still not defined.

```
[1]: import sympy as sp

We use t instead of s:
[2]: t = sp.symbols('t')
```

```
[3]: i, j, k = sp.symbols('i j k', integer=True)
```

[5]: 
$$\sum_{i=0}^{k} w(i+t) \prod_{j=i-k}^{i} \begin{cases} 1 & \text{for } j=0\\ 1+\frac{t}{j} & \text{otherwise} \end{cases}$$

### **Blending Functions**

Catmull and Rom [CR74] leave the choice of blending function to the reader. They show two plots (figure 1 and figure 3) for a custom blending function stitched together from two Bézier curves, but they don't show the cardinal function nor an actual spline created from it.

The only other concrete suggestion is to use B-spline basis functions as blending functions. A quadratic B-spline basis function is shown in figure 2 and both cardinal functions and example curves are shown that utilize both quadratic and cubic B-spline basis functions (figures 4 through 7). No mathematical description of B-spline basis functions is given, instead they refer to Gordon and Riesenfeld [GR74]. That paper provides a pair of equations (3.1 and 3.2) that can be used to recursively construct B-spline basis functions. Simplified to the *uniform* case, this leads to the base case (i.e. degree zero) ...

```
[6]: B0 = sp.Piecewise((0, t < i), (1, t < i + 1), (0, True))
B0
\begin{cases}
0 & \text{for } i > t \\
1 & \text{for } t < i + 1 \\
0 & \text{otherwise}
\end{cases}
```

... which can be used to obtain the linear (i.e. degree one) basis functions:

```
[7]: B1 = (t - i) * B0 + (i + 2 - t) * B0.subs(i, i + 1)
```

We can use one of them (where i = 0) as blending function:

```
[8]: w1 = B1.subs(i, 0)
```

With some helper functions from helper.py we can plot this.

```
[9]: from helper import plot_sympy, grid_lines
```

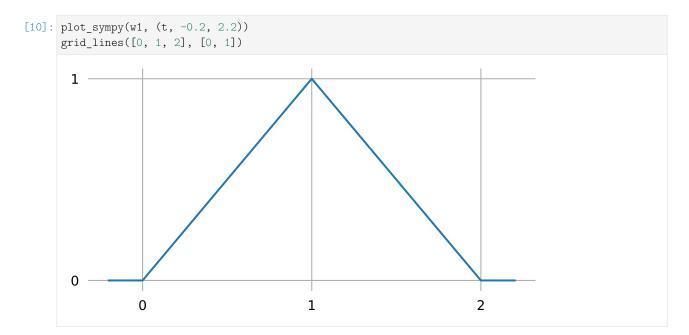

The quadratic (i.e. degree two) basis functions can be obtained like this:

[11]: 
$$B2 = (t - i) / 2 * B1 + (i + 3 - t) / 2 * B1.subs(i, i + 1)$$

For our further calculations, we use the function with i = -1 as blending function:

```
[12]: w2 = B2.subs(i, -1)

[13]: plot_sympy(w2, (t, -1.2, 2.2))
grid_lines([-1, 0, 1, 2], [0, 1])

1

-1

0

1

2
```

This should be the same function as shown by Catmull and Rom  $\left[\text{CR}_{74}\right]$  in figure 2.

#### **Cardinal Functions**

The first example curve in the paper (figure 5) is a cubic curve, constructed using a cardinal function with k = 1 (i.e. using linear Lagrange interpolation) and a quadratic B-spline basis function (as shown above) as blending function.

With the information so far, we can construct the cardinal function  $C_{0,1}(t)$ , using our *quadratic* B-spline blending function w2 (which is, as required, centered about  $\frac{k}{2}$ ):

```
[14]: C01 = C0k.subs(k, 1).replace(w, lambda x: w2.subs(t, x)).doit().simplify() C01  \begin{cases} 0 & \text{for } t < -2 \\ \frac{(t+1)(t+2)^2}{2} & \text{for } t < -1 \\ -\frac{3t^3}{2} - \frac{5t^2}{2} + 1 & \text{for } t < 0 \\ \frac{3t^3}{2} - \frac{5t^2}{2} + 1 & \text{for } t < 1 \\ \frac{(1-t)(t-2)^2}{2} & \text{for } t < 2 \\ 0 & \text{otherwise} \end{cases}
```

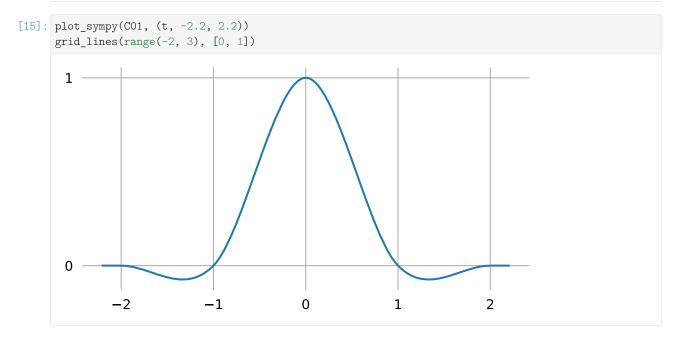

This should be the same function as shown by Catmull and Rom [CR74] in figure 4.

The paper does not show that, but we can also try to flip the respective degrees of Lagrange interpolation and B-spline blending. In other words, we can set k=2 to construct the cardinal function  $C_{0,2}(t)$ , this time using the *linear* B-spline blending function w1 (which is also centered about  $\frac{k}{2}$ ) leading to a total degree of 3:

```
[16]: CO2 = COk.subs(k, 2).replace(w, lambda x: w1.subs(t, x)).doit().simplify()
```

And as it turns out, this is exactly the same thing!

```
[17]: assert CO1 == CO2
```

By the way, we come to the same conclusion in our *notebook about the Barry–Goldman algorithm* (page 89), which means that this is also true in the *non-uniform* case.

Many authors nowadays, when using the term *Catmull–Rom spline*, mean the cubic spline created using exactly this cardinal function.

As we have seen, this can be equivalently understood either as three linear interpolations (more exactly: one interpolation and two extrapolations) followed by quadratic B-spline blending or as two overlapping quadratic Lagrange interpolations followed by linear blending. The two equivalent approaches are illustrated by means of animations in the *notebook about non-uniform Catmull–Rom splines* (page 88).

# **Example Plot**

```
[18]: import matplotlib.pyplot as plt import numpy as np
```

To quickly check how a spline segment would look like when using the cardinal function we just derived, let's define a few points ...

... and plot F(t) (or F(s), as it has been called originally):

```
[20]: plt.scatter(*np.array([
         sum([vertices[i] * C01.subs(t, s - i + 1) for i in range(4)])
         for s in np.linspace(0, 1, 20)]).T)
     plt.plot(*vertices.T, 'x:g');
         1.00
         0.75
         0.50
         0.25
         0.00
       -0.25
       -0.50
                      0.0
                                  0.2
                                              0.4
                                                          0.6
                                                                      8.0
                                                                                  1.0
```

For calculating more than one segment, and also for creating non-uniform Catmull–Rom splines, the class *splines.CatmullRom* (page 183) can be used. For more plots, see *the notebook about properties of Catmull–Rom splines* (page 65).

### **Basis Polynomials**

The piecewise expression for the cardinal function is a bit unwieldy to work with, so let's bring it into a form we already know how to deal with.

We are splitting the piecewise expression into four separate pieces, each one to be evaluated at  $0 \le t \le 1$ . We are also reversing the order of the pieces, to match our intended control point order:

$$\begin{bmatrix} -\frac{t(t-1)^2}{2} \\ \frac{3t^3}{2} - \frac{5t^2}{2} + 1 \\ -\frac{3(t-1)^3}{2} - \frac{5(t-1)^2}{2} + 1 \end{bmatrix}$$

[22]: from helper import plot\_basis

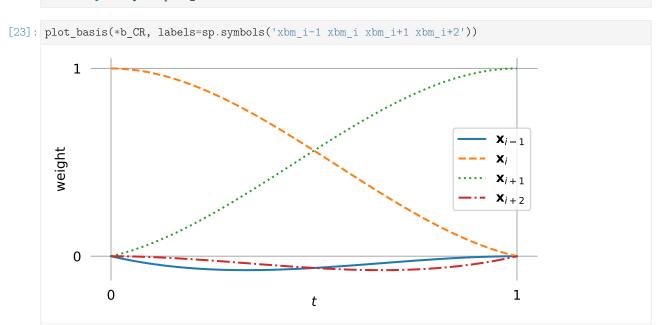

For the following sections, we are using a few tools from utility.py:

```
[24]: from utility import NamedExpression, NamedMatrix
```

# **Basis Matrix**

```
[25]: b_monomial = sp.Matrix([t**3, t**2, t, 1]).T

M_CR = NamedMatrix(r'{M_\text{CR}}', 4, 4)

control_points = sp.Matrix(sp.symbols('xbm3:7'))
```

As usual, we look at the fifth polynomial segment  $p_4(t)$  (from  $x_4$  to  $x_5$ ), where  $0 \le t \le 1$ . Later, we will be able to generalize this to an arbitrary polynomial segment  $p_i(t)$  (from  $x_i$  to  $x_{i+1}$ ), where  $0 \le t \le 1$ .

```
[26]: p4 = NamedExpression('pbm4', b_monomial * M_CR.name * control_points)
    p4
```

[26]: 
$$p_4 = \begin{bmatrix} t^3 & t^2 & t & 1 \end{bmatrix} M_{CR} \begin{bmatrix} x_3 \\ x_4 \\ x_5 \\ x_6 \end{bmatrix}$$

From the basis polynomials and the control points, we can already calculate  $p_4(t)$  ...

[27]: 
$$p_4 = t^3 \left( -\frac{x_3}{2} + \frac{3x_4}{2} - \frac{3x_5}{2} + \frac{x_6}{2} \right) + t^2 \left( x_3 - \frac{5x_4}{2} + 2x_5 - \frac{x_6}{2} \right) + t \left( -\frac{x_3}{2} + \frac{x_5}{2} \right) + x_4$$

... and with a little bit of squinting, we can directly read off the coefficients of the basis matrix:

[28]: 
$$M_{\text{CR}} = \frac{1}{2} \begin{bmatrix} -1 & 3 & -3 & 1\\ 2 & -5 & 4 & -1\\ -1 & 0 & 1 & 0\\ 0 & 2 & 0 & 0 \end{bmatrix}$$

Catmull and Rom [CR74] show this matrix in section 6.

In case you want to copy&paste it, here's a plain text version:

```
[29]: print(_.expr)

(1/2)*Matrix([
    [-1, 3, -3, 1],
    [ 2, -5, 4, -1],
    [-1, 0, 1, 0],
    [ 0, 2, 0, 0]])
```

And, in case somebody needs it, its inverse looks like this:

```
[30]: M_{CR.I}
M_{CR}^{-1} = \begin{bmatrix} 1 & 1 & -1 & 1 \\ 0 & 0 & 0 & 1 \\ 1 & 1 & 1 & 1 \\ 6 & 4 & 2 & 1 \end{bmatrix}
```

## **Tangent Vectors**

To get the tangent vectors, we simply have to take the first derivative ...

... and evaluate it at the beginning and the end of the segment:

[33]: 
$$\left. \frac{d}{dt} p_4 \right|_{t=0} = -\frac{x_3}{2} + \frac{x_5}{2}$$

[34]: 
$$\left. \frac{d}{dt} p_4 \right|_{t=1} = -\frac{x_4}{2} + \frac{x_6}{2}$$

These two expressions can be generalized to – as already shown in *the notebook about Catmull–Rom properties* (page 66):

$$\dot{x}_i = \frac{x_{i+1} - x_{i-1}}{2}$$

# **Using Bézier Segments**

The above equation for the tangent vectors can be used to construct *Hermite splines* (page 18) or, after dividing them by 3, to obtain the control points for *cubic Bézier spline segments* (page 54):

$$\tilde{x}_{i}^{(+)} = x_{i} + \frac{\dot{x}_{i}}{3} = x_{i} + \frac{x_{i+1} - x_{i-1}}{6}$$

$$\tilde{x}_{i}^{(-)} = x_{i} - \frac{\dot{x}_{i}}{3} = x_{i} - \frac{x_{i+1} - x_{i-1}}{6}$$

[36]: 
$$-\frac{x_3}{6} + x_4 + \frac{x_5}{6}$$

[37]: 
$$\frac{x_4}{6} + x_5 - \frac{x_6}{6}$$

## Using Quadrangle Interpolation

Remember the *notebook about quadrangle interpolation* (page 60)? It showed us how to calculate the quadrangle points given the Bézier control points:

$$egin{aligned} ar{x}_i^{(+)} &= rac{3}{2} ar{x}_i^{(+)} - rac{1}{2} x_{i+1} \ ar{x}_i^{(-)} &= rac{3}{2} ar{x}_i^{(-)} - rac{1}{2} x_{i-1} \end{aligned}$$

[38]: 
$$-\frac{x_3}{4} + \frac{3x_4}{2} - \frac{x_5}{4}$$

[39]: 
$$-\frac{x_4}{4} + \frac{3x_5}{2} - \frac{x_6}{4}$$

Generalizing these expressions and juggling the terms around a bit, we get

$$ar{x}_i^{(+)} = ar{x}_i^{(-)} = x_i - rac{(x_{i+1} - x_i) + (x_{i-1} - x_i)}{4}.$$

doc/euclidean/catmull-rom-uniform.ipvnb.ends.here.

The following section was generated from doc/euclidean/catmull-rom-non-uniform.ipynb ......

#### Non-Uniform Catmull-Rom Splines

Catmull and Rom [CR74] describe only the *uniform case* (page 74), but it is straightforward to extend their method to non-uniform splines.

The method creates three linear interpolations (and *extra* polations) between neighboring pairs of the four relevant control points and then blends the three resulting points with a quadratic B-spline basis function.

As we have seen in the *notebook about uniform Catmull–Rom splines* (page 78) and as we will again see in the *notebook about the Barry–Goldman algorithm* (page 92), the respective degrees can be swapped. This means that equivalently, two (overlapping) quadratic Lagrange interpolations can be used, followed by linearly blending the two resulting points.

Since the latter is both easier to implement and easier to wrap one's head around, we'll use it in the following derivations.

We will derive the *tangent vectors* (page 85) at the segment boundaries, which will later serve as a starting point for deriving *non-uniform Kochanek–Bartels splines* (page 109). See the *notebook about the Barry–Gold-man algorithm* (page 89) for an alternative (but closely related) derivation.

```
[1]: import sympy as sp
sp.init_printing()
```

As usual, we look at the fifth polynomial segment  $p_4(t)$  from  $x_4$  to  $x_5$ , where  $t_4 \le t \le t_5$ . Later, we will generalize this to an arbitrary polynomial segment  $p_i(t)$  from  $x_i$  to  $x_{i+1}$ , where  $t_i \le t \le t_{i+1}$ .

```
[3]: t, t3, t4, t5, t6 = sp.symbols('t t3:7')
```

We use some tools from utility.py:

```
[4]: from utility import NamedExpression, NamedMatrix
```

As shown in the *notebook about Lagrange interpolation* (page 6), it can be implemented using *Neville's algorithm*:

```
[5]: def lerp(xs, ts, t):
    """Linear interpolation.

Returns the interpolated value at time *t*,
    given the two values *xs* at times *ts*.

"""

    x_begin, x_end = xs
    t_begin, t_end = ts
    return (x_begin * (t_end - t) + x_end * (t - t_begin)) / (t_end - t_begin)
```

```
[6]: def neville(xs, ts, t):
    """Lagrange interpolation using Neville's algorithm.

Returns the interpolated value at time *t*,
    given the values *xs* at times *ts*.

"""

if len(xs) != len(ts):
    raise ValueError('xs and ts must have the same length')

while len(xs) > 1:
    step = len(ts) - len(xs) + 1
    xs = [
        lerp(*args, t)
        for args in zip(zip(xs, xs[1:]), zip(ts, ts[step:]))]

return xs[0]
```

```
Alternatively, sympy.interpolate()<sup>37</sup> could be used.
```

We use two overlapping quadratic Lagrange interpolations followed by linear blending:

```
[7]: p4 = NamedExpression(
    'pbm4',
    lerp([
        neville([x3, x4, x5], [t3, t4, t5], t),
        neville([x4, x5, x6], [t4, t5, t6], t),
    ], [t4, t5], t))
```

#### Note

Since the two invocations of Neville's algorithm overlap, some values that are used by both are unnecessarily computed by both. It would be more efficient to calculate each of these values only once.

The Barry–Goldman algorithm (page 89) avoids this repeated computation.

 $<sup>^{37} \; \</sup>texttt{https://docs.sympy.org/latest/modules/polys/reference.html\#sympy.polys.polyfuncs.interpolate}$ 

But here, since we are using symbolic expressions, this doesn't really matter because the redundant expressions should be simplified away by SymPy.

The following expressions can be simplified by introducing a few new symbols  $\Delta_i$ :

```
[8]: delta3, delta4, delta5 = sp.symbols('Delta3:6')
deltas = {
    t4 - t3: delta3,
    t5 - t4: delta4,
    t6 - t5: delta5,
    t5 - t3: delta3 + delta4,
    t6 - t4: delta4 + delta5,
    t6 - t3: delta3 + delta4 + delta5,
    # A few special cases that SymPy has a hard time resolving:
    t4 + t4 - t3: t4 + delta3,
    t6 + t6 - t3: t6 + delta3 + delta4 + delta5,
}
```

### **Tangent Vectors**

To get the tangent vectors at the control points, we just have to take the first derivative ...

```
[9]: pd4 = p4.diff(t)
```

... and evaluate it at  $t_4$  and  $t_5$ :

```
[10]: start_tangent = pd4.evaluated_at(t, t4) start_tangent.subs(deltas).simplify()  \frac{d}{dt} p_4 \bigg|_{t=t_4} = \frac{-\Delta_3^2 x_4 + \Delta_3^2 x_5 - \Delta_4^2 x_3 + \Delta_4^2 x_4}{\Delta_3 \Delta_4 (\Delta_3 + \Delta_4)}
```

```
[11]: end_tangent = pd4.evaluated_at(t, t5) end_tangent.subs(deltas).simplify()  \frac{d}{dt}p_4\bigg|_{t=t_5} = \frac{\Delta_4^2\left(-x_5+x_6\right)+\Delta_5^2\left(-x_4+x_5\right)}{\Delta_4\Delta_5\left(\Delta_4+\Delta_5\right)}
```

Both results lead to the same general expression (which is expected, since the incoming and outgoing tangents are supposed to be equal):

$$\begin{split} \dot{\mathbf{x}}_i &= \frac{(t_{i+1} - t_i)^2 (\mathbf{x}_i - \mathbf{x}_{i-1}) + (t_i - t_{i-1})^2 (\mathbf{x}_{i+1} - \mathbf{x}_i)}{(t_{i+1} - t_i)(t_i - t_{i-1})(t_{i+1} - t_{i-1})} \\ &= \frac{{\Delta_i}^2 (\mathbf{x}_i - \mathbf{x}_{i-1}) + {\Delta_{i-1}}^2 (\mathbf{x}_{i+1} - \mathbf{x}_i)}{{\Delta_i} {\Delta_{i-1}} ({\Delta_i} + {\Delta_{i-1}})} \end{split}$$

Equivalently, this can be written as:

$$\begin{split} \dot{x}_i &= \frac{(t_{i+1} - t_i)(x_i - x_{i-1})}{(t_i - t_{i-1})(t_{i+1} - t_{i-1})} + \frac{(t_i - t_{i-1})(x_{i+1} - x_i)}{(t_{i+1} - t_i)(t_{i+1} - t_{i-1})} \\ &= \frac{\Delta_i(x_i - x_{i-1})}{\Delta_{i-1}(\Delta_i + \Delta_{i-1})} + \frac{\Delta_{i-1}(x_{i+1} - x_i)}{\Delta_i(\Delta_i + \Delta_{i-1})} \end{split}$$

An alternative (but very similar) way to derive these tangent vectors is shown in the *notebook about the Barry—Goldman algorithm* (page 97).

And there is yet another way to calculate the tangents, without even needing to obtain a *cubic* polynomial and its derivative: Since we are using a linear blend of two *quadratic* polynomials, we know that at the beginning  $(t=t_4)$  only the first quadratic polynomial has an influence and at the end  $(t=t_5)$  only the second quadratic polynomial is relevant. Therefore, to determine the tangent vector at the beginning of the segment, it is sufficient to get the derivative of the first quadratic polynomial.

```
[12]: first_quadratic = neville([x3, x4, x5], [t3, t4, t5], t)
```

[13]: 2

$$\frac{(-t_3+t_4)(-x_4+x_5)}{-t_4+t_5} + \frac{(-t_4+t_5)(-x_3+x_4)}{-t_3+t_4} - t_3 + t_5$$

This can be written as (which is sometimes called the *standard three-point difference formula*):

$$\dot{m{x}}_i = rac{\Delta_i m{v}_{i-1} + \Delta_{i-1} m{v}_i}{\Delta_{i-1} + \Delta_i}$$
 ,

with 
$$\Delta_i = t_{i+1} - t_i$$
 and  $v_i = \frac{x_{i+1} - x_i}{\Delta_i}$ .

de Boor [dB78] calls this *piecewise cubic Bessel interpolation*, and it has also been called *Bessel tangent method*, *Overhauser method* and *Bessel-Overhauser splines*.

## Note

Even though this formula is commonly associated with the name *Overhauser*, it does *not* describe the tangents of *Overhauser splines* as presented by Overhauser [Ove68].

Long story short, it's the same as we had above:

The first derivative of the second quadratic polynomial can be used to get the tangent vector at the end of the segment.

$$\frac{\frac{(-t_4+t_5)(-x_5+x_6)}{-t_5+t_6} + \frac{(-t_5+t_6)(-x_4+x_5)}{-t_4+t_5}}{-t_4+t_6}$$

You might encounter yet another way to write the equation for  $\dot{x}_4$  (e.g. at https://stackoverflow.com/a/23980479/)...

[18]: 
$$\frac{-x_4 + x_5}{-t_4 + t_5} - \frac{-x_3 + x_5}{-t_3 + t_5} + \frac{-x_3 + x_4}{-t_3 + t_4}$$

... but again, this is equivalent to the equation shown above:

```
[19]: assert sp.simplify(_ - start_tangent.expr) == 0
```

# Using Non-Uniform Bézier Segments

Similar to *the uniform case* (page 82), the above equation for the tangent vectors can be used to construct non-uniform *Hermite splines* (page 18) or, after multiplying them with the appropriate parameter interval and dividing them by 3, to obtain the two additional control points for *non-uniform cubic Bézier spline segments* (page 60):

$$\begin{split} \tilde{x}_{i}^{(+)} &= x_{i} + \frac{\Delta_{i}\dot{x}_{i}}{3} \\ &= x_{i} + \frac{\Delta_{i}}{3} \frac{\Delta_{i}v_{i-1} + \Delta_{i-1}v_{i}}{\Delta_{i-1} + \Delta_{i}} \\ &= x_{i} + \frac{\Delta_{i}^{2}(x_{i} - x_{i-1})}{3\Delta_{i-1}(\Delta_{i} + \Delta_{i-1})} + \frac{\Delta_{i-1}(x_{i+1} - x_{i})}{3(\Delta_{i} + \Delta_{i-1})} \\ \tilde{x}_{i}^{(-)} &= x_{i} - \frac{\Delta_{i-1}\dot{x}_{i}}{3} \\ &= x_{i} - \frac{\Delta_{i-1}}{3} \frac{\Delta_{i}v_{i-1} + \Delta_{i-1}v_{i}}{\Delta_{i-1} + \Delta_{i}} \\ &= x_{i} - \frac{\Delta_{i}(x_{i} - x_{i-1})}{3(\Delta_{i} + \Delta_{i-1})} - \frac{\Delta_{i-1}^{2}(x_{i+1} - x_{i})}{3\Delta_{i}(\Delta_{i} + \Delta_{i-1})} \end{split}$$

This is again using  $\Delta_i = t_{i+1} - t_i$  and  $v_i = \frac{x_{i+1} - x_i}{\lambda_i}$ .

```
[20]: x4tilde = x4 + (t5 - t4) * start_tangent.expr / 3
[21]: x5tilde = x5 - (t5 - t4) * end_tangent.expr / 3
```

#### Using Non-Uniform Quadrangle Interpolation

Just like in *the uniform case* (page 83), we calculate the quadrangle points from the Bézier control points, as shown in the *notebook about quadrangle interpolation* (page 60):

$$egin{aligned} ar{x}_i^{(+)} &= rac{3}{2} ar{x}_i^{(+)} - rac{1}{2} x_{i+1} \ ar{x}_i^{(-)} &= rac{3}{2} ar{x}_i^{(-)} - rac{1}{2} x_{i-1} \end{aligned}$$

```
[22]: x4bar = 3 * x4tilde / 2 - x5 / 2
[23]: terms4 = sp.collect(x4bar.expand(), [x3, x4, x5], evaluate=False)
```

Some manual rewriting leads to this expression:

```
x_{4} - \frac{(t_{4} - t_{5})(-x_{4} + x_{5})}{2(t_{3} - t_{5})} - \frac{(t_{4} - t_{5})^{2}(x_{3} - x_{4})}{2(t_{3} - t_{4})(t_{3} - t_{5})}
```

We should make sure that our re-written expression is actually the same as the one we started from:

```
[25]: assert sp.simplify(_ - x4bar) == 0
```

Now the same for the incoming quadrangle point:

The above expressions can be generalized to (as always with  $\Delta_i = t_{i+1} - t_i$ ):

$$egin{aligned} ar{m{x}}_i^{(+)} &= m{x}_i - rac{\Delta_i}{2(\Delta_{i-1} + \Delta_i)} \left( (m{x}_{i+1} - m{x}_i) + rac{\Delta_i}{\Delta_{i-1}} (m{x}_{i-1} - m{x}_i) 
ight) \ ar{m{x}}_i^{(-)} &= m{x}_i - rac{\Delta_{i-1}}{2(\Delta_{i-1} + \Delta_i)} \left( rac{\Delta_{i-1}}{\Delta_i} (m{x}_{i+1} - m{x}_i) + (m{x}_{i-1} - m{x}_i) 
ight) \end{aligned}$$

#### **Animation**

To illustrate what two quadratic Lagrange interpolations followed by linear blending might look like, we can generate an animation by means of the file catmull\_rom.py, with some help from helper.py:

```
[30]: from catmull_rom import animation_2_1, animation_1_2
    from helper import show_animation

[31]: vertices = [
        (1, 0),
        (0.5, 1),
        (6, 2),
        (5, 0),
    ]

[32]: times = [
        0,
        1,
        6,
        8,
        ]
```

[33]: show\_animation(animation\_2\_1(vertices, times))

```
Animations can only be shown in HTML output, sorry!
```

In the beginning of this notebook, we claimed that two quadratic interpolations followed by linear blending are easier to understand. To prove this, let's have a look at what three linear interpolations (and *extra*polations) followed by quadratic B-spline blending would look like:

[34]: show\_animation(animation\_1\_2(vertices, times))

Animations can only be shown in HTML output, sorry!

Would you agree that this is less straightforward?

If you would rather replace the quadratic B-spline basis function with a bunch of linear interpolations (using De Boor's algorithm), take a look at the notebook about the Barry—Goldman algorithm (page 97).

doc/euclidean/catmull-rom-non-uniform lipynb ends here.

The following section was generated from doc/euclidean/catmull-rom-barry-goldman.ipynb

### Barry-Goldman Algorithm

The Barry–Goldman algorithm – named after Barry and Goldman [BG88] – can be used to calculate values of non-uniform Catmull–Rom splines (page 83). We have also applied this algorithm to rotation splines (page 166).

Catmull and Rom [CR74] describe "a class of local interpolating splines" and Barry and Goldman [BG88] describe "a recursive evaluation algorithm for a class of Catmull–Rom splines", by which they mean a sub-class of the original class, which only contains splines generated from a combination of *Lagrange interpolation* (page 6) and B-spline blending:

In particular, they observed that certain choices led to interpolatory curves. Although Catmull and Rom discussed a more general case, we will restrict our attention to an important class of Catmull–Rom splines obtained by combining B-spline basis functions and Lagrange interpolating polynomials. [...] They are piecewise polynomial, have local support, are invariant under affine transformations, and have certain differentiability and interpolatory properties.

---Barry and Goldman [BG88], section 1: "Introduction"

The algorithm can be set up to construct curves of arbitrary degree (given enough vertices and their parameter values), but here we only take a look at the cubic case (using four vertices), which seems to be what most people mean by the term *Catmull–Rom splines*.

The algorithm is a combination of two sub-algorithms:

The Catmull–Rom evaluation algorithm is constructed by combining the de Boor algorithm for evaluating B-spline curves with Neville's algorithm for evaluating Lagrange polynomials.

---Barry and Goldman [BG88], abstract

Combining the two will lead to a multi-stage algorithm, where each stage consists of only linear interpolations (and *extra*polations).

We will use the algorithm here to derive an expression for the *tangent vectors* (page 97), which will show that the algorithm indeed generates *non-uniform Catmull–Rom splines* (page 85).

### **Triangular Schemes**

Barry and Goldman [BG88] illustrate the presented algorithms using triangular evaluation patterns, which we will use here in a very similar form.

As an example, let's look at the most basic building block: linear interpolation between two given points (in this case  $x_4$  and  $x_5$  with corresponding parameter values  $t_4$  and  $t_5$ , respectively):

$$\begin{array}{ccc} & p_{4,5} & \\ \frac{t_5-t}{t_5-t_4} & \frac{t-t_4}{t_5-t_4} & \\ x_4 & & x_5 \end{array}$$

The values at the base of the triangle are known, and the triangular scheme shows how the value at the apex can be calculated from them.

In this example, to obtain the *linear* polynomial  $p_{4,5}$  one has to add  $x_4$ , weighted by the factor shown next to it  $(\frac{t_5-t}{t_5-t_4})$ , and  $x_5$ , weighted by the factor next to it  $(\frac{t-t_4}{t_5-t_4})$ .

The parameter t can be chosen arbitrarily, but in this example we are mostly interested in the range  $t_4 \le t \le t_5$ . If the parameter value is outside this range, the process is more appropriately called *extra*polation instead of *inter*polation. Since we will need linear interpolation (and extrapolation) quite a few times, let's define a helper function:

```
[1]: def lerp(xs, ts, t):
    """Linear interpolation.

Returns the interpolated value at time *t*,
    given the two values *xs* at times *ts*.

"""
    x_begin, x_end = xs
    t_begin, t_end = ts
    return (x_begin * (t_end - t) + x_end * (t - t_begin)) / (t_end - t_begin)
```

### Neville's Algorithm

We have already seen this algorithm in our *notebook about Lagrange interpolation* (page 10), where we have shown the triangular scheme for the *cubic* case – which is also shown by Barry and Goldman [BG88] in figure 2. In the *quadratic* case, it looks like this:

```
[2]: import matplotlib.pyplot as plt import numpy as np
```

Let's try to plot this for three points:

In the following example plots we show the *uniform* case (with  $t_3 = 3$ ,  $t_4 = 4$  and  $t_5 = 5$ ), but don't worry, the algorithm works just as well for arbitrary non-uniform time values.

```
[4]: plot_times = np.linspace(4, 5, 30)
[5]: plt.scatter(*np.array([
         lerp(
             [lerp(points[:2], [3, 4], t), lerp(points[1:], [4, 5], t)],
             [3, 5], t)
         for t in plot_times]).T)
    plt.plot(*points.T, 'x:g')
    plt.axis('equal');
      2.0
      1.5
      1.0
      0.5
      0.0
                     0.0
                                                                       3.0
                              0.5
                                      1.0
                                              1.5
                                                      2.0
                                                               2.5
                                                                               3.5
            -0.5
```

Note that the quadratic curve is defined by three points but we are only evaluating it between two of them (for  $4 \le t \le 5$ ).

# De Boor's Algorithm

This algorithm [dB<sub>72</sub>] can be used to calculate B-spline basis functions.

The quadratic case looks like this:

The *cubic* case is shown by Barry and Goldman [BG88] in figure 1.

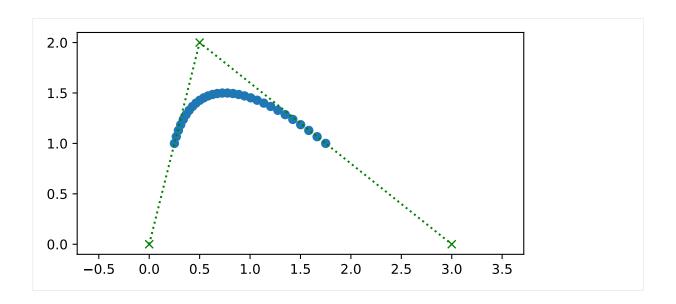

# **Combining Both Algorithms**

Catmull and Rom [CR74] show (in figure 5) an example where linear interpolation is followed by quadratic B-spline blending to create a cubic curve.

We can re-create this example with the building blocks from above:

- At the base of the triangle, we put four known vertices.
- Consecutive pairs of these vertices form three linear interpolations (and *extra*polations), resulting in three interpolated (and *extra*polated) values.
- On top of these three values, we arrange a quadratic instance of de Boor's algorithm (as shown above).

This culminates in the final value of the spline (given an appropriate parameter value t) at the apex of the triangle, which looks like this:

$$\begin{matrix} p_{3,4,5,6} \\ p_{3,4,5,6} \\ t_{5}-t_{4} \end{matrix} \qquad \begin{matrix} p_{4,5,6} \\ t_{5}-t_{4} \end{matrix} \\ p_{4,5,6} \\ t_{5}-t_{3} \end{matrix} \qquad \begin{matrix} p_{4,5,6} \\ t_{5}-t_{4} \end{matrix} \\ \begin{matrix} t_{5}-t_{4} \\ t_{5}-t_{3} \end{matrix} \qquad \begin{matrix} p_{4,5,6} \\ t_{6}-t_{4} \end{matrix} \\ \begin{matrix} t_{6}-t_{4} \\ t_{6}-t_{4} \end{matrix} \\ \begin{matrix} t_{6}-t_{4} \\ t_{6}-t_{4} \end{matrix} \\ \begin{matrix} t_{6}-t_{4} \\ t_{6}-t_{5} \end{matrix} \end{matrix} \qquad \begin{matrix} p_{5,6} \\ t_{6}-t_{5} \\ t_{6}-t_{5} \end{matrix} \\ \begin{matrix} t_{6}-t_{5} \\ t_{6}-t_{5} \end{matrix} \end{matrix}$$

Here we are considering the fifth spline segment  $p_{3,4,5,6}(t)$  (represented at the apex of the triangle) from  $x_4$  to  $x_5$  (to be found at the base of the triangle) which corresponds to the parameter range  $t_4 \le t \le t_5$ . To calculate the values in this segment, we also need to know the preceding control point  $x_3$  (at the bottom left) and the following control point  $x_6$  (at the bottom right). But not only their positions are relevant, we also need the corresponding parameter values  $t_3$  and  $t_6$ , respectively.

This same triangular scheme is also shown by Yuksel *et al.* [YSK11] in figure 3, except that here we shifted the indices by +3.

Another way to construct a cubic curve with this algorithm would be to swap the degrees of interpolation and blending, in other words:

- Instead of three linear interpolations (and extrapolations), apply two overlapping quadratic Lagrange interpolations using Neville's algorithm (as shown above) to  $x_3$ ,  $x_4$ ,  $x_5$  and  $x_4$ ,  $x_5$ ,  $x_6$ , respectively. Note that the interpolation of  $x_4$  and  $x_5$  appears in both triangles but has to be calculated only once see also figures 3 and 4 by Barry and Goldman [BG88].
- This will occupy the lower two stages of the triangle, yielding two interpolated values.
- Those two values are then linearly blended in the final stage.

Readers of the *notebook about uniform Catmull–Rom splines* (page 74) may already suspect that, for others it might be a revelation: both ways lead to exactly the same triangular scheme and therefore they are equivalent!

The same scheme, but only for the *uniform* case, is also shown by Barry and Goldman [BG88] in figure 7, and they casually mention the equivalent cases (with m being the degree of Lagrange interpolation and n being the degree of the B-spline basis functions):

```
Note too from Figure 7 that the case n = 1, m = 2 [...] is identical to the case n = 2, m = 1 [...]
```

---Barry and Goldman [BG88], section 3: "Examples"

## Not an Overhauser Spline

Equally casually, they mention:

Finally, the particular case here is also an Overhauser spline [Ove68].

```
---Barry and Goldman [BG88], section 3: "Examples"
```

This is not true. Overhauser splines – as described by Overhauser [Ove68] – don't provide a choice of parameter values. The parameter values are determined by the Euclidean distances between control points, similar, but not quite identical to *chordal parameterization* (page 72). Calculating a value of a Catmull–Rom spline doesn't involve calculating any distances.

For completeness' sake, there are two more combinations that lead to cubic splines, but they have their limitations:

- Cubic Lagrange interpolation, followed by no blending at all, which leads to a cubic spline that's not  $C^1$  continuous (only  $C^0$ ), as shown by Barry and Goldman [BG88] in figure 8.
- No interpolation at all, followed by cubic B-spline blending, which leads to an approximating spline (instead of an interpolating spline), as shown by Barry and Goldman [BG88] in figure 5.

### Note

Here we are using the time instances of the Lagrange interpolation also as B-spline knots. Barry and Goldman [BG88] show a more generic formulation of the algorithm with separate parameters  $s_i$  and  $t_i$  in equation (9).

## Step by Step

The triangular figure above looks more complicated than it really is. It's just a bunch of linear interpolations and extrapolations.

Let's go through the figure above, piece by piece.

```
[7]: import sympy as sp
 [8]: t = sp.symbols('t')
 [9]: x3, x4, x5, x6 = sp.symbols('xbm3:7')
[10]: t3, t4, t5, t6 = sp.symbols('t3:7')
     We use some custom SymPy-based tools from utility.py:
```

```
[11]: from utility import NamedExpression, NamedMatrix
```

#### **First Stage**

In the center of the bottom row, there is a straightforward linear interpolation from  $x_4$  to  $x_5$  within the interval from  $t_4$  to  $t_5$ .

```
[12]: p45 = NamedExpression('pbm_4,5', lerp([x4, x5], [t4, t5], t))
      p_{4,5} = \frac{x_4(-t+t_5) + x_5(t-t_4)}{-t_4 + t_5}
[12]:
```

Obviously, this starts at:

```
[13]: p45.evaluated_at(t, t4)
[13]: \left| p_{4,5} \right|_{t=t_4} = x_4
```

... and ends at:

```
[14]: p45.evaluated_at(t, t5)
        \left.p_{4,5}\right|_{t=t_5}=x_5
```

The bottom left of the triangle looks very similar, with a linear interpolation from  $x_3$  to  $x_4$  within the interval from  $t_3$  to  $t_4$ .

```
[15]: p34 = NamedExpression('pbm_3,4', lerp([x3, x4], [t3, t4], t))
[15]: p_{3,4} = \frac{x_3(-t+t_4) + x_4(t-t_3)}{-t_3+t_4}
```

However, that's not the parameter range we are interested in! We are interested in the range from  $t_4$  to  $t_5$ . Therefore, this is not actually an *inter*polation between  $x_3$  and  $x_4$ , but rather a linear *extra*polation starting at  $x_4$  ...

```
[16]: p34.evaluated_at(t, t4)
```

[16]: 
$$p_{3,4}\Big|_{t=t_4} = x_4$$

... and ending at some extrapolated point beyond  $x_4$ :

[17]: p34.evaluated\_at(t, t5) 
$$\left. p_{3,4} \right|_{t=t_5} = \frac{x_3 (t_4 - t_5) + x_4 (-t_3 + t_5)}{-t_3 + t_4}$$

Similarly, at the bottom right of the triangle there isn't a linear *inter* polation from  $x_5$  to  $x_6$ , but rather a linear *extra* polation that just reaches  $x_5$  at the end of the parameter interval (i.e. at  $t = t_5$ ).

[18]: 
$$p_{5,6} = \frac{x_5(-t+t_6) + x_6(t-t_5)}{-t_5+t_6}$$

[19]: 
$$\left| p_{5,6} \right|_{t=t_4} = \frac{x_5 \left( -t_4 + t_6 \right) + x_6 \left( t_4 - t_5 \right)}{-t_5 + t_6}$$

[20]: 
$$p_{5,6}\Big|_{t=t_5} = x_5$$

## **Second Stage**

The second stage of the algorithm involves linear interpolations of the results of the previous stage.

[21]: 
$$p_{3,4,5} = \frac{p_{3,4} (-t + t_5) + p_{4,5} (t - t_3)}{-t_3 + t_5}$$

[22]: 
$$p_{4,5,6} = \frac{p_{4,5} (-t+t_6) + p_{5,6} (t-t_4)}{-t_4 + t_6}$$

Those interpolations are defined over a parameter range from  $t_3$  to  $t_5$  and from  $t_4$  to  $t_6$ , respectively. In each case, we are only interested in a sub-range, namely from  $t_4$  to  $t_5$ .

These are the start and end points at  $t_4$  and  $t_5$ :

[23]: 
$$\left| p_{3,4,5} \right|_{t=t_4} = \frac{\left| p_{3,4} \right|_{t=t_4} \left( -t_4 + t_5 \right) + \left| p_{4,5} \right|_{t=t_4} \left( -t_3 + t_4 \right)}{-t_3 + t_5}$$

[24]: 
$$\left| p_{3,4,5} \right|_{t=t_5} = \left| p_{4,5} \right|_{t=t_5}$$

```
[25]: p_{4,5,6}\Big|_{t=t_4} = p_{4,5}\Big|_{t=t_4}

[26]: p_{4,5,6}\Big|_{t=t_5} = \frac{p_{4,5}\Big|_{t=t_5}(-t_5+t_6)+p_{5,6}\Big|_{t=t_5}(-t_4+t_5)}{-t_4+t_6}
```

### **Third Stage**

The last step is quite simple:

This time, the interpolation interval is exactly the one we are interested in.

To get the final result, we just have to combine all the above expressions:

```
[28]: p3456 = p3456.subs_symbols(p345, p456, p34, p45, p56).simplify()
```

This expression is quite unwieldy, so let's not even look at it.

```
[29]: #p3456
```

Apart from checking whether it's really cubic ...

```
[30]: sp.degree(p3456.expr, t)
[30]: 3
```

... and whether it's really interpolating ...

```
[31]: p3456.evaluated_at(t, t4).simplify()

[31]: p_{3,4,5,6}\Big|_{t=t_4} = x_4
```

```
[32]: p3456.evaluated_at(t, t5).simplify()
[32]: p_{3,4,5,6}\Big|_{t=t_5} = x_5
```

... the only thing left to do is to check its ...

#### **Tangent Vectors**

To get the tangent vectors at the control points, we just have to take the first derivative ...

```
[33]: pd3456 = p3456.diff(t)
```

... and evaluate it at  $t_4$  and  $t_5$ :

```
[34]: pd3456.evaluated_at(t, t4).simplify().simplify()
```

$$\left. \left. \left. \frac{d}{dt} p_{3,4,5,6} \right|_{t=t_4} = \frac{\left(t_3 - t_4\right)^2 \left(x_4 - x_5\right) + \left(t_4 - t_5\right)^2 \left(x_3 - x_4\right)}{\left(t_3 - t_4\right) \left(t_3 - t_5\right) \left(t_4 - t_5\right)} \right.$$

[35]: pd3456.evaluated\_at(t, t5).simplify()

[35]: 
$$\frac{d}{dt} p_{3,4,5,6} \Big|_{t=t_5} = \frac{(t_4 - t_5)^2 (x_5 - x_6) + (t_5 - t_6)^2 (x_4 - x_5)}{(t_4 - t_5) (t_4 - t_6) (t_5 - t_6)}$$

If all went well, this should be identical to the result in the notebook about non-uniform Catmull–Rom splines (page 85). As we have mentioned there, it isn't even necessary to calculate the last interpolation to get the tangent vectors. At the beginning of the interval  $(t=t_4)$ , only the first quadratic polynomial  $p_{3,4,5}(t)$  contributes to the final result, while the other one has a weight of zero. At the end of the interval  $(t=t_5)$ , only  $p_{4,5,6}(t)$  is relevant. Therefore, we can simply take their tangent vectors at  $t_4$  and  $t_5$ , respectively, and we get the same result:

[36]: 
$$\left. \frac{d}{dt} p_{3,4,5} \right|_{t=t_4} = \frac{(t_3 - t_4)^2 (x_4 - x_5) + (t_4 - t_5)^2 (x_3 - x_4)}{(t_3 - t_4) (t_3 - t_5) (t_4 - t_5)}$$

[37]: 
$$\frac{d}{dt} p_{4,5,6} \Big|_{t=t_5} = \frac{(t_4 - t_5)^2 (x_5 - x_6) + (t_5 - t_6)^2 (x_4 - x_5)}{(t_4 - t_5) (t_4 - t_6) (t_5 - t_6)}$$

## Animation

The linear interpolations (and *extra*polations) of this algorithm can be shown graphically. By means of the file <code>barry\_goldman.py</code> – and with the help of <code>helper.py</code> – we can show an animation of the algorithm:

```
[38]: from barry_goldman import animation from helper import show_animation
```

```
[39]: vertices = [
    (1, 0),
    (0.5, 1),
    (6, 2),
    (5, 0),
]
```

```
[40]: times = [
0,
1,
6,
```

(continues on next page)

(continued from previous page)

```
8,
]
```

```
[41]: show_animation(animation(vertices, times))
Animations can only be shown in HTML output, sorry!
```

# 2.9 Kochanek–Bartels Splines

Kochanek-Bartels splines (a.k.a. TCB splines) are named after Kochanek and Bartels [KB84].

A Python implementation is available in the class *splines.KochanekBartels* (page 183).

The following section was generated from doc/euclidean/kochanek-bartels-properties.ipynb ......

#### **Properties of Kochanek-Bartels Splines**

Kochanek–Bartels splines are interpolating cubic polynomial splines, with three user-defined parameters per vertex (of course they can also be chosen to be the same three values for the whole spline), which can be used to change the shape and velocity of the spline.

These three parameters are called T for tension, C for continuity and B for bias. With the default values of C=0 and B=0, a Kochanek–Bartels spline is identical to a  $cardinal \ spline$ . If the tension parameter also has its default value T=0, it is also identical to a  $Catmull-Rom \ spline$  (page 64).

```
[1]: import splines
from helper import plot_spline_2d
```

Let's use a bespoke plotting function from kochanek\_bartels.py to illustrate the TCB parameters:

```
[2]: from kochanek_bartels import plot_tcb
```

#### **Tension**

```
[3]: plot_tcb((0.5, 0, 0), (1, 0, 0), (-0.5, 0, 0), (-1, 0, 0))
```

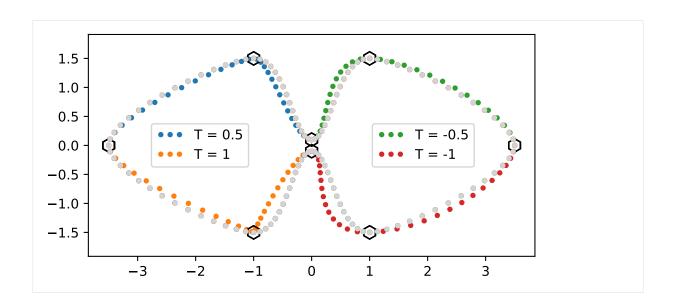

# Continuity

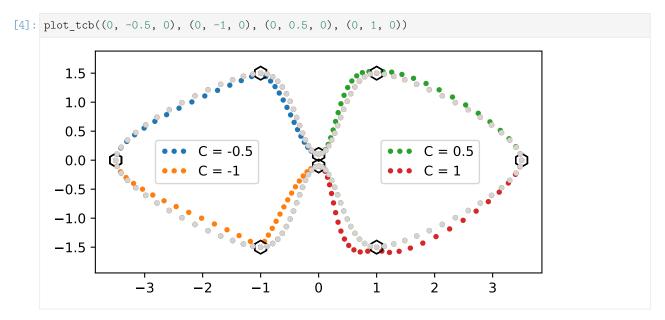

Note that the cases T=1 and C=-1 have a very similar shape (a.k.a. image<sup>38</sup>), but they have a different timing (and therefore different velocities):

<sup>38</sup> https://en.wikipedia.org/wiki/Image\_(mathematics)

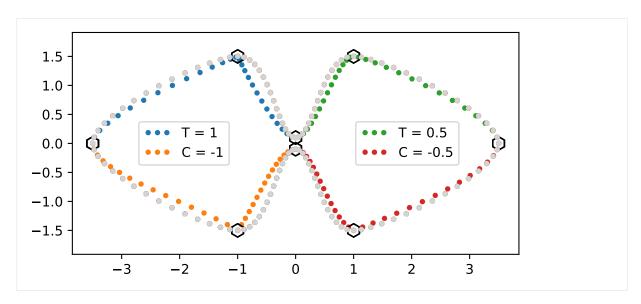

A value of C = -1 on adjacent vertices leads to linear segments with piecewise constant speeds:

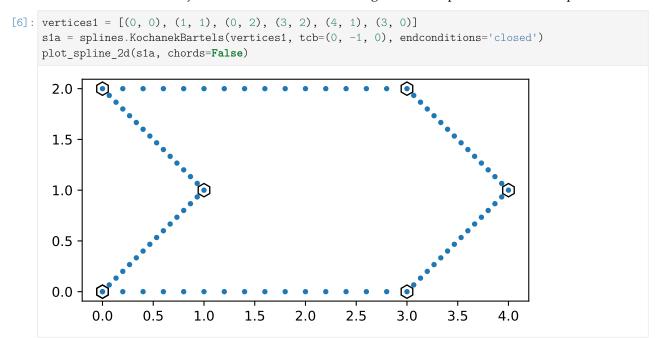

A value of T=1 will lead to linear segments as well, but the speed will fluctuate in each segment, coming to a complete halt at each control point:

```
[7]: s1b = splines.KochanekBartels(vertices1, tcb=(1, 0, 0), endconditions='closed') plot_spline_2d(s1b, chords=False)
```

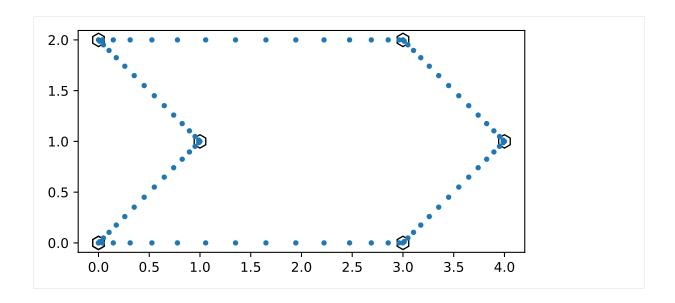

### Bias

This could also be called *overshoot* (if B > 0) and *undershoot* (if B < 0):

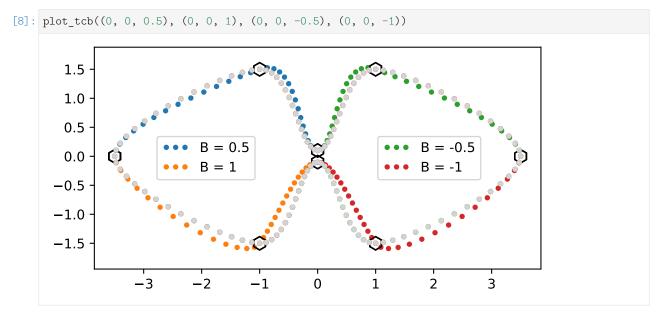

Bias -1 followed by +1 can be used to achieve linear segments between two control points:

```
[9]: vertices2 = [(0, 0), (1.5, 0), (1, 1), (0, 0.5)]
tcb2 = [(0, 0, -1), (0, 0, 1), (0, 0, -1), (0, 0, 1)]
s2 = splines.KochanekBartels(vertices2, tcb=tcb2, endconditions='closed')
plot_spline_2d(s2, chords=False)
```

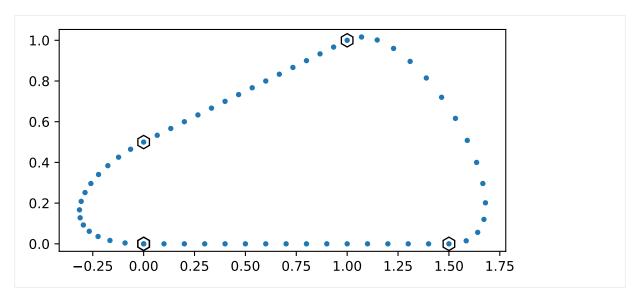

A sequence of B = -1, C = -1 and B = +1 can be used to get two adjacent linear segments:

```
[10]: vertices3 = [(0, 0), (1, 0), (0, 0.5)]
     tcb3 = [(0, 0, -1), (0, -1, 0), (0, 0, 1)]
     s3 = splines.KochanekBartels(vertices3, tcb=tcb3, endconditions='closed')
     plot_spline_2d(s3, chords=False)
       0.6
       0.5
       0.4
       0.3
       0.2
       0.1
       0.0
               -0.2
                          0.0
                                     0.2
                                               0.4
                                                         0.6
                                                                    8.0
                                                                              1.0
```

## **Combinations**

Of course, multiple parameters can be combined:

```
[11]: plot_tcb((1, -1, 0), (-1, 1, 0), (-1, -1, 0), (1, 1, 0))
```

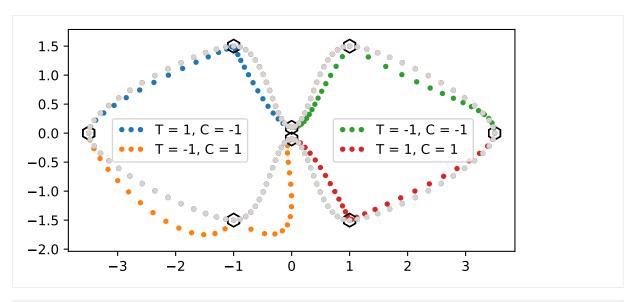

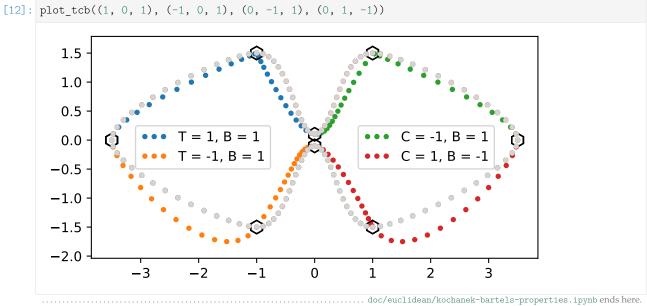

The following section was generated from doc/euclidean/kochanek-bartels-uniform.ipynb .....

# **Uniform Kochanek-Bartels Splines**

As a starting point, remember the *tangent vectors of uniform Catmull–Rom splines* (page 66) – see also equation 3 of the paper by Kochanek and Bartels [KB84]:

$$\dot{x}_i = \frac{x_{i+1} - x_{i-1}}{2},$$

which can be re-written as

$$\dot{x}_i = \frac{(x_i - x_{i-1}) + (x_{i+1} - x_i)}{2}.$$

#### **Parameters**

Deriving *TCB splines* is all about inserting the parameters *T*, *C* and *B* into this equation.

# Tension

Kochanek and Bartels [KB84] show the usage of *T* in equation 4:

$$\dot{\mathbf{x}}_i = (1 - T_i) \frac{(\mathbf{x}_i - \mathbf{x}_{i-1}) + (\mathbf{x}_{i+1} - \mathbf{x}_i)}{2}$$

### Continuity

Up to now, the goal was to have a continuous first derivative at the control points, i.e. the incoming and outgoing tangent vectors were identical:

$$\dot{\boldsymbol{x}}_i = \dot{\boldsymbol{x}}_i^{(-)} = \dot{\boldsymbol{x}}_i^{(+)}$$

This also happens to be the requirement for a spline to be  $C^1$  continuous.

The *continuity* parameter *C* allows us to break this continuity if we so desire, leading to different incoming and outgoing tangent vectors – see equations 5 and 6 in the paper by Kochanek and Bartels [KB84]:

$$\dot{x}_{i}^{(-)} = \frac{(1 - C_{i})(x_{i} - x_{i-1}) + (1 + C_{i})(x_{i+1} - x_{i})}{2}$$
$$\dot{x}_{i}^{(+)} = \frac{(1 + C_{i})(x_{i} - x_{i-1}) + (1 - C_{i})(x_{i+1} - x_{i})}{2}$$

#### **Bias**

Kochanek and Bartels [KB84] show the usage of *B* in equation 7:

$$\dot{x}_i = \frac{(1+B_i)(x_i - x_{i-1}) + (1-B_i)(x_{i+1} - x_i)}{2}$$

## All Three Combined

To get the tangent vectors of a TCB spline, the three equations can be combined – see equations 8 and 9 in the paper by [KB84]:

$$\dot{\mathbf{x}}_{i}^{(+)} = \frac{(1 - T_{i})(1 + C_{i})(1 + B_{i})(\mathbf{x}_{i} - \mathbf{x}_{i-1}) + (1 - T_{i})(1 - C_{i})(1 - B_{i})(\mathbf{x}_{i+1} - \mathbf{x}_{i})}{2} \\
\dot{\mathbf{x}}_{i}^{(-)} = \frac{(1 - T_{i})(1 - C_{i})(1 + B_{i})(\mathbf{x}_{i} - \mathbf{x}_{i-1}) + (1 - T_{i})(1 + C_{i})(1 - B_{i})(\mathbf{x}_{i+1} - \mathbf{x}_{i})}{2}$$

#### Note

There is an error in equation (6.11) from Millington [Milo9]. All subscripts of x are wrong, most likely copy-pasted from the preceding equation.

To simplify the results we will get later, we introduce the following shorthands [Miloo]:

$$a_i = (1 - T_i)(1 + C_i)(1 + B_i),$$
  

$$b_i = (1 - T_i)(1 - C_i)(1 - B_i),$$
  

$$c_i = (1 - T_i)(1 - C_i)(1 + B_i),$$
  

$$d_i = (1 - T_i)(1 + C_i)(1 - B_i),$$

which lead to the simplified equations

$$\dot{x}_{i}^{(+)} = \frac{a_{i}(x_{i} - x_{i-1}) + b_{i}(x_{i+1} - x_{i})}{2}$$
$$\dot{x}_{i}^{(-)} = \frac{c_{i}(x_{i} - x_{i-i}) + d_{i}(x_{i+1} - x_{i})}{2}$$

#### Calculation

The above tangent vectors are sufficient to implement Kochanek–Bartels splines via *Hermite splines* (page 18). In the rest of this notebook we are deriving the basis matrix and the basis polynomials for comparison with other spline types.

```
[1]: import sympy as sp
sp.init_printing()
```

As in previous notebooks, we are using some SymPy helper classes from utility.py:

```
[2]: from utility import NamedExpression, NamedMatrix
```

And again, we are looking at the fifth spline segment from  $x_4$  to  $x_5$  (which can easily be generalized to arbitrary segments).

```
[3]: x3, x4, x5, x6 = sp.symbols('xbm3:7')

[4]: control_values_KB = sp.Matrix([x3, x4, x5, x6]) control_values_KB

[4]: \begin{bmatrix} x_3 \\ x_4 \\ x_5 \\ x_6 \end{bmatrix} \]
```

We need three additional parameters per vertex: T, C and B. In our calculation, however, only the parameters belonging to  $x_4$  and  $x_5$  are relevant:

```
[5]: T4, T5 = sp.symbols('T4 T5')
C4, C5 = sp.symbols('C4 C5')
B4, B5 = sp.symbols('B4 B5')
```

Using the shorthands mentioned above ...

```
[6]: a4 = NamedExpression('a4', (1 - T4) * (1 + C4) * (1 + B4))
b4 = NamedExpression('b4', (1 - T4) * (1 - C4) * (1 - B4))
c5 = NamedExpression('c5', (1 - T5) * (1 - C5) * (1 + B5))
d5 = NamedExpression('d5', (1 - T5) * (1 + C5) * (1 - B5))
display(a4, b4, c5, d5)
```

```
a_4 = (1 - T_4) (B_4 + 1) (C_4 + 1)
b_4 = (1 - B_4) (1 - C_4) (1 - T_4)
c_5 = (1 - C_5) (1 - T_5) (B_5 + 1)
d_5 = (1 - B_5) (1 - T_5) (C_5 + 1)
```

... we can define the tangent vectors:

[8]: 
$$\begin{aligned} &\text{display(xd4.subs\_symbols(a4, b4))} \\ &\text{display(xd5.subs\_symbols(c5, d5))} \end{aligned} \\ &\dot{\boldsymbol{x}}_{4}^{(+)} = \frac{(1-B_4)\left(1-C_4\right)\left(1-T_4\right)\left(-x_4+x_5\right)}{2} + \frac{(1-T_4)\left(B_4+1\right)\left(C_4+1\right)\left(-x_3+x_4\right)}{2} \\ &\dot{\boldsymbol{x}}_{5}^{(-)} = \frac{(1-B_5)\left(1-T_5\right)\left(C_5+1\right)\left(-x_5+x_6\right)}{2} + \frac{(1-C_5)\left(1-T_5\right)\left(B_5+1\right)\left(-x_4+x_5\right)}{2} \end{aligned}$$

#### **Basis Matrix**

Let's try to find a transformation from the control values defined above to Hermite control values:

```
[9]: control_values_H = sp.Matrix([x4, x5, xd4.name, xd5.name])

M_KBtoH = NamedMatrix(r'\{M_{\text{Lext}\{KB\$,4\setminus 0\$H\}}\}', 4, 4)

NamedMatrix(control_values_H, M_KBtoH.name * control_values_KB)

[9]: \begin{bmatrix} x_4 \\ x_5 \\ \dot{x}_4^{(-)} \\ \dot{x}_5^{(-)} \end{bmatrix} = M_{\text{KB},4} \rightarrow H \begin{bmatrix} x_3 \\ x_4 \\ x_5 \\ x_6 \end{bmatrix}
```

If we substitute the above definitions of  $\dot{x}_4$  and  $\dot{x}_5$ , we can obtain the matrix elements:

Once we have a way to get Hermite control values, we can use the Hermite basis matrix from the *notebook* about uniform cubic Hermite splines (page 23) ...

[11]: 
$$M_{-}H = NamedMatrix( r'\{M_{-} \text{text}\{H\}\}', sp.Matrix([[2, -2, 1, 1], [-3, 3, -2, -1], [0, 0, 1, 0], [1, 0, 0, 0]]))$$

$$M_{-}H$$

$$M_{H} = \begin{bmatrix} 2 & -2 & 1 & 1 \\ -3 & 3 & -2 & -1 \\ 0 & 0 & 1 & 0 \\ 1 & 0 & 0 & 0 \end{bmatrix}$$

... to calculate the basis matrix for Kochanek–Bartels splines:

[12]:  $M_{\text{KB,4}} = M_{\text{H}} M_{\text{KB,4} \to \text{H}}$ 

[13]: 
$$M_{\text{KB,4}} = \frac{1}{2} \begin{bmatrix} -a_4 & a_4 - b_4 - c_5 + 4 & b_4 + c_5 - d_5 - 4 & d_5 \\ 2a_4 & -2a_4 + 2b_4 + c_5 - 6 & -2b_4 - c_5 + d_5 + 6 & -d_5 \\ -a_4 & a_4 - b_4 & b_4 & 0 \\ 0 & 2 & 0 & 0 \end{bmatrix}$$

And for completeness' sake, its inverse looks like this:

[14]: 
$$M_{\text{KB,4}}^{-1} = \begin{bmatrix} \frac{b_4}{a_4} & \frac{b_4}{a_4} & \frac{b_4-2}{a_4} & 1\\ 0 & 0 & 0 & 1\\ 1 & 1 & 1 & 1\\ \frac{-c_5+d_5+6}{d_5} & \frac{-c_5+d_5+4}{d_5} & \frac{-c_5+d_5+2}{d_5} & 1 \end{bmatrix}$$

## **Basis Polynomials**

Multiplication with the *monomial basis* (page 3) leads to the basis functions:

[16]: 
$$b_{\text{KB,4}}{}^{T} = \frac{1}{2} \begin{bmatrix} t^{3} \left( a_{4} - b_{4} - c_{5} + 4 \right) + t^{2} \left( -2a_{4} + 2b_{4} + c_{5} - 6 \right) + t \left( a_{4} - b_{4} \right) + 2 \\ t \left( b_{4} + t^{2} \left( b_{4} + c_{5} - d_{5} - 4 \right) + t \left( -2b_{4} - c_{5} + d_{5} + 6 \right) \right) \\ d_{5}t^{2} \left( t - 1 \right) \end{bmatrix}$$

To be able to plot the basis functions, let's substitute  $a_4$ ,  $b_4$ ,  $c_5$  and  $d_5$  back in:

Let's use a helper function from helper.py:

```
[18]: from helper import plot_basis
[19]: labels = sp.symbols('xbm_i-1 xbm_i xbm_i+1 xbm_i+2')
```

To be able to plot the basis functions, we have to choose some concrete TCB values.

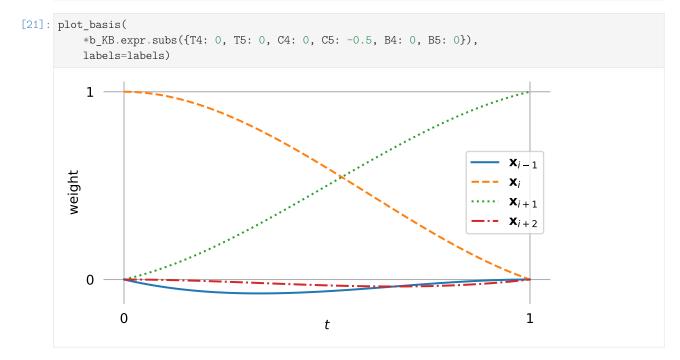

Setting all TCB values to zero leads to the basis polynomials of uniform Catmull-Rom splines (page 80).  $\frac{1}{2} \frac{1}{2} \frac{$ 

### Non-Uniform Kochanek-Bartels Splines

Kochanek and Bartels [KB84] mainly talk about uniform splines. Only in section 4 – "Adjustments for Parameter Step Size" – do they briefly mention the non-uniform case and provide equations for "adjusted tangent vectors":

The formulas [...] assume an equal time spacing of key frames, implying an equal number of inbetweens within each key interval. A problem can exist if the animator requests a different number of inbetweens for adjacent intervals. [...] If the same parametric derivative is used for both splines at  $P_i$ , these different step sizes will cause a discontinuity in the speed of motion. What is required, if this discontinuity is not intentional, is a means of making a local adjustment to the interval separating successive frames before and after the key frame so that the speed of entry matches the speed of exit. This can be accomplished by adjusting the specification of the tangent vector at the key frame based on the number of inbetweens in the adjacent intervals. [...] Once the tangent vectors have been found for an equal number of inbetweens in the adjacent intervals, the adjustment required for different numbers of inbetweens ( $N_{i-1}$  frames between  $P_{i-1}$  and  $P_i$  followed by  $N_i$  frames between  $P_i$  and  $P_{i+1}$ ) can be made by weighting the tangent vectors appropriately:

adjusted 
$$DD_i = DD_i \frac{2N_{i-1}}{N_{i-1} + N_i}$$
  
adjusted  $DS_i = DS_i \frac{2N_i}{N_{i-1} + N_i}$ 

---Kochanek and Bartels [KB84], section 4

In their notation,  $DS_i$  is the *source derivative* (i.e. the *incoming* tangent vector) at point  $P_i$ , and  $DD_i$  is the *destination derivative* (i.e. the *outgoing* tangent vector). The point  $P_i$  corresponds to  $x_i$  in our notation.

To be able to play around with that, let's implement it in a function. It turns out that for the way we will be using this function, we have to use the reciprocal value of the adjustment mentioned in the paper:

```
[1]: def kochanek_bartels_tangents(xs, ns):
    """Adjusted tangent vectors according to Kochanek & Bartels."""
    x_1, _, x1 = xs
    N_1, N0 = ns
    uniform = (x1 - x_1) / 2
    # NB: the K&B paper uses reciprocal weighting factors:
    incoming = uniform * (N_1 + N0) / (2 * N0)
    outgoing = uniform * (N_1 + N0) / (2 * N_1)
    return incoming, outgoing
```

We can see that the uniform tangents are re-scaled but their direction is unchanged.

This is a hint that – although the paper claims to be using Catmull–Rom splines – we'll get different results than in the *notebook about Catmull–Rom splines* (page 66).

```
[2]: import numpy as np import matplotlib.pyplot as plt
```

Let's import some helper functions from helper.py:

```
[3]: from helper import plot_vertices_2d, plot_spline_2d
```

We'll need the Hermite basis matrix that we derived in the *notebook about uniform Hermite splines* (page 23) and which is also shown by Kochanek and Bartels [KB84] in equation 2:

Since the paper uses a different (implicit) re-scaling of parameter values (based on the numbers of *inbetweens*), we cannot use the classes from the *splines* (page 181) module and have to re-implement everything from scratch:

```
[5]: def pseudo_catmull_rom(xs, ns):
         """Closed Catmull-Rom spline according to Kochanek & Bartels."""
        xs = np.asarray(xs)
        L = len(xs)
        assert L >= 2
        assert L == len(ns)
        tangents = [
            tangent
            for i in range(L)
            for tangent in kochanek_bartels_tangents(
                 [xs[i], xs[(i + 1) \% L], xs[(i + 2) \% L]],
                 [ns[i], ns[(i + 1) \% L]])
        ]
        # Move last (outgoing) tangent to the beginning:
        tangents = tangents[-1:] + tangents[:-1]
            np.linspace(0, 1, n + 1, endpoint=False).reshape(-1, 1)
            for n in ns]
        return np.concatenate([
            t**[3, 2, 1, 0] @ hermite_matrix @ [xs[i], xs[(i + 1) % L], v0, v1]
            for i, (t, v0, v1)
            in enumerate(zip(ts, tangents[::2], tangents[1::2]))])
```

#### Note

The @ operator is used here to do NumPy's matrix multiplication<sup>39</sup>.

### Let's plot an example:

```
[6]: vertices1 = [
      (0, 0),
      (1, 1),
      (2, 0),
]
inbetweens1 = [
      5,
      20,
      15,
]
```

```
[7]: plt.scatter(*pseudo_catmull_rom(vertices1, inbetweens1).T, marker='.') plot_vertices_2d(vertices1, chords=False)
```

<sup>39</sup> https://numpy.org/doc/stable/reference/generated/numpy.matmul.html

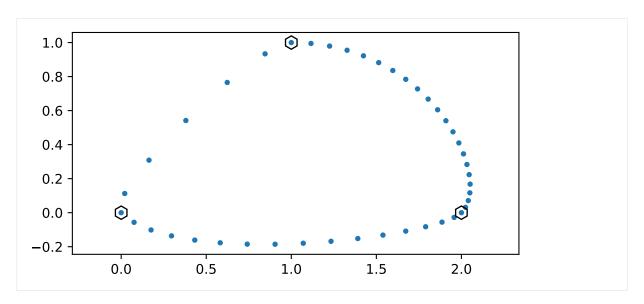

This doesn't look too bad, let's plot the same thing with splines. Catmull Rom (page 183) for comparison.

```
[8]: from splines import CatmullRom
```

In oder to be able to compare the results, we have to convert the discrete numbers of *inbetweens* into re-scaled parameter values:

```
[9]: def inbetweens2times(inbetweens):
    return np.cumsum([0, *(n + 1 for n in inbetweens)])
[10]: times1 = inbetweens2times(inbetweens1)
```

Now we have everything to create a non-uniform Catmull–Rom spline ...

```
[11]: cr_spline1 = CatmullRom(vertices1, times1, endconditions='closed')
```

... and plot it for direct comparison with the one suggested by Kochanek and Bartels:

```
[12]: plt.plot(
          *pseudo_catmull_rom(vertices1, inbetweens1).T,
         marker='.', linestyle='', label='K&B')
     plot_spline_2d(cr_spline1, dots_per_second=1, label='ours')
     plt.legend(numpoints=3);
         1.25
                                                                                K&B
                                                                                ours
         1.00
         0.75
         0.50
         0.25
         0.00
       -0.25
                                                                      2.0
                                      0.5
                                                           1.5
                                                                                2.5
                -0.5
                            0.0
                                                 1.0
```

Here we can clearly see that not only the lengths of the tangent vectors but also their directions have been adjusted according to the neighboring parameter intervals.

Let's look at a different example:

```
[13]: vertices2 = [
          (0, 0),
          (0, 0.5),
          (4.5, 1.5),
          (5, 1),
          (2, -1),
          (1.5, -1),
      inbetweens2 = [
          2,
          15,
          3,
          12,
          2,
          10,
     ]
[14]: times2 = inbetweens2times(inbetweens2)
[15]: cr spline2 = CatmullRom(vertices2, times2, endconditions='closed')
[16]: plt.plot(
          *pseudo_catmull_rom(vertices2, inbetweens2).T,
          marker='.', linestyle='', label='K&B')
      plot_spline_2d(cr_spline2, dots_per_second=1, label='ours')
      plt.legend(numpoints=3);
         1.5
                      K&B
                      ours
         1.0
         0.5
         0.0
       -0.5
       -1.0
                    0
                                                          3
                                                                      4
                                                                                   5
                                1
```

This should illustrate the shortcomings of the tangent vectors suggested by Kochanek and Bartels.

Instead of sticking with their suggestion, we use the correct expression for *tangent vectors of non-uniform Catmull–Rom splines* (page 85):

$$\dot{x}_{i,\text{Catmull-Rom}} = \frac{(t_{i+1} - t_i) v_{i-1} + (t_i - t_{i-1}) v_i}{t_{i+1} - t_{i-1}},$$

where  $v_i = \frac{x_{i+1} - x_i}{t_{i+1} - t_i}$ .

To this equation, we can simply add the TCB parameters like we did in the *notebook about uniform Kochanek–Bartels splines* (page 104), leading to the following equations for the incoming tangent  $\dot{x}_i^{(-)}$  and the outgoing tangent  $\dot{x}_i^{(+)}$  at vertex  $x_i$ :

$$a_i = (1 - T_i)(1 + C_i)(1 + B_i)$$

$$b_i = (1 - T_i)(1 - C_i)(1 - B_i)$$

$$c_i = (1 - T_i)(1 - C_i)(1 + B_i)$$

$$d_i = (1 - T_i)(1 + C_i)(1 - B_i)$$

$$\dot{x}_{i}^{(+)} = \frac{a_{i}(t_{i+1} - t_{i}) v_{i-1} + b_{i}(t_{i} - t_{i-1}) v_{i}}{t_{i+1} - t_{i-1}}$$

$$\dot{x}_{i}^{(-)} = \frac{c_{i}(t_{i+1} - t_{i}) v_{i-1} + d_{i}(t_{i} - t_{i-1}) v_{i}}{t_{i+1} - t_{i-1}}$$

These equations are used in the implementation of the class *splines.KochanekBartels* (page 183).

### 2.10 End Conditions

Most spline types that are defined by a sequence of control points to be interpolated need some additional information to be able to draw their segments at the beginning and at the end. For example, cubic *Catmull–Rom splines* (page 64) need four consecutive control points to define the segment between the middle two. For the very first and last segment, the fourth control point is missing. Another example are *natural splines* (page 36), which would require to solve an underdetermined system of equations when only the control points are given.

There are many ways to provide this missing information, here we will mention only a few of them.

### clamped

This means providing a fixed tangent (i.e. first derivative) at the beginning and end of a cubic spline. For higher degree splines, additional derivatives have to be specified.

### natural

For a cubic spline, this means setting the second derivative at the beginning and end of the spline to zero and calculating the first derivative from that constraint, see *Natural End Conditions* (page 114).

#### closed

This problem can also be solved by simply not having a begin and an end. When reaching the last control point, the spline can just continue at the first control point. For non-uniform splines an additional parameter interval has to be specified for the segment that's inserted between the end and the beginning.

For most splines in the *splines module* (page 181), *clamped*, *natural* and *closed* end conditions are available via the endconditions argument. Except for *closed*, the end conditions can differ between the beginning and end of the spline.

Additional information is available for end conditions of natural splines (page 41) and monotone end conditions (page 129).

The following section was generated from doc/euclidean/end-conditions-natural.ipynb ......

#### **Natural End Conditions**

For the first and last segment, we assume that the inner tangent is known. To find the outer tangent according to *natural* end conditions, the second derivative is set to 0 at the beginning and end of the curve.

We are looking only at the non-uniform case here, it's easy to get to the uniform case by setting  $\Delta_i = 1$ .

Natural end conditions are naturally a good fit for *natural splines* (page 41). And in case you were wondering, natural end conditions are sometimes also called "relaxed" end conditions.

```
[1]: import sympy as sp
sp.init_printing(order='grevlex')
```

As usual, we are getting some help from utility.py:

```
[2]: from utility import NamedExpression
```

### **Begin**

We are starting with the first polynomial segment  $p_0(t)$ , with  $t_0 \le t \le t_1$ .

The coefficients ...

```
[5]: a0, b0, c0, d0 = sp.symbols('a:dbm0')
```

... multiplied with the monomial basis (page 3) give us the uniform polynomial ...

[6]: 
$$d0 * t**3 + c0 * t**2 + b0 * t + a0$$
  
[6]:  $d_0t^3 + c_0t^2 + b_0t + a_0$ 

... which we re-scale to the desired parameter range:

$$p_0 = \frac{d_0 (t - t_0)^3}{(-t_0 + t_1)^3} + \frac{c_0 (t - t_0)^2}{(-t_0 + t_1)^2} + \frac{b_0 (t - t_0)}{-t_0 + t_1} + a_0$$

We need the first derivative (a.k.a. velocity, a.k.a. tangent vector):

[8]: 
$$\frac{d}{dt}p_0 = \frac{3d_0(t-t_0)^2}{(-t_0+t_1)^3} + \frac{c_0 \cdot (2t-2t_0)}{(-t_0+t_1)^2} + \frac{b_0}{-t_0+t_1}$$

Similar to the *notebook about non-uniform Hermite splines* (page 30), we are interested in the function values and first derivatives at the control points:

```
x_0 = p_0(t_0)

x_1 = p_0(t_1)

\dot{x}_0 = p'_0(t_0)

\dot{x}_1 = p'_0(t_1)
```

```
[9]: equations_begin = [
    p0.evaluated_at(t, t0).with_name('xbm0'),
    p0.evaluated_at(t, t1).with_name('xbm1'),
    pd0.evaluated_at(t, t0).with_name('xdotbm0'),
    pd0.evaluated_at(t, t1).with_name('xdotbm1'),
]
```

To get simpler equations, we are substituting  $\Delta_0 = t_1 - t_0$ . Note that this is only for display purposes, the calculations are still done with  $t_i$ .

[11]:  $\begin{aligned} &\text{for e in equations\_begin:} \\ &\text{display(e.subs(delta\_begin))} \\ &x_0 = a_0 \\ &x_1 = a_0 + b_0 + c_0 + d_0 \\ &\dot{x}_0 = \frac{b_0}{\Delta_0} \\ &\dot{x}_1 = \frac{b_0}{\Delta_0} + \frac{2c_0}{\Delta_0} + \frac{3d_0}{\Delta_0} \end{aligned}$ 

[12]: coefficients\_begin = sp.solve(equations\_begin, [a0, b0, c0, d0])

```
[13]: for c, e in coefficients_begin.items(): display(NamedExpression(c, e.subs(delta_begin)))  \begin{aligned} a_0 &= x_0 \\ b_0 &= \Delta_0 \dot{x}_0 \\ c_0 &= -2\Delta_0 \dot{x}_0 - \Delta_0 \dot{x}_1 - 3x_0 + 3x_1 \\ d_0 &= \Delta_0 \dot{x}_0 + \Delta_0 \dot{x}_1 + 2x_0 - 2x_1 \end{aligned}
```

The second derivative (a.k.a. acceleration) ...

```
[14]: pdd0 = pd0.diff(t)
pdd0

[14]:  \frac{d^2}{dt^2} p_0 = \frac{3d_0 \cdot (2t - 2t_0)}{(-t_0 + t_1)^3} + \frac{2c_0}{(-t_0 + t_1)^2}
```

... at the beginning of the curve  $(t = t_0)$  ...

[15]: pdd0.evaluated\_at(t, t0)  $\frac{d^2}{dt^2} p_0 \bigg|_{t=t_0} = \frac{2c_0}{(-t_0 + t_1)^2}$ 

... is set to zero ...

[16]: sp.Eq(\_.expr, 0).subs(coefficients\_begin) 
$$\frac{2 \cdot (2t_0 \dot{x}_0 - 2t_1 \dot{x}_0 + t_0 \dot{x}_1 - t_1 \dot{x}_1 - 3x_0 + 3x_1)}{(-t_0 + t_1)^2} = 0$$

... leading to an expression for the initial tangent vector:

[17]: 
$$xd0 = NamedExpression.solve(_, 'xdotbm0') \\ xd0.subs(delta_begin)$$
[17]:  $\dot{x}_0 = -\frac{\Delta_0 \dot{x}_1 + 3x_0 - 3x_1}{2\Delta_0}$ 

This can also be written as

$$\dot{x}_0 = \frac{3(x_1 - x_0)}{2\Delta_0} - \frac{\dot{x}_1}{2}.$$

#### End

If a spline has N vertices, it has N-1 polynomial segments and the last polynomial segment is  $p_{N-2}(t)$ , with  $t_{N-2} \le t \le t_{N-1}$ . To simplify the notation a bit, let's assume we have N=10 vertices, which makes  $p_8$  the last polynomial segment. The following steps are very similar to the above derivation of the start conditions.

```
[18]: a8, b8, c8, d8 = sp.symbols('a:dbm8')
[19]: t8, t9 = sp.symbols('t8:10')
```

[20]: d8 \* t\*\*3 + c8 \* t\*\*2 + b8 \* t + a8  
[20]: 
$$d_8t^3 + c_8t^2 + b_8t + a_8$$

[21]: 
$$p_8 = \frac{d_8 (t - t_8)^3}{(-t_8 + t_9)^3} + \frac{c_8 (t - t_8)^2}{(-t_8 + t_9)^2} + \frac{b_8 (t - t_8)}{-t_8 + t_9} + a_8$$

$$\frac{d}{dt} p_8 = \frac{3d_8 (t - t_8)^2}{(-t_8 + t_9)^3} + \frac{c_8 \cdot (2t - 2t_8)}{(-t_8 + t_9)^2} + \frac{b_8}{-t_8 + t_9}$$

$$\begin{aligned} x_{N-2} &= p_{N-2}(t_{N-2}) \\ x_{N-1} &= p_{N-2}(t_{N-1}) \\ \dot{x}_{N-2} &= p'_{N-2}(t_{N-2}) \\ \dot{x}_{N-1} &= p'_{N-2}(t_{N-1}) \end{aligned}$$

We define  $\Delta_8 = t_9 - t_8$ :

[25]: for e in equations\_end: display(e.subs(delta\_end)) 
$$x_8 = a_8$$
 
$$x_9 = a_8 + b_8 + c_8 + d_8$$
 
$$\dot{x}_8 = \frac{b_8}{\Delta_8}$$
 
$$\dot{x}_9 = \frac{b_8}{\Delta_8} + \frac{2c_8}{\Delta_8} + \frac{3d_8}{\Delta_8}$$

[27]: for c, e in coefficients\_end.items(): display(NamedExpression(c, e.subs(delta\_end))) 
$$a_8 = x_8$$
 
$$b_8 = \Delta_8 \dot{x}_8$$
 
$$c_8 = -2\Delta_8 \dot{x}_8 - \Delta_8 \dot{x}_9 - 3x_8 + 3x_9$$
 
$$d_8 = \Delta_8 \dot{x}_8 + \Delta_8 \dot{x}_9 + 2x_8 - 2x_9$$

This time, the second derivative ...

[28]: pdd8 = pd8.diff(t)  
pdd8  
[28]: 
$$\frac{d^2}{dt^2} p_8 = \frac{3d_8 \cdot (2t - 2t_8)}{(-t_8 + t_9)^3} + \frac{2c_8}{(-t_8 + t_9)^2}$$

... at the end of the last segment  $(t = t_9)$  ...

[29]: pdd8.evaluated\_at(t, t9)
$$\frac{d^2}{dt^2} p_8 \Big|_{t=t_9} = \frac{3d_8 (-2t_8 + 2t_9)}{(-t_8 + t_9)^3} + \frac{2c_8}{(-t_8 + t_9)^2}$$

... is set to zero ...

[30]: 
$$\begin{aligned} & \text{sp.Eq(\_.expr, 0).subs(coefficients\_end)} \\ & \text{[30]:} \end{aligned} \end{aligned} \frac{3\left(-2t_8+2t_9\right)\left(-t_8\dot{x}_8+t_9\dot{x}_8-t_8\dot{x}_9+t_9\dot{x}_9+2x_8-2x_9\right)}{\left(-t_8+t_9\right)^3} + \\ & \frac{2\cdot\left(2t_8\dot{x}_8-2t_9\dot{x}_8+t_8\dot{x}_9-t_9\dot{x}_9-3x_8+3x_9\right)}{\left(-t_8+t_9\right)^2} = 0 \end{aligned}$$

... leading to an expression for the final tangent vector:

```
[31]: xd9 = NamedExpression.solve(_, 'xdotbm9') xd9.subs(delta_end)
[31]: \dot{x}_9 = -\frac{\Delta_8\dot{x}_8 + 3x_8 - 3x_9}{2\Delta_8}
```

Luckily, that's symmetric to the result we got above.

The equation can be generalized to

$$\dot{x}_{N-1} = \frac{3(x_{N-1} - x_{N-2})}{2\Delta_{N-2}} - \frac{\dot{x}_{N-2}}{2}.$$

## Example

We are showing a one-dimensional example where 3 time/value pairs are given. The slope for the middle value is given, the begin and end slopes are calculated using the "natural" end conditions as calculated above.

```
[32]: values = 2, 2, 1
times = 0, 4, 5
slope = 2
```

We are using a few helper functions from helper.py for plotting:

```
[33]: from helper import plot_sympy, grid_lines
[34]: x0, x1 = sp.symbols('xbm0:2')
     x8, x9 = sp.symbols('xbm8:10')
     xd1 = sp.symbols('xdotbm1')
     xd8 = sp.symbols('xdotbm8')
[35]: begin = p0.subs(coefficients_begin).subs_symbols(xd0).subs({
         t0: times[0],
         t1: times[1],
         x0: values[0],
         x1: values[1],
         xd1: slope,
      }).with_name(r'p_\text{begin}')
      end = p8.subs(coefficients end).subs symbols(xd9).subs({
         t8: times[1],
         t9: times[2],
         x8: values[1],
         x9: values[2],
         xd8: slope,
      }).with_name(r'p_\text{end}')
[36]: plot_sympy(
          (begin.expr, (t, times[0], times[1])),
          (end.expr, (t, times[1], times[2])))
      grid_lines(times, [1, 2])
```

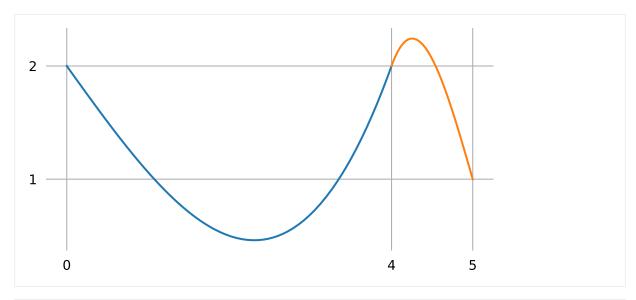

```
[37]: begin.diff(t).evaluated_at(t, times[0])
 \frac{d}{dt} p_{\text{begin}} \Big|_{t=0} = -1
```

[38]: end.diff(t).evaluated\_at(t, times[-1]) 
$$\frac{d}{dt}p_{\rm end}\bigg|_{t=5} = -\frac{5}{2}$$

### **Bézier Control Points**

Up to now we have assumed that we know one of the tangent vectors and want to find the other tangent vector in order to construct a *Hermite spline* (page 18). What if we want to construct a *Bézier spline* (page 45) instead?

If the inner Bézier control points  $\tilde{x}_1^{(-)}$  and  $\tilde{x}_{N-2}^{(+)}$  are given, we can insert the equations for the tangent vectors from the *notebook about non-uniform Bézier splines* (page 59) into our tangent vector equations from above and solve them for the outer control points  $\tilde{x}_0^{(+)}$  and  $\tilde{x}_{N-1}^{(-)}$ , respectively.

[42]: 
$$ilde{x}_9^{(-)} = rac{x_9}{2} + rac{ ilde{x}_8^{(+)}}{2}$$

Note that all  $\Delta_i$  cancel each other out (as well as the inner vertices  $x_1$  and  $x_{N-2}$ ) and we get very simple equations for the "natural" end conditions:

$$ilde{x}_0^{(+)} = rac{x_0 + ilde{x}_1^{(-)}}{2} \ ilde{x}_{N-1}^{(-)} = rac{x_{N-1} + ilde{x}_{N-2}^{(+)}}{2}$$

doc/euclidean/end-conditions-natural.ipynb ends here.

The following section was generated from doc/euclidean/piecewise-monotone.ipynb ......

# 2.11 Piecewise Monotone Interpolation

When interpolating a sequence of one-dimensional data points, it is sometimes desirable to limit the interpolant between any two adjacent data points to a monotone function. This makes sure that there are no overshoots beyond the given data points. In other words, if the data points are within certain bounds, all interpolated data will also be within those same bounds. It follows that if all data points are non-negative, interpolated data will be non-negative as well. Furthermore, this makes sure that monotone data leads to a monotone interpolant – see also *Monotone Interpolation* (page 127) below.

A Python implementation of one-dimensional piecewise monotone cubic splines is available in the class *splines.PiecewiseMonotoneCubic* (page 184).

The SciPy package provides a similar tool with the pchip\_interpolate()<sup>40</sup> function and the PchipInterpolator<sup>41</sup> class (see below for more details).

The 3D animation software Blender<sup>42</sup> provides an Auto Clamped<sup>43</sup> property for creating piecewise monotone animation cuves.

# **Examples**

```
[1]: import matplotlib.pyplot as plt import numpy as np
```

[2]: import splines

We use a few helper functions from helper.py for plotting:

```
[3]: from helper import plot_spline_1d, grid_lines
```

```
[4]: values = 0, 3, 3, 7 times = 0, 3, 8, 10, 11
```

Let's compare a piecewise monotone spline with a *Catmull–Rom spline* (page 64) and a *natural spline* (page 36):

```
40 https://docs.scipy.org/doc/scipy/reference/generated/scipy.interpolate.pchip_interpolate.html
```

 $<sup>^{41}\,</sup>https://docs.scipy.org/doc/scipy/reference/generated/scipy.interpolate.PchipInterpolator.html$ 

<sup>&</sup>lt;sup>42</sup> https://www.blender.org

<sup>43</sup> https://docs.blender.org/manual/en/dev/editors/graph\_editor/fcurves/properties.html#editors-graph-fcurves-settings-handles

```
[5]: plot_spline_1d(
        splines.PiecewiseMonotoneCubic(values, times, closed=True),
        label='piecewise monotone')
    plot_spline_1d(
        splines.CatmullRom(values, times, endconditions='closed'),
        label='Catmull-Rom', linestyle='--')
    plot_spline_1d(
        splines.Natural(values, times, endconditions='closed'),
        label='natural spline', linestyle='-.')
    plt.legend()
    grid_lines(times)
        8
                  piecewise monotone
                  Catmull-Rom
        6
                  natural spline
        4
        2
        0
      -2
             0
                               3
                                                            8
                                                                       10
                                                                             11
[6]: def plot_piecewise_monotone(*args, **kwargs):
        s = splines.PiecewiseMonotoneCubic(*args, **kwargs)
        plot_spline_1d(s)
        grid_lines(s.grid)
[7]: plot_piecewise_monotone([0, 1, 3, 2, 1])
      3.0
      2.5
      2.0
```

3

2

1.5

1.0

0.5

0.0

0

1

# **Providing Slopes**

By default, appropriate slopes are calculated automatically. However, those slopes can be overridden if desired. Specifying None falls back to the auto-generated default.

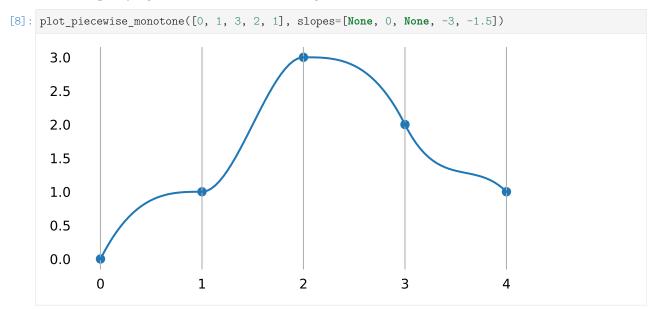

Slopes that would lead to non-monotone segments are prohibited:

```
[9]: try:
    plot_piecewise_monotone([0, 1, 3, 2, 1], slopes=[None, 4, None, None, None])
    except Exception as e:
        print(e)
        assert 'too steep' in str(e)
    else:
        assert False

Slope too steep: 4
```

## Generating and Modifying the Slopes at Segment Boundaries

In this paper we derive necessary and sufficient conditions for a cubic to be monotone in an interval. These conditions are then used to develop an algorithm which constructs a  $\mathscr{C}^1$  monotone piecewise cubic interpolant to monotone data. The curve produced contains no extraneous "bumps" or "wiggles", which makes it more readily acceptable to scientists and engineers.

```
---Fritsch and Carlson [FC80], section 1
```

Fritsch and Carlson [FC80] derive necessary and sufficient conditions for a cubic curve segment to be monotone, based on the slopes of the secant lines (i.e. the piecewise linear interpolant) and their endpoint derivatives. Furthermore, they provide a two-step algorithm to generate piecewise monotone cubics:

- 1. calculate initial tangents (with whatever method)
- 2. tweak the ones that don't fulfill the monotonicity conditions

For the first step, they suggest using the *standard three-point difference*, which we have already seen in the *tangent vectors of non-uniform Catmull–Rom splines* (page 85) and which is implemented in the class *splines.CatmullRom* (page 183).

To implement Step 1 we have found the standard three-point difference formula to be satisfactory for  $d_2$ ,  $d_3$ ,  $\cdots$ ,  $d_{n-1}$ .

---Fritsch and Carlson [FC80], section 4

This is what de Boor [[dB<sub>7</sub>8], p. 53] calls cubic Bessel interpolation, in which the interior derivatives are set using the standard three point difference formula.

---Fritsch and Carlson [FC80], section 5

In the 2001 edition of the book by de Boor [dB78], *piecewise cubic Bessel interpolation* is defined on page 42.

For the following equations, we define the slope of the secant lines as

$$S_i = \frac{x_{i+1} - x_i}{t_{i+1} - t_i}.$$

We use  $x_i$  to represent the given data points and and  $t_i$  to represent the corresponding parameter values. The slope at those values is represented by  $\dot{x}_i$ .

#### Note

In the literature, the parameter values are often represented by  $x_i$ , so try not to be confused!

Based on Fritsch and Carlson [FC80], Dougherty *et al.* [DEH89] provide (in equation 4.2) an algorithm for modifying the initial slopes to ensure monotonicity. Adapted to our notation, it looks like this:

$$\dot{x}_{i} \leftarrow \begin{cases} \min(\max(0, \dot{x}_{i}), 3\min(|S_{i-1}|, |S_{i}|)), & \sigma_{i} > 0, \\ \max(\min(0, \dot{x}_{i}), -3\min(|S_{i-1}|, |S_{i}|)), & \sigma_{i} < 0, \\ 0, & \sigma_{i} = 0, \end{cases}$$

where  $\sigma_i = \operatorname{sgn}(S_i)$  if  $S_i S_{i-1} > 0$  and  $\sigma_i = 0$  otherwise.

This algorithm is implemented in the class *splines.PiecewiseMonotoneCubic* (page 184).

#### PCHIP/PCHIM

A different approach for obtaining slopes that ensure monotonicity is described by Fritsch and Butland [FB84], equation (5):

$$G(S_1, S_2, h_1, h_2) = \begin{cases} \frac{S_1 S_2}{\alpha S_2 + (1 - \alpha)S_1} & \text{if } S_1 S_2 > 0, \\ 0 & \text{otherwise,} \end{cases}$$

where

$$\alpha = \frac{1}{3} \left( 1 + \frac{h_2}{h_1 + h_2} \right) = \frac{h_1 + 2h_2}{3(h_1 + h_2)}.$$

The function G can be used to calculate the slopes at segment boundaries, given the slopes  $S_i$  of the neighboring secant lines and the neighboring parameter intervals  $h_i = t_{i+1} - t_i$ .

Let's define this using SymPy<sup>44</sup> for later reference:

<sup>44</sup> https://www.sympy.org/

```
[10]: import sympy as sp
[11]: h1, h2 = sp.symbols('h1:3')
    S1, S2 = sp.symbols('S1:3')
[12]: alpha = (h1 + 2 * h2) / (3 * (h1 + h2))
    G1 = (S1 * S2) / (alpha * S2 + (1 - alpha) * S1)
```

This has been implemented in a Fortran<sup>45</sup> package described by Fritsch [Fri82], who has coined the acronym PCHIP, originally meaning *Piecewise Cubic Hermite Interpolation Package*.

It features software to produce a monotone and "visually pleasing" interpolant to monotone data.

```
---Fritsch [Fri82]
```

The package contains many Fortran subroutines, but the one that's relevant here is PCHIM, which is short for *Piecewise Cubic Hermite Interpolation to Monotone data*.

The source code (including some later modifications) is available online<sup>46</sup>. This is the code snippet responsible for calculating the slopes:

```
C USE BRODLIE MODIFICATION OF BUTLAND FORMULA.

C 45 CONTINUE

HSUMT3 = HSUM+HSUM+HSUM

W1 = (HSUM + H1)/HSUMT3

W2 = (HSUM + H2)/HSUMT3

DMAX = MAX( ABS(DEL1), ABS(DEL2) )

DMIN = MIN( ABS(DEL1), ABS(DEL2) )

DRAT1 = DEL1/DMAX

DRAT2 = DEL2/DMAX

D(1,I) = DMIN/(W1*DRAT1 + W2*DRAT2)
```

This looks different from the function *G* defined above, but if we transform the Fortran code into math ...

```
[13]: HSUM = h1 + h2

[14]: W1 = (HSUM + h1) / (3 * HSUM)

W2 = (HSUM + h2) / (3 * HSUM)
```

... and use separate expressions depending on which of the neighboring secant slopes is larger ...

```
[15]: G2 = S1 / (W1 * S1 / S2 + W2 * S2 / S2)
G3 = S2 / (W1 * S1 / S1 + W2 * S2 / S1)
```

... we see that the two cases are mathematically equivalent ...

```
[16]: assert sp.simplify(G2 - G3) == 0
```

... and that they are in fact also equivalent to the aforementioned equation from Fritsch and Butland [FB84]:

```
[17]: assert sp.simplify(G1 - G2) == 0
```

<sup>45</sup> https://en.wikipedia.org/wiki/Fortran

<sup>46</sup> https://netlib.org/slatec/pchip/dpchim.f

Presumably, the Fortran code uses the larger one of the pair of secant slopes in the denominator in order to reduce numerical errors if one of the slopes is very close to zero.

Yet another variation of this theme is shown by Moler [Molo4], section 3.4, which defines the slope  $d_k$  as a weighted harmonic mean of the two neighboring secant slopes:

$$\frac{w_1+w_2}{d_k}=\frac{w_1}{\delta_{k-1}}+\frac{w_2}{\delta_k},$$

with  $w_1 = 2h_k + h_{k-1}$  and  $w_2 = h_k + 2h_{k-1}$ . Using the notation from above,  $d_k = \dot{x}_k$  and  $\delta_k = S_k$ . Again, when defining this using SymPy ...

```
[18]: w1 = 2 * h2 + h1

w2 = h2 + 2 * h1
```

```
[19]: G4 = (w1 + w2) / (w1 / S1 + w2 / S2)
```

... we can see that it is actually equivalent to the previous equations:

```
[20]: assert sp.simplify(G4 - G1) == 0
```

The PCHIM algorithm, which is nowadays known by the less self-explanatory name PCHIP, is available in the SciPy package in form of the pchip\_interpolate()<sup>47</sup> function and the PchipInterpolator<sup>48</sup> class.

```
[21]: from scipy.interpolate import PchipInterpolator
```

#### **More Examples**

To illustrate the differences between the two approaches mentioned above, let's plot a few examples. Both methods are piecewise monotone, but their exact shape is slightly different. Decide for yourself which one is more "visually pleasing"!

```
[22]: def compare_pchip(values, times):
    plot_times = np.linspace(times[0], times[-1], 100)
    plt.plot(
        plot_times,
        PchipInterpolator(times, values)(plot_times),
        label='PCHIP', linestyle='--')
    plt.plot(
        plot_times,
        splines.PiecewiseMonotoneCubic(values, times).evaluate(plot_times),
        label='PiecewiseMonotoneCubic', linestyle='-.')
    plt.legend()
    grid_lines(times)
```

```
[23]: compare_pchip([0, 0, 1.5, 4, 4], [-1, 0, 1, 8, 9])
```

 $<sup>^{47}\,\</sup>rm https://docs.scipy.org/doc/scipy/reference/generated/scipy.interpolate.pchip_interpolate.html <math display="inline">^{48}\,\rm https://docs.scipy.org/doc/scipy/reference/generated/scipy.interpolate.PchipInterpolator.html$ 

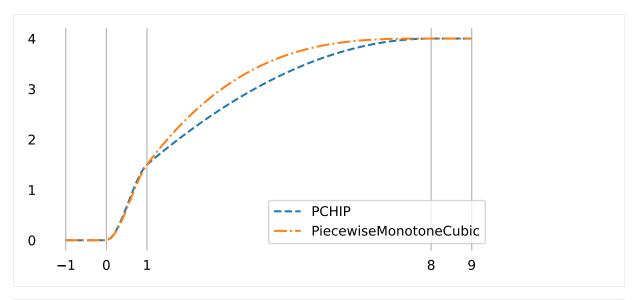

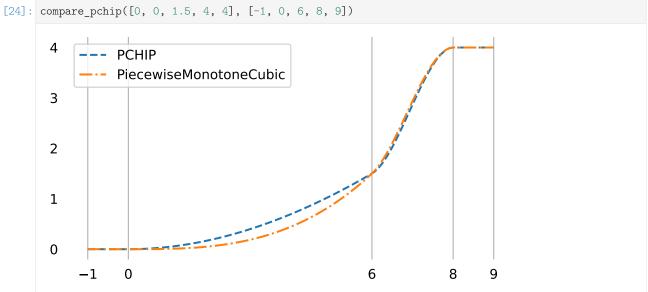

There is even a slight difference in the uniform case:

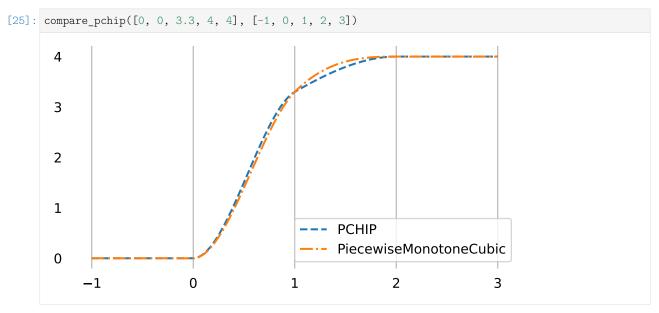

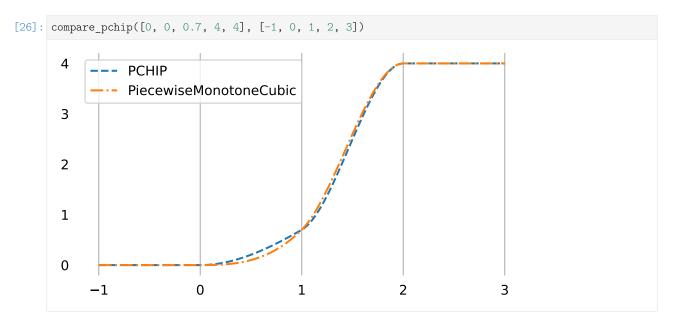

For differences at the beginning and the end of the curve, see the section about end conditions (page 129).

# Monotone Interpolation

When using the aforementioned piecewise monotone algorithms with monotone data, the entire interpolant will be monotone.

The class *splines*. *MonotoneCubic* (page 184) works very much the same as *splines*. *PiecewiseMonotoneCubic* (page 184), except that it only allows monotone data values.

Since the resulting interpolation function is monotone, it can be inverted. Given a function value, the method  $.get\_time()$  (page 184) can be used to find the associated parameter value.

```
[27]: s = splines.MonotoneCubic([0, 2, 2, 6, 6], grid=[0, 2, 3, 6, 8])

[28]: probes = 1, 3, 5

[29]: fig, ax = plt.subplots()
    plot_spline_1d(s)
    ax.scatter(s.get_time(probes), probes)
    grid_lines(s.grid)
```

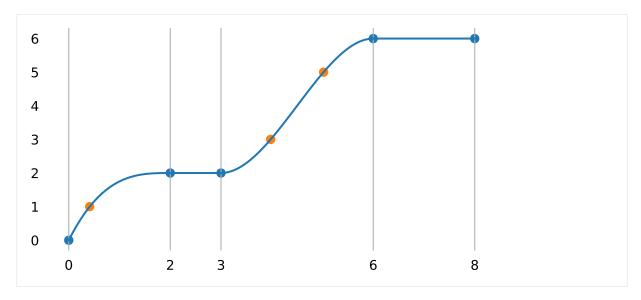

If the solution is not unique (i.e. on plateaus), the return value is None:

```
[30]: assert s.get_time(2) is None
```

Closed curves are obviously not possible:

```
[31]: try:
     splines.MonotoneCubic([0, 2, 2, 6, 6], closed=True)
     except Exception as e:
        print(e)
        assert 'closed' in str(e)
     else:
        assert False

The "closed" argument is not allowed
```

However, in some situations it might be useful to automatically infer the same slope at the beginning and end of the spline. This can be achieved with the cyclic flag.

```
[32]: s = splines.MonotoneCubic([0, 1, 5])

[33]: s_cyclic = splines.MonotoneCubic([0, 1, 5], cyclic=True)

[34]: plot_spline_1d(s, label='not cyclic')
    plot_spline_1d(s_cyclic, label='cyclic')
    grid_lines(s.grid)
    plt.legend();
```

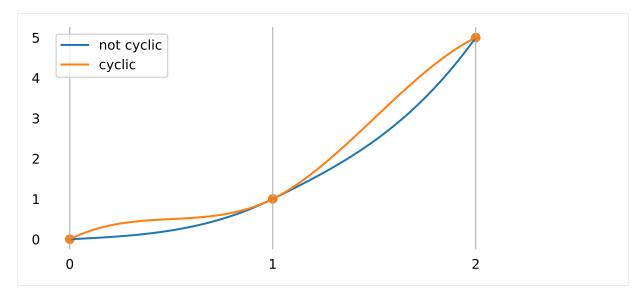

The cyclic flag is only allowed if the first and last slope is None:

```
[35]: try:
    splines.MonotoneCubic([0, 1, 5], slopes=[1, None, None], cyclic=True)
    except Exception as e:
        print(e)
        assert 'cyclic' in str(e)
    else:
        assert False

If "cyclic", the first and last slope must be None
```

## **End Conditions**

The usual end conditions (page 113) don't necessarily lead to a monotone interpolant, therefore we need to come up with custom end conditions that preserve monotonicity.

For the end derivatives, the noncentered three point difference formula may be used, although it is sometimes necessary to modify  $d_1$  and/or  $d_n$  if the signs are not appropriate. In these cases we have obtained better results setting  $d_1$  or  $d_n$  equal to zero, rather than equal to the slope of the secant line.

---Fritsch and Carlson [FC80], section 4

Fritsch and Carlson [FC80] recommend using the *noncentered three point difference formula*, however, they fail to mention what that actually is. Luckily, we can have a look at the code<sup>49</sup>:

```
C SET D(1) VIA NON-CENTERED THREE-POINT FORMULA, ADJUSTED TO BE
C SHAPE-PRESERVING.
C

HSUM = H1 + H2
W1 = (H1 + HSUM)/HSUM
W2 = -H1/HSUM
D(1,1) = W1*DEL1 + W2*DEL2
IF ( PCHST(D(1,1),DEL1) .LE. ZERO) THEN
D(1,1) = ZERO
ELSE IF ( PCHST(DEL1,DEL2) .LT. ZERO) THEN
C NEED DO THIS CHECK ONLY IF MONOTONICITY SWITCHES.
```

(continues on next page)

<sup>49</sup> https://netlib.org/slatec/pchip/dpchim.f

(continued from previous page)

```
DMAX = THREE*DEL1
IF (ABS(D(1,1)) .GT. ABS(DMAX)) D(1,1) = DMAX
ENDIF
```

The function PCHST is a simple sign test:

```
PCHST = SIGN(ONE, ARG1) * SIGN(ONE, ARG2)
IF ((ARG1.EQ.ZERO) .OR. (ARG2.EQ.ZERO)) PCHST = ZERO
```

This implementation seems to be used by "modern" PCHIP/PCHIM implementations as well.

This defines the pchip slopes at interior breakpoints, but the slopes  $d_1$  and  $d_n$  at either end of the data interval are determined by a slightly different, one-sided analysis. The details are in pchiptx.m.

---Moler [Molo4], section 3.4

In section 3.6, Moler [Molo4] shows the implementation of pchiptx.m:

```
function d = pchipend(h1,h2,del1,del2)
% Noncentered, shape-preserving, three-point formula.
d = ((2*h1+h2)*del1 - h1*del2)/(h1+h2);
if sign(d) ~= sign(del1)
d = 0;
elseif (sign(del1)~=sign(del2))&(abs(d)>abs(3*del1))
d = 3*del1;
end
```

Apparently, this is the same as the above Fortran implementation.

The class scipy.interpolate.PchipInterpolator<sup>50</sup> uses the same implementation (ported to Python)<sup>51</sup>.

This implementation ensures monotonicity, but it might seem a bit strange that for calculating the first slope, the second slope is not directly taken into account.

Another awkward property is that for calculating the inner slopes, only the immediately neighboring secant slopes and time intervals are considered, while for calculating the initial and final slopes, both the neighboring segment and the one next to it are considered. This makes the curve less locally controlled at the ends compared to the middle.

```
[36]: def plot_pchip(values, grid, **kwargs):
    pchip = PchipInterpolator(grid, values)
    times = np.linspace(grid[0], grid[-1], 100)
    plt.plot(times, pchip(times), **kwargs)
    plt.scatter(grid, pchip(grid))
    grid_lines(grid)
```

```
[37]: plot_pchip([0, 1, 0], [0, 1, 2])
    plot_pchip([0, 1, 1], [0, 1, 2], linestyle='--')
    grid_lines([0, 1, 2])
```

 $<sup>^{50}</sup>$  https://docs.scipy.org/doc/scipy/reference/generated/scipy.interpolate.PchipInterpolator.html

 $<sup>^{51}\,\</sup>rm https://github.com/scipy/scipy/blob/v1.6.1/scipy/interpolate/\_cubic.py\#L237-L250$ 

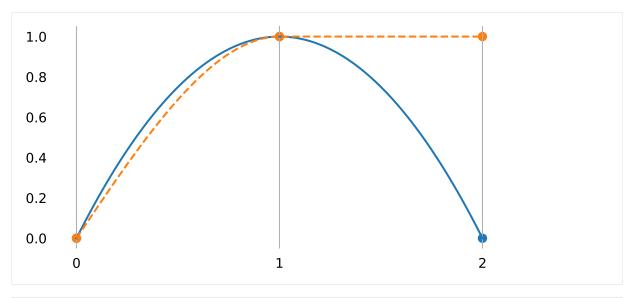

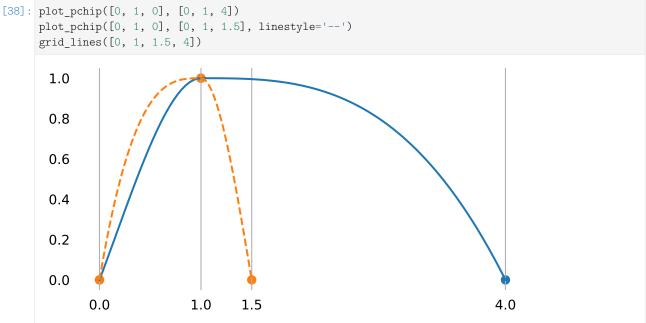

In both of the above examples, the very left slope depends on properties of the very right segment.

The slope at t = 1 is clearly zero in both cases and apart from that fact, the shape of the curve at t > 1 should, arguably, not have any influence on the slope at t = 0.

To provide an alternative to this behavior, the class *splines.PiecewiseMonotoneCubic* (page 184) uses end conditions that depend on the slope at t = 1, but not explicitly on the shape of the curve at t > 1:

```
[39]: plot_piecewise_monotone([0, 1, 0], grid=[0, 1, 1.5])
plot_piecewise_monotone([0, 1, 0], grid=[0, 1, 4])
grid_lines([0, 1, 1.5, 4])
```

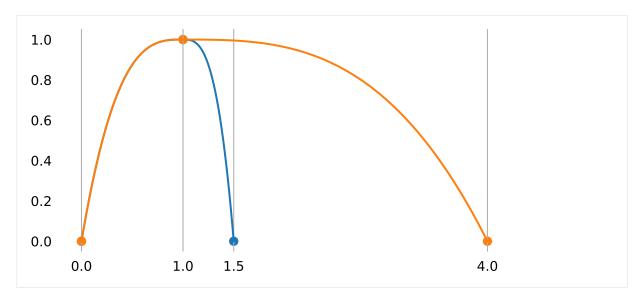

The initial and final slopes of *splines.PiecewiseMonotoneCubic* (page 184) are implemented like this:

```
[40]: def monotone_end_condition(inner_slope, secant_slope):
    if secant_slope < 0:
        return -monotone_end_condition(-inner_slope, -secant_slope)
    assert 0 <= inner_slope <= 3 * secant_slope
    if inner_slope <= secant_slope:
        return 3 * secant_slope - 2 * inner_slope
    else:
        return (3 * secant_slope - inner_slope) / 2</pre>
```

# **Even More Examples**

The following example plots show different slopes at the beginning and end due to different end conditions.

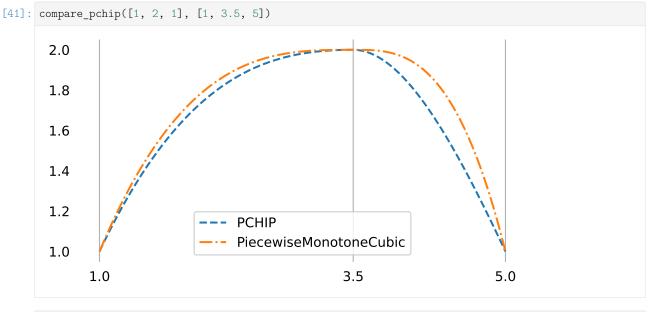

```
[42]: compare_pchip([1, 2, 3.5, 4, 3], [1, 1.5, 4, 5, 6])
```

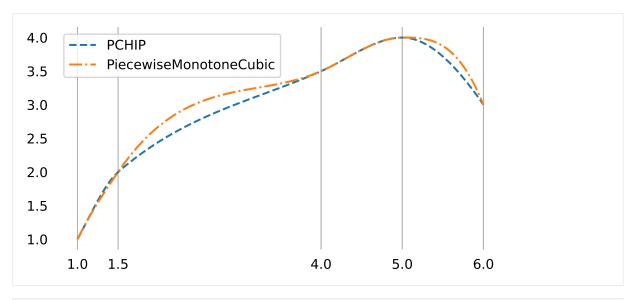

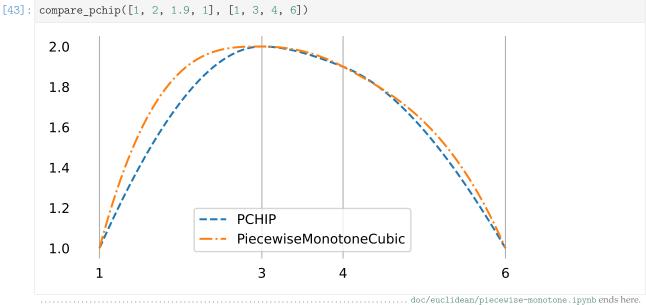

# 2.12 Re-Parameterization

As we have seen previously – for example with *Hermite splines* (page 33) and *Catmull–Rom splines* (page 73) – changing the relative amount of time (or more generally, the relative size of the parameter interval) per spline segment leads to different curve shapes. Given the same underlying polynomials, we cannot simply re-scale the parameter values without affecting the shape of the curve.

However, sometimes we want to keep the shape (or more accurately, the image<sup>52</sup>) of a curve intact and only change its timing.

This can be done by introducing a function that maps from a new set of parameter values to the parameter values of the original spline.

 $<sup>^{52}\; \</sup>texttt{https://en.wikipedia.org/wiki/Image\_(mathematics)}$ 

# **Arc-Length Parameterization**

Instead of using a curve x(t) with a free parameter t (which we often interpret as time), it is sometimes useful to have a curve  $x_{arc}(s)$  with the same image but where the parameter s represents the distance travelled since the beginning of the curve. The length of a piece of curve is called arc length<sup>53</sup> and therefore  $x_{arc}(s)$  is called arc-length parameterized. Sometimes, this is also called "natural" parameterization – not to be confused with natural splines (page 36) and natural end conditions (page 114).

An interesting (and slightly confusing) thing to do now, is to use  $x_{\rm arc}(s)$  with time as a parameter. Note that the speed along a curve is calculated as distance per time interval  $(v=\frac{ds}{dt})$ , but if time and distance are the same  $(s\equiv t)$ , we get a constant speed  $v=\frac{ds}{ds}=1$ . In other words, the tangent vector of an arc-length parameterized curve always has unit length.

To turn an existing curve x(t) into its arc-length parameterized counterpart  $x_{arc}(s)$ , we need the parameter t as function of travelled distance s, i.e. t(s):

$$\mathbf{x}_{\rm arc}(s) = \mathbf{x}(t(s))$$

Sadly, we don't know t(s), but we can find s(t) and then try to find the inverse function.

Let's look at the tangent vector  $\frac{d}{d\tau}\mathbf{x}(\tau)$  (i.e. the velocity) at every infinitesimally small time interval  $d\tau$ . The length travelled along the curve in that time interval is the length of the tangent vector  $\left|\frac{d}{d\tau}\mathbf{x}(\tau)\right|$  (i.e. the speed) multiplied by the time interval  $d\tau$ . Adding all these small pieces from  $t_0$  to t results in the arc length

$$s(t) = \int_{t_0}^{t} \left| \frac{d}{d\tau} \mathbf{x}(\tau) \right| d\tau.$$

This looks straightforward enough, but it turns out that this integral cannot be solved analytically if x(t) is cubic (or of higher degree). The reason for that is the Abel–Ruffini theorem<sup>54</sup>.

We'll have to use numerical integration<sup>55</sup> instead.

Finally, we need to invert this function. In other words, given an arc length s, we have to provide a way to obtain the corresponding t. This can be reduced to a root finding problem, which can be solved with different numerical methods, for example with the bisection method<sup>56</sup>.

Arc-length re-parameterization is implemented in the Python class *splines.UnitSpeedAdapter* (page 184). This is using scipy.integrate.quad() $^{57}$  for numerical integration and scipy.optimize.bisect() $^{58}$  for root finding.

Let's show an example spline using the vertices from the section about centripetal parameterization (page 72):

<sup>53</sup> https://en.wikipedia.org/wiki/Arc\_length

<sup>54</sup> https://en.wikipedia.org/wiki/Abel-Ruffini\_theorem

<sup>55</sup> https://en.wikipedia.org/wiki/Numerical\_integration

<sup>56</sup> https://en.wikipedia.org/wiki/Bisection\_method

<sup>57</sup> https://docs.scipy.org/doc/scipy/reference/generated/scipy.integrate.quad.html

<sup>58</sup> https://docs.scipy.org/doc/scipy/reference/generated/scipy.optimize.bisect.html

```
[2]: import splines
from helper import plot_spline_2d
```

First we create a centripetal Catmull–Rom spline ...

```
[3]: s1 = splines.CatmullRom(points4, alpha=0.5, endconditions='closed')
```

... which we then convert to an arc-length parameterized spline:

```
[4]: s2 = splines.UnitSpeedAdapter(s1)
```

```
[5]: %%time
    plot_spline_2d(s1, dots_per_second=10)
    CPU times: user 39.4 ms, sys: 0 ns, total: 39.4 ms
    Wall time: 39.2 ms
        1.50
        1.25
        1.00
        0.75
        0.50
        0.25
        0.00
      -0.25
                    0.0
                             0.5
                                       1.0
                                                1.5
                                                          2.0
                                                                   2.5
                                                                             3.0
```

Evaluating the arc-length parameterized spline takes quite a bit longer:

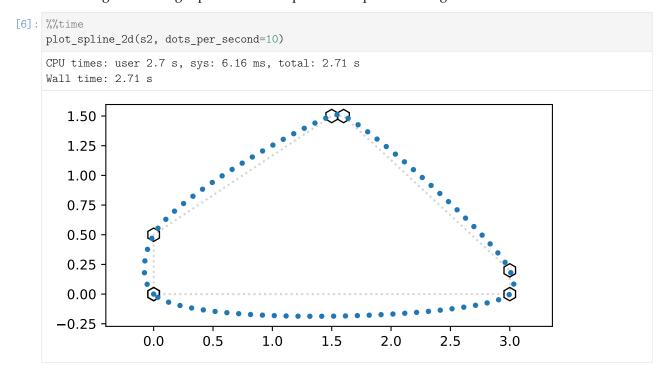

We are plotting 10 dots per second, and we can count about 10 dots per unit of distance, which confirms that the spline has a speed of 1.

# Spline-Based Re-Parameterization

We can choose any function to map a new parameter to old parameter values. Since we are already talking about splines, we might as well use a one-dimensional spline. To rule out backwards movement along the original spline, we should use use a *monotone spline* (page 127) as implemented, for example, in the class *splines.MonotoneCubic* (page 184).

A tool for re-parameterizing an existing spline is available in the class *splines*. *NewGridAdapter* (page 185).

This is especially useful when applied to an already arc-length parameterized spline, because then the slope of the parameter re-mapping function directly corresponds to the speed along the spline.

Not all new parameter values have to be explicitly given. If unspecified, they are interpolated from the surrounding values.

For closed curves it might be useful to have the same slope at the beginning and the end of the spline. This can be achieved by using cyclic=True.

```
[7]: new_grid = [-1, -0.5, None, None, 2, None, 3]
s3 = splines.NewGridAdapter(s2, new_grid, cyclic=True)
s3.grid
[7]: [-1, -0.5, 1.0334250405837566, 1.0992464899992567, 2, 2.0730953134961054, 3]
[8]: %%time
plot_spline_2d(s3, dots_per_second=10)
CPU times: user 1.42 s, sys: 968 µs, total: 1.42 s
```

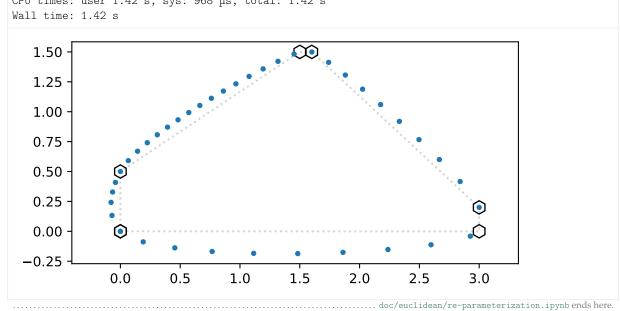

# **3 Rotation Splines**

There are many ways to implement rotation splines. Here we use *unit quaternions* to represent rotations. First, we'll show what *quaternions* are, and how their subset of *unit quaternions* can be used to handle rotations. Based on a special form of linear interpolation called *Slerp* (page 143), we then use several algorithms that we have seen in *the section about Euclidean splines* (page 3) – which all utilize linear interpolations (and extrapolations) – to implement rotation splines. In the end of this section, we present a few methods which are *not* based on Slerp, but it will turn out that they all have severe limitations.

The following section was generated from doc/rotation/quaternions.ipynb .....

# 3.1 Quaternions

We are interested in *unit quaternions* (see below), because they are a very useful representation of rotations. But before we go into that, we should probably mention what a quaternion<sup>59</sup> is. We don't need all the details, we just need to know a few facts (without burdening ourselves too much with mathematical rigor):

- Quaternions live in the four-dimensional Euclidean space  $\mathbb{R}^4$ . Each quaternion has exactly one corresponding element of  $\mathbb{R}^4$  and vice versa.
- Unlike elements of  $\mathbb{R}^4$ , quaternions support a special kind of *quaternion multiplication*.
- Quaternion multiplication is weird. The order of operands matters (i.e. multiplication is noncommutative<sup>60</sup>).

A Python implementation is available in the class splines.quaternion.Quaternion (page 185).

# **Quaternion Representations**

There are multiple equivalent ways to represent quaternions. Their original algebraic representation is

$$q = w + x\mathbf{i} + y\mathbf{j} + z\mathbf{k}$$

where  $i^2 = j^2 = k^2 = ijk = -1$ . It is important to note that the order in which the *basic quaternions* i, j and k are multiplied matters: ij = k, ji = -k (i.e. their multiplication is anticommutative<sup>61</sup>). The information given so far should be sufficient to derive quaternion multiplication, but let's not do that right now. Quaternions can also be represented as pairs containing a scalar and a 3D vector:

$$q = (w, \vec{v}) = (w, (x, y, z))$$

Sometimes, the scalar and vector parts are also called "real" and "imaginary" parts, respectively. The four components can also be displayed as simple 4-tuples, which can be interpreted as coordinates of the four-dimensional Euclidean space  $\mathbb{R}^4$ :

$$q = (w, x, y, z)$$
 or  $q = (x, y, z, w)$ 

The order of components can be chosen arbitrarily. In mathematical textbooks, the order (w, x, y, z) is often preferred (and sometimes written as (a, b, c, d)). In numerical software implementations, however, the order (x, y, z, w) is more common (probably because it is memory-compatible with 3D vectors (x, y, z)). In the Python class *splines.quaternion.Quaternion* (page 185), these representations are available via the attributes *scalar* (page 186), *vector* (page 186), *wxyz* (page 186) and *xyzw* (page 186).

<sup>&</sup>lt;sup>59</sup> https://en.wikipedia.org/wiki/Quaternion

<sup>60</sup> https://en.wikipedia.org/wiki/Noncommutative

<sup>61</sup> https://en.wikipedia.org/wiki/Anticommutative\_property

There are even more ways to represent quaterions, for example as 2x2 complex matrices or as 4x4 real matrices [McD10].

### **Unit Quaternions**

Quite simply, unit quaternions are the set of all quaternions whose distance to the origin (0, (0,0,0)) equals 1. In  $\mathbb{R}^3$ , all elements with unit distance from the origin form the *unit sphere* (a.k.a.  $S^2$ ), which is a two-dimensional curved space. Since quaternions inhabit  $\mathbb{R}^4$ , the unit quaternions form the *unit hypersphere* (a.k.a.  $S^3$ ), which is a three-dimensional curved space.

One important unit quaternion is (1,(0,0,0)), sometimes written as **1**, which corresponds to the real number 1.

A Python implementation of unit quaternions is available in the class *splines.quaternion.UnitQuaternion* (page 186).

### **Unit Quaternions as Rotations**

Given a (normalized) rotation axis  $\vec{n}$  and a rotation angle  $\alpha$  (in radians), we can create a corresponding quaternion (which will have unit length):

$$q = \left(\cos\frac{\alpha}{2}, \vec{n}\sin\frac{\alpha}{2}\right)$$

Unit quaternions are a *double cover* over the rotation group (a.k.a.  $SO(3)^{62}$ ), which means that each rotation can be associated with two distinct quaternions. More specifically, the antipodal points q and -q represent the same rotation – see *Negation* (page 143) below.

More details can be found on Wikipedia<sup>63</sup>.

To get a bit of intuition, let's plot a few quaternion rotations (with the help of helper.py).

```
[1]: from helper import angles2quat, plot_rotation
```

The quaternion 1 represents "no rotation at all".

```
[2]: identity = angles2quat(0, 0, 0)
   identity
[2]: UnitQuaternion(scalar=1.0, vector=(0.0, 0.0, 0.0))
```

```
[3]: a = angles2quat(90, 0, 0)
b = angles2quat(0, 35, 0)
c = angles2quat(0, 0, 45)
```

```
[4]: plot_rotation({
        'identity = 1': identity,
        '$a$': a,
        '$b$': b,
        '$c$': c,
});
```

 $<sup>^{62}\; \</sup>texttt{https://en.wikipedia.org/wiki/3D\_rotation\_group}$ 

<sup>63</sup> https://en.wikipedia.org/wiki/Quaternions\_and\_spatial\_rotation

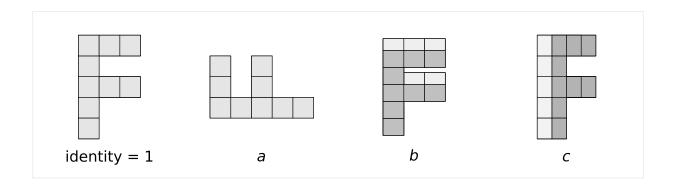

### **Axes Conventions**

When converting between rotation angles (see Euler/Tait–Bryan angles<sup>64</sup>) and unit quaternions, we can freely choose from a multitude of axes conventions<sup>65</sup>. Here we choose a (global) coordinate system where the x-axis points towards the right margin of the page and the y-axis points towards the top of the page. We are using a right-handed coordinate system, which leaves the z-axis pointing out of the page, towards the reader. The helper function angles2quat() takes three angles (in degrees) which are applied in this order:

- azimuth: rotation around the (global) z-axis
- *elevation*: rotation around the (previously rotated local) x-axis
- roll: rotation around the (previously rotated local) y-axis

This is equivalent to applying the angles in the opposite order, but using a global frame of reference for each rotation.

The sign of the rotation angles always follows the right-hand rule<sup>66</sup>.

# **Quaternion Multiplication**

As mentioned above, quaternion multiplication (sometimes called *Hamilton product*) is noncommutative, i.e. the order of operands matters. When using unit quaternions to represent rotations, quaternion multiplication can be used to apply rotations to other rotations. Given a rotation  $q_0$ , we can apply another rotation  $q_1$  by left-multiplication:  $q_1q_0$ . In other words, applying a rotation of  $q_0$  followed by a rotation of  $q_1$  is equivalent to applying a single rotation  $q_1q_0$ . Note that  $q_1$  represents a rotation in the global frame of reference.

When dealing with local frames of reference, the order of multiplications has to be reversed. Given a rotation  $q_2$ , which describes a new local coordinate system, we can apply a *local* rotation  $q_3$  (relative to this new coordinate system) by right-multiplication:  $q_2q_3$ . In other words, applying a rotation of  $q_2$  followed by a rotation of  $q_3$  (relative to the local coordinate system defined by  $q_2$ ) is equivalent to applying a single rotation  $q_2q_3$ .

In general, changing the order of rotations changes the resulting rotation:

$$q_m q_n \neq q_n q_m$$

[5]: plot\_rotation({'\$ab\$': a \* b, '\$ba\$': b \* a});

<sup>64</sup> https://en.wikipedia.org/wiki/Euler\_angles

<sup>65</sup> https://en.wikipedia.org/wiki/Axes\_conventions

<sup>66</sup> https://en.wikipedia.org/wiki/Right-hand\_rule#Rotations

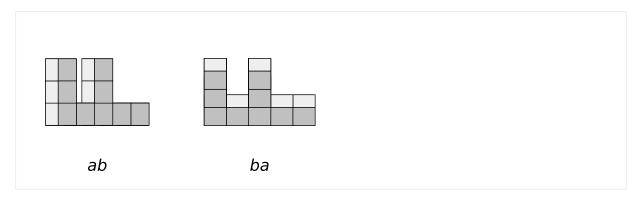

However, there is an exception when all rotation axes are the same, in which case the rotation angles can simply be added (in arbitrary order, of course).

The quaternion  $\mathbf{1} = (1, (0,0,0))$  is the identity element with regards to quaternion multiplication. A multiplication with this (on either side) leads to an unchanged rotation.

Even though quaternion multiplication is *non-commutative*, it is still associative<sup>67</sup>, which means that if there are multiple multiplications in a row, they can be grouped arbitrarily, leading to the same overall result:

$$(q_1q_2)q_3 = q_1(q_2q_3)$$

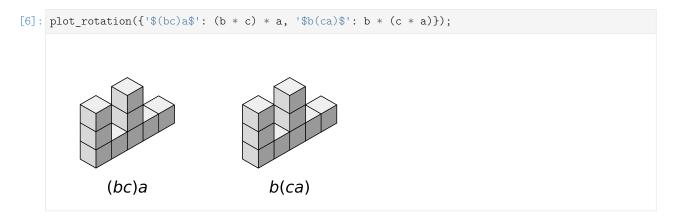

# Inverse

The multiplicative inverse of a quaternion is written as  $q^{-1}$ . When talking about rotations, this operation leads to a new rotation with the same rotation axis but with negated angle (or equivalently, the same angle with a flipped rotation axis).

```
[7]: plot_rotation({'$b$': b, '$b^{-1}$': b.inverse()});
```

<sup>67</sup> https://en.wikipedia.org/wiki/Associative\_property

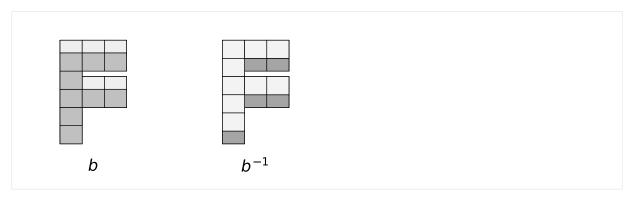

By multiplying a rotation with its inverse, the original rotation can be undone:  $qq^{-1} = q^{-1}q = 1$ . Since both operands have the same rotation axis, the order doesn't matter in this case.

For unit quaternions, the inverse  $q^{-1}$  equals the conjugate  $\bar{q}$ . The conjugate of a quaternion is constructed by negating its vector part (and keeping its scalar part unchanged). This can be achieved by negating the rotation axis  $\vec{n}$ . Alternatively, we can negate the rotation angle, since  $\sin(-\phi) = -\sin(\phi)$  (antisymmetric) and  $\cos(-\phi) = \cos(\phi)$  (symmetric).

$$\overline{q} = (w, -\overrightarrow{v}) = \left(\cos\frac{\alpha}{2}, -\overrightarrow{n}\sin\frac{\alpha}{2}\right) = \left(\cos\frac{-\alpha}{2}, \overrightarrow{n}\sin\frac{-\alpha}{2}\right)$$

### Relative Rotation (Global Frame of Reference)

Given two rotations  $q_0$  and  $q_1$ , we can try to find a third rotation  $q_{0,1}$  that rotates  $q_0$  into  $q_1$ . Since we are considering the global frame of reference,  $q_{0,1}$  must be left-multiplied with  $q_0$ :

$$q_{0,1}q_0 = q_1$$

Now we can right-multiply both sides with  $q_0^{-1}$ :

$$q_{0,1}q_0q_0^{-1} = q_1q_0^{-1}$$

 $q_0q_0^{-1}$  cancels out and we get:

$$q_{0,1} = q_1 q_0^{-1}$$

# Relative Rotation (Local Frame of Reference)

If  $q_{0,1}$  is supposed to be a rotation in the local frame of  $q_0$ , we have to change the order of multiplication:

$$q_0q_{0,1} = q_1$$

Now we can left-multiply both sides with  $q_0^{-1}$ :

$$q_0^{-1}q_0q_{0,1} = q_0^{-1}q_1$$

 $q_0^{-1}q_0$  cancels out and we get:

$$q_{0,1} = q_0^{-1} q_1$$

### Exponentiation

Raising a unit quaternion to an integer power simply means applying the same rotation multiple times:

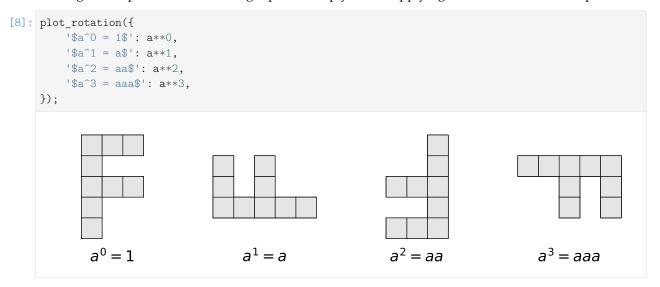

It shouldn't come as a surprise that  $q^0 = 1$  and  $q^1 = q$ .

Using an exponent of -1 is equivalent to taking the inverse – see *above* (page 140). Negative integer exponents apply the inverse rotation multiple times. Non-integer exponents lead to partial rotations, with the exponent k being proportional to the rotation angle. The rotation axis  $\vec{n}$  is unchanged by exponentiation.

$$q^k = \left(\cos\frac{k\alpha}{2}, \vec{n}\sin\frac{k\alpha}{2}\right)$$

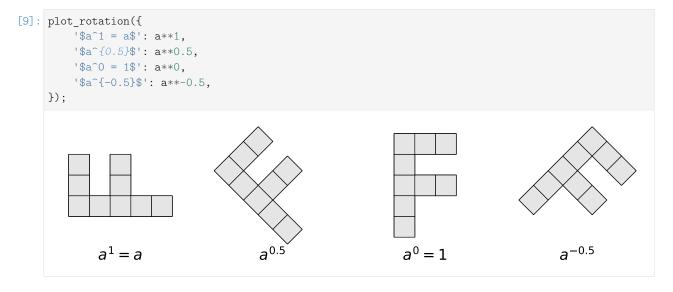

### Negation

A quaternion can be negated by negating all 4 of its components. This corresponds to flipping its orientation in 4D space (but keeping its direction and length). For unit quaternions, this means selecting the diametrically opposite (antipodal) point on the unit hypersphere.

Due to the *double cover* property mentioned above, negating a unit quaternion doesn't change the rotation it is representing.

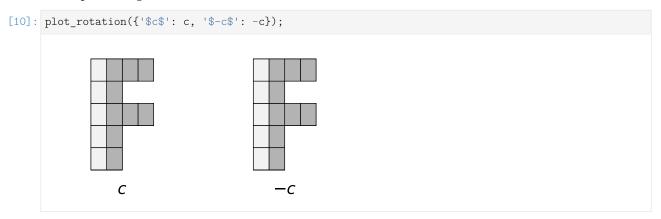

One way to negate the scalar part of a unit quaternion is to add  $\pi$  to the argument of the cosine function, since  $\cos(\phi + \pi) = -\cos(\phi)$ . Because only half of the rotation appears in the argument of the cosine, we have to add  $2\pi$  to the rotation angle  $\alpha$ , which brings us back to the original rotation. Adding  $2\pi$  to the rotation angle also negates the vector part of the unit quaternion (since  $\sin(\phi + \pi) = -\sin(\phi)$ ), assuming the rotation axis  $\vec{n}$  stays unchanged.

$$-q = (-w, -\vec{v}) = \left(\cos\frac{\alpha + 2\pi}{2}, \vec{n}\sin\frac{\alpha + 2\pi}{2}\right)$$

# Canonicalization

When we are given multiple rotations and we want to represent them as quaternions, we have to take care of the ambiguity caused by the double cover property – see *Slerp Visualization* (page 145) for an example of this ambiguity.

One way to do that is to make sure that in a sequence of rotations (which we want to use as the control points of a spline, for example), the angle (in 4D space) between neighboring quaternions is at most 90 degrees (which corresponds to a 180 degree rotation in 3D space). For any pair of quaternions where this is not the case, one of the quaternions can simply be negated. The function *splines.quaternion.canonicalized*() (page 188) can be used to create an iterator of canonicalized quaternions from an iterable of arbitrary quaternions.

doc/rotation/quaternions.ipynb ends here.

The following section was generated from doc/rotation/slerp.ipynb

# 3.2 Spherical Linear Interpolation (Slerp)

The term "Slerp" for "spherical linear interpolation" (a.k.a. "great arc in-betweening") has been coined by Shoemake [Sho85], section 3.3. It describes an interpolation (with constant angular velocity) along the shortest path (a.k.a. geodesic) on the unit hypersphere between two quaternions  $q_1$  and  $q_2$ . It is defined as:

Slerp
$$(q_1, q_2; u) = q_1 (q_1^{-1}q_2)^u$$

The parameter u moves from 0 (where the expression simplifies to  $q_1$ ) to 1 (where the expression simplifies to  $q_2$ ).

The Wikipedia article for Slerp<sup>68</sup> provides four equivalent ways to describe the same thing:

Slerp
$$(q_0, q_1; t) = q_0 (q_0^{-1}q_1)^t$$
  

$$= q_1 (q_1^{-1}q_0)^{1-t}$$
  

$$= (q_0q_1^{-1})^{1-t} q_1$$
  

$$= (q_1q_0^{-1})^t q_0$$

Shoemake [Sho85] also provides an alternative formulation (attributed to Glenn Davis):

Slerp
$$(q_1, q_2; u) = \frac{\sin(1-u)\theta}{\sin \theta} q_1 + \frac{\sin u\theta}{\sin \theta} q_2$$
,

where the dot product  $q_1 \cdot q_2 = \cos \theta$ .

Latter equation works for unit-length elements of any arbitrary-dimensional *inner product space* (i.e. a vector space that also has an inner product), while the preceding equations only work for quaternions.

The Slerp function for quaternions is quite easy to implement ...

```
[1]: def slerp(one, two, t):
    """Spherical Linear intERPolation."""
    return (two * one.inverse())**t * one
```

... but for your convenience an implementation is also provided in *splines.quaternion.slerp()* (page 187).

#### Derivation

Before looking at the general case  $Slerp(q_0, q_1; t)$ , which interpolates from  $q_0$  to  $q_1$ , let's look at the much simpler case of interpolating from the identity 1 to some unit quaternion q.

$$\mathbf{1} = (1, (0, 0, 0))$$
$$q = \left(\cos\frac{\alpha}{2}, \vec{n}\sin\frac{\alpha}{2}\right)$$

To move along the great arc from **1** to q, we simply have to change the angle from 0 to  $\alpha$  while the rotation axis  $\vec{n}$  stays unchanged.

Slerp(
$$\mathbf{1}, q; t$$
) =  $\left(\cos \frac{\alpha t}{2}, \vec{n} \sin \frac{\alpha t}{2}\right) = q^t$ , where  $0 \le t \le 1$ 

To generalize this to the great arc from  $q_0$  to  $q_1$ , we can start with  $q_0$  and left-multiply an appropriate Slerp using the *relative rotation* (*global frame*) (page 141)  $q_{0,1}$ :

$$Slerp(q_0, q_1; t) = Slerp(1, q_{0.1}; t) q_0$$

Inserting  $q_{0,1} = q_1 q_0^{-1}$ , we get:

<sup>68</sup> https://en.wikipedia.org/wiki/Slerp#Quaternion\_slerp

Slerp
$$(q_0, q_1; t) = (q_1 q_0^{-1})^t q_0$$

Alternatively, we can start with  $q_0$  and right-multiply an appropriate Slerp using the *relative rotation* (*local frame*) (page 141)  $q_{0,1} = q_0^{-1}q_1$ :

Slerp
$$(q_0, q_1; t) = q_0$$
 Slerp $(\mathbf{1}, q_{0,1}; t) = q_0 (q_0^{-1}q_1)^t$ 

We can also start with  $q_1$ , swap  $q_0$  and  $q_1$  in the relative rotation and invert the parameter by using 1 - t, leading to the two further alternatives mentioned above.

### Visualization

First, let's import NumPy<sup>69</sup> ...

```
[2]: import numpy as np
```

... and a few helper functions from helper.py:

```
[3]: from helper import angles2quat, animate_rotations, display_animation
```

We can now define two example quaternions:

```
[4]: q1 = angles2quat(45, -20, -60)
q2 = angles2quat(-45, 20, 30)
```

Just out of curiosity, let's use the method *rotation\_to()* (page 187) to calculate the angle between the two quaternions:

```
[5]: np.degrees(q1.rotation_to(q2).angle)
[5]: 123.9513586527906
```

If this angle is smaller than 180 degrees, we know that we will get the smallest difference in rotation. If it is larger than 180 degrees, we can negate the second quaternion to get a smaller rotation – see *canonicalization* (page 143).

```
[6]: ani_times = np.linspace(0, 1, 50)
```

We show both the original target quaternion and its antipodal point in this animation:

```
[7]: ani = animate_rotations({
    'slerp(q1, q2)': slerp(q1, q2, ani_times),
    'slerp(q1, -q2)': slerp(q1, -q2, ani_times),
})
```

```
[8]: display_animation(ani, default_mode='reflect')

Animations can only be shown in HTML output, sorry!
```

Let's create some still images as well:

```
[9]: from helper import plot_rotations
```

<sup>69</sup> https://numpy.org/

slerp(q1, q2) and slerp(q1, -q2) move along the same great circle, albeit in different directions. In total, they cover half the circumference of that great circle, which means a rotation angle of 360 degrees. Note that q2 and -q2 represent the same rotation (because of the *double cover* property).

# Piecewise Slerp

The class *PiecewiseSlerp* (page 188) provides a rotation spline that consists of Slerp sections between the given quaternions.

Each section has its own constant angular velocity.

## Slerp vs. Nlerp

While *Slerp* interpolates along a great arc between two quaternions, it is also possible to interpolate along a straight line (in four-dimensional quaternion space) between those two quaternions. The resulting interpolant is *not* part of the unit hypersphere, i.e. the interpolated values are *not* unit quaternions. However, they can be normalized to become unit quaternions. This is called "normalized linear interpolation", in short *Nlerp*. The resulting interpolant travels through the same quaternions as Slerp does, but it doesn't do it with constant angular velocity.

```
[16]: from splines.quaternion import Quaternion
[17]: def lerp(one, two, t):
          """Linear intERPolation."""
         one = np.asarray(one)
         two = np.asarray(two)
         return (1 - t) * one + t * two
[18]: def nlerp(one, two, t):
          """Normalized Linear intERPolation.
          Linear interpolation in 4D quaternion space,
         normalizing the result.
         if not np.isscalar(t):
              # If t is a list, return a list of unit quaternions
              return [nlerp(one, two, t) for t in t]
          *vector, scalar = lerp(one.xyzw, two.xyzw, t)
         return Quaternion(scalar, vector).normalized()
      As a first example, we try an angle below 180 degrees ...
[19]: q1 = angles2quat(-60, 10, -10)
     q2 = angles2quat(80, -35, -110)
[20]: np.degrees(q1.rotation_to(q2).angle)
[20]: 174.5768498146622
      ... which we can also quickly check by means of the dot product:
[21]: assert q1.dot(q2) > 0
[22]: ani_times = np.linspace(0, 1, 50)
[23]: ani = animate rotations({
          'Slerp': slerp(q1, q2, ani_times),
          'Nlerp': nlerp(q1, q2, ani_times),
     })
[24]: display_animation(ani, default_mode='reflect')
      Animations can only be shown in HTML output, sorry!
```

Again, we plot some still images:

```
[25]: plot_rotations({
          'Slerp': slerp(q1, q2, plot_times),
         'Nlerp': nlerp(q1, q2, plot_times),
     }, figsize=(8, 3))
                                                  Slerp
                                                  Nlerp
```

The start and end values are (by definition) the same, the middle one is also the same (due to symmetry). And in between, there are very slight differences. Since the differences are barely visible, we can try a more extreme example:

```
[26]: q3 = angles2quat(-170, 0, 45)
     q4 = angles2quat(120, -90, -45)
[27]: np.degrees(q3.rotation_to(q4).angle)
[27]: 268.27205892764954
```

```
Please note that this is a rotation by an angle of far more than 180 degrees!
[28]: assert q3.dot(q4) < 0
[29]: ani = animate_rotations({
          'Slerp': slerp(q3, q4, ani_times),
          'Nlerp': nlerp(q3, q4, ani_times),
     })
[30]: display_animation(ani, default_mode='reflect')
      Animations can only be shown in HTML output, sorry!
[31]: plot_rotations({
          'Slerp': slerp(q3, q4, plot_times),
          'Nlerp': nlerp(q3, q4, plot_times),
     }, figsize=(8, 3))
```

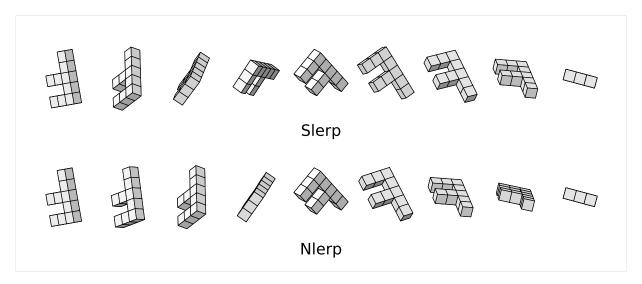

Now the difference is clearly visible, but depending on the application you might want to limit your rotations to  $\pm 180$  degrees anyway, so this might not be relevant.

doc/rotation/slerp.ipynb ends here.

The following section was generated from doc/rotation/de-casteljau.ipynb ......

# 3.3 De Casteljau's Algorithm With Slerp

Shoemake [Sho85], who famously introduced quaternions to the field of computer graphics, suggests to apply a variant of *De Casteljau's Algorithm* (page 46) to a unit quaternion control polygon, using *Slerp* (page 143) instead of linear interpolations.

```
[1]: def slerp(one, two, t):
    """Spherical Linear intERPolation."""
    return (two * one.inverse())**t * one
```

We'll also need NumPy and a few helpers from helper.py:

```
[2]: import numpy as np
  from helper import angles2quat, plot_rotation, plot_rotations
  from helper import animate_rotations, display_animation
```

"Cubic"

Shoemake [Sho85] only talks about the "cubic" case, consisting of three nested applications of Slerp. Since this is done in a curved space, the resulting curve is of course not simply a polynomial of degree 3, but something quite a bit more involved. Therefore, we use the term "cubic" in quotes. Shoemake doesn't talk about the "degree" of the curves at all, they are only called "spherical Bézier curves".

```
[3]: def cubic_de_casteljau(q0, q1, q2, q3, t):
    """De Casteljau's algorithm of "degree" 3 using Slerp."""
    if not np.isscalar(t):
        # If t is a list, return a list of unit quaternions
        return [cubic_de_casteljau(q0, q1, q2, q3, t) for t in t]
    slerp_0_1 = slerp(q0, q1, t)
    slerp_1_2 = slerp(q1, q2, t)
    slerp_2_3 = slerp(q2, q3, t)
    return slerp(
        slerp(slerp_0_1, slerp_1_2, t),
```

(continues on next page)

(continued from previous page)

```
slerp(slerp_1_2, slerp_2_3, t),
    t,
)
```

To illustrate this, let's define 4 unit quaternions that we can use as control points:

```
[4]: q0 = angles2quat(45, 0, 0)
   q1 = angles2quat(0, -40, 0)
   q2 = angles2quat(0, 70, 0)
   q3 = angles2quat(-45, 0, 0)
```

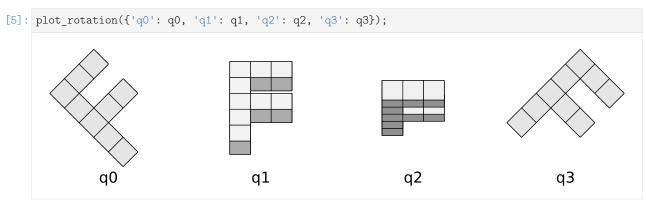

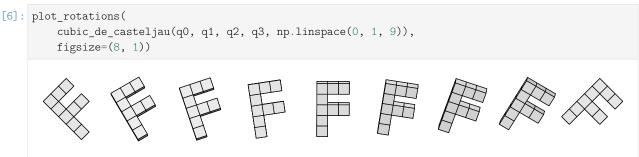

We can see that the curve starts with the first rotation and ends with the last one. The two middle control quaternions q1 and q2 influence the shape of the rotation curve but they are not part of the interpolant themselves.

## Arbitrary "Degree"

Animations can only be shown in HTML output, sorry!

The class *splines.quaternion.DeCasteljau* (page 188) allows arbitrary numbers of unit quaternions per segment and therefore arbitrary "degrees":

(continued from previous page)

```
angles2quat(90, 0, 0),
   ],
    Γ
        angles2quat(90, 0, 0),
        angles2quat(0, 0, 0),
        angles2quat(0, 90, 0),
    ],
        angles2quat(0, 90, 0),
        angles2quat(0, 0, 0),
        angles2quat(-90, 0, 0),
        angles2quat(-90, 90, 0),
    ],
], grid=[0, 1, 3, 6])
```

```
[11]: ani = animate_rotations(s.evaluate(np.linspace(s.grid[0], s.grid[-1], 100)))
```

```
[12]: display_animation(ani, default_mode='reflect')
     Animations can only be shown in HTML output, sorry!
```

## **Constant Angular Speed**

Is there a way to construct a curve parameterized by arc length? This would be very useful.

---Shoemake [Sho85], section 6: "Questions"

Remember arc-length parameterization of Euclidean splines (page 134)? We used the class splines. Unit-SpeedAdapter (page 184) which happens to be implemented in a way that it is also usable for rotation splines, how convenient! The only requirement is that the second derivative of the wrapped spline yields an angular velocity vector, which is nothing else than the instantaneous rotation axis scaled by the angular speed.

```
[13]: from splines import UnitSpeedAdapter
[14]: s1 = DeCasteljau([[
          angles2quat(90, 0, 0),
          angles2quat(0, -45, 90),
         angles2quat(0, 0, 0),
          angles2quat(180, 0, 180),
     ]])
[15]: s2 = UnitSpeedAdapter(s1)
[16]: ani = animate_rotations({
          'non-constant speed': s1.evaluate(
             np.linspace(s1.grid[0], s1.grid[-1], 100)),
          'constant speed': s2.evaluate(
              np.linspace(s2.grid[0], s2.grid[-1], 100)),
     })
[17]: display_animation(ani, default_mode='reflect')
      Animations can only be shown in HTML output, sorry!
```

# **Joining Curves**

Until now, we have assumed that four control quaternions are given for each "cubic" segment.

If a list of quaternions is given, which is supposed to be interpolated, the intermediate control quaternions can be computed from neighboring quaternions as shown in *the notebook about uniform Cat-mull–Rom-like quaternion splines* (page 152).

doc/rotation/de-casteljau.ipynb ends here.

The following section was generated from doc/rotation/catmull-rom-uniform.ipynb ......

# 3.4 Uniform Catmull-Rom-Like Quaternion Splines

We have seen how to use *De Casteljau's algorithm with Slerp* (page 149) to create "cubic" Bézier-like quaternion curve segments. However, if we only have a sequence of rotations to be interpolated and no additional Bézier control quaternions are provided, it would be great if we could compute the missing control quaternions automatically from neighboring quaternions.

In the *notebook about (uniform) Euclidean Catmull–Rom splines* (page 82) we have already seen how this can be done for splines in Euclidean space:

$$ilde{x}_i^{(+)} = x_i + rac{\dot{x}_i}{3} \ ilde{x}_i^{(-)} = x_i - rac{\dot{x}_i}{3}$$

Note that the velocity vectors  $\dot{x}_i$  live in the same Euclidean space as the position vectors  $x_i$ . We can simply add a fraction of a velocity to a position and we get a new position in return.

Applying this to rotations is unfortunately not very straightforward. When unit quaternions are moving along the the unit hypersphere, their velocity vectors are tangential to that hypersphere, which means that the velocity vectors are generally not unit quaternions themselves. Furthermore, adding a (non-zero length) tangent vector to a unit quaternion never leads to a unit quaternion as a result.

Instead of using tangent vectors, we can introduce a (yet unknown) *relative quaternion* (*in the global frame of reference*) (page 141) *q*<sub>i.offset</sub>:

$$\begin{split} & \tilde{q}_i^{(+)} = q_{i, \text{offset}}^{\frac{1}{3}} q_i \\ & \tilde{q}_i^{(-)} = q_{i, \text{offset}}^{-\frac{1}{3}} q_i \end{split}$$

When trying to obtain  $q_{i,\text{offset}}$ , the problem is that there are many equivalent ways to write the equation for tangent vectors in Euclidean space ...

$$\dot{x}_i = \frac{x_{i+1} - x_{i-1}}{2} = \frac{(x_i - x_{i-1}) + (x_{i+1} - x_i)}{2} = \frac{x_i - x_{i-1}}{2} + \frac{x_{i+1} - x_i}{2}$$

... but "translating" them to quaternions will lead to different results!

For the following experiments, let's define three quaternions using the <code>angles2quat()</code> function from <code>helper.py</code>:

```
[1]: from helper import angles2quat
```

```
[2]: q3 = angles2quat(0, 0, 0)
q4 = angles2quat(0, 45, -10)
q5 = angles2quat(90, 0, -90)
```

### **Relative Rotations**

As a first attempt, we can try to "translate" the equation ...

$$\dot{x}_i = \frac{x_{i+1} - x_{i-1}}{2}$$

... to unit quaternions like this:

$$q_{i,\text{offset}} \stackrel{?}{=} \left(q_{i+1}q_{i-1}^{-1}\right)^{\frac{1}{2}}$$

[3]: offset\_a =  $q3.rotation_to(q5)**(1/2)$ 

We'll see later whether that's reasonable or not.

For the next few examples, we define the *relative rotations* (page 141) associated with the incoming and the outgoing chord:

$$q_{\text{in}} = q_i q_{i-1}^{-1}$$
  
 $q_{\text{out}} = q_{i+1} q_i^{-1}$ 

[4]: q\_in = q3.rotation\_to(q4) q\_out = q4.rotation\_to(q5)

The next equation ...

$$\dot{x}_i = \frac{(x_i - x_{i-1}) + (x_{i+1} - x_i)}{2}$$

... can be "translated" to unit quaternions like this:

$$q_{i,\text{offset}} \stackrel{?}{=} (q_{\text{out}}q_{\text{in}})^{\frac{1}{2}}$$

[5]: offset\_b =  $(q_out * q_in)**(1/2)$ 

We can see that this is actually equivalent to the previous one:

- [6]: max(map(abs, (offset\_b offset\_a).xyzw))
- [6]: 1.1102230246251565e-16

In the Euclidean case, the order doesn't matter, but in the quaternion case ...

$$q_{i,\text{offset}} \stackrel{?}{=} (q_{\text{in}}q_{\text{out}})^{\frac{1}{2}}$$

[7]: offset\_c = (q\_in \* q\_out)\*\*(1/2)

... there is a (quite large!) difference:

- [8]: max(map(abs, (offset\_b offset\_c).xyzw))
- [8]: 0.2563304531880035

Based on the equation ...

$$\dot{x}_i = \frac{x_i - x_{i-1}}{2} + \frac{x_{i+1} - x_i}{2}$$

... we can try another pair of equations ...

$$q_{i,\text{offset}} \stackrel{?}{=} \left(q_{\text{out}}^{\frac{1}{2}}q_{\text{in}}^{\frac{1}{2}}\right)$$

$$q_{i,\text{offset}} \stackrel{?}{=} \left( q_{\text{in}}^{\frac{1}{2}} q_{\text{out}}^{\frac{1}{2}} \right)$$

... but they are also non-symmetric:

```
[11]: max(map(abs, (offset_e - offset_d).xyzw))
[11]: 0.20225984693486293
```

Let's try a slightly more involved variant, where the order of  $q_{in}$  and  $q_{out}$  can actually be reversed:

$$q_{i,\text{offset}} \stackrel{?}{=} \left(q_{\text{out}}q_{\text{in}}^{-1}\right)^{\frac{1}{2}} q_{\text{in}} = \left(q_{\text{in}}q_{\text{out}}^{-1}\right)^{\frac{1}{2}} q_{\text{out}}$$

[12]: offset\_f = 
$$(q_out * q_in**-1)**(1/2) * q_in$$

[13]: offset\_g = 
$$(q_in * q_out**-1)**(1/2) * q_out$$

It is nice to have symmetric behavior, but the curvature of the unit hypersphere still causes an error. We can check that by scaling down the components before the calculation (leading to a smaller curvature) and scaling up the result:

$$q_{i,\text{offset}} \stackrel{?}{=} \left( \left( q_{\text{out}}^{\frac{1}{10}} q_{\text{in}}^{-\frac{1}{10}} \right)^{\frac{1}{2}} q_{\text{in}}^{\frac{1}{10}} \right)^{10} = \left( \left( q_{\text{in}}^{\frac{1}{10}} q_{\text{out}}^{-\frac{1}{10}} \right)^{\frac{1}{2}} q_{\text{out}}^{\frac{1}{10}} \right)^{10}$$

[15]: offset\_h = 
$$((q_out**(1/10) * q_in**(-1/10))**(1/2) * q_in**(1/10))**10$$

[16]: offset\_i = 
$$((q_in**(1/10) * q_out**(-1/10))**(1/2) * q_out**(1/10))**10$$

- [17]: max(map(abs, (offset\_h offset\_i).xyzw))
- [17]: 2.1094237467877974e-15

```
[20]: max(map(abs, (offset_j - offset_k).xyzw))
[20]: 1.4277468096679513e-13
```

If we choose a larger scaling factor, the the error caused by curvature becomes smaller (as we will see in the next section). However, the numerical error gets bigger. We cannot scale down the components arbitrarily, but there is a different mathematical tool that we can use, which boils down to the same thing, as we'll see in the next section.

# **Tangent Space**

The *logarithmic map* operation transforms a unit quaternion into a vector that's a member of the tangent space at the identity quaternion (a.k.a. 1). In this tangent space – which is a flat, three-dimensional Euclidean space – we can add and scale components without worrying about curvature. Using the *exponential map* operation, the result can be projected back onto the unit hypersphere. This way, we can take the equation for the tangent vector in Euclidean space ...

$$\dot{x}_i = \frac{(x_i - x_{i-1}) + (x_{i+1} - x_i)}{2}$$

... and "translate" it into unit quaternions ...

$$q_{i,\text{offset}} \stackrel{?}{=} \exp\left(\frac{\ln(q_{\text{in}}) + \ln(q_{\text{out}})}{2}\right)$$

```
[21]: from splines.quaternion import UnitQuaternion
[22]: offset_1 = UnitQuaternion.exp_map((q_in.log_map() + q_out.log_map()) / 2)
```

This approach is implemented in the splines.quaternion.CatmullRom (page 189) class.

Let's compare this to the variants from the previous section:

```
[23]: max(map(abs, (offset_1 - offset_f).xyzw))
[23]: 0.01742323752655639

[24]: max(map(abs, (offset_1 - offset_h).xyzw))
[24]: 0.000167758442754129

[25]: max(map(abs, (offset_1 - offset_j).xyzw))
[25]: 1.6769343111344703e-06
```

Increasing the scaling factor from the previous section will get us closer and closer, but only until the numerical errors eventually take over.

## Example

After all those more or less successful experiments, let's show an example with actual rotations.

We'll use the *DeCasteljau* (page 188) class to create a Bézier-like curve from the given control points, using *canonicalized*() (page 188) to avoid angles greater than 180 degrees.

```
[27]: from splines.quaternion import DeCasteljau, canonicalized
```

Also, some helper functions from helper.py will come in handy.

```
[28]: from helper import animate_rotations, display_animation
```

We don't want to worry about end conditions here, so let's create a closed curve.

```
[30]: rotations = [
    angles2quat(0, 0, 180),
    angles2quat(0, 45, 90),
    angles2quat(90, 45, 0),
    angles2quat(90, 90, -90),
    angles2quat(180, 0, -180),
    angles2quat(-90, -45, 180),
]
```

```
[31]: s = create_closed_curve(rotations)
```

```
[32]: import numpy as np
```

```
[33]: times = np.linspace(0, len(rotations), 200, endpoint=False)
```

```
[34]: ani = animate_rotations(s.evaluate(times))
```

```
[35]: display_animation(ani, default_mode='loop')

Animations can only be shown in HTML output, sorry!
```

# Shoemake's Approach

In section 4.2, Shoemake [Sho85] provides two function definitions:

Double
$$(p,q) = 2(p \cdot q)q - p$$
  
Bisect $(p,q) = \frac{p+q}{\|p+q\|}$ 

```
[36]: def double(p, q):
    return 2 * p.dot(q) * q - p
[37]: def bisect(p, q):
    return (p + q).normalized()
```

Given three successive key quaternions  $q_{n-1}$ ,  $q_n$  and  $q_{n+1}$ , these functions are used to compute control quaternions  $b_n$  (controlling the incoming tangent of  $q_n$ ) and  $a_n$  (controlling the outgoing tangent of  $q_n$ ):

```
a_n = \text{Bisect}(\text{Double}(q_{n-1}, q_n), q_{n+1})

b_n = \text{Double}(a_n, q_n)
```

It is unclear where these equations come from, we only get a little hint:

For the numerically knowledgeable, this construction approximates the derivative at points of a sampled function by averaging the central differences of the sample sequence.

---Shoemake [Sho85], footnote on page 249

```
[38]: def shoemake_control_quaternions(q_1, q0, q1):
    """Shoemake's control quaternions.

Given three key quaternions, return the control quaternions
    preceding and following the middle one.

Actually, the great arc distance of the returned quaternions to q0
    still has to be reduced to 1/3 of the distance
    to get the proper control quaternions (see the note below).

"""
    a = bisect(double(q_1, q0), q1)
    b = double(a, q0).normalized()
    return b, a
```

Normalization of  $b_n$  is not explicitly mentioned in the paper, but even though the results have a length very close to 1.0, we still have to call normalized() to turn the *Quaternion* (page 185) result into a *UnitQuaternion* (page 186).

```
[39]: b, a = shoemake_control_quaternions(q3, q4, q5)
```

The results are close (but by far not identical) to the tangent space approach from above:

```
[40]: max(map(abs, (a - offset_l * q4).xyzw))
[40]: 0.013831724198409168
```

```
[41]: max(map(abs, (b - offset_l.inverse() * q4).xyzw))
```

[41]: 0.018852903209093046

### Note

Shoemake's result has to be scaled by  $\frac{1}{3}$ , just as we did with  $q_{i,\text{offset}}$  above:

A simple check proves the curve touches  $q_n$  and  $q_{n+1}$  at its ends. A rather challenging differentiation shows it is tangent there to the segments determined by  $a_n$  and  $b_{n+1}$ . However, as with Bézier's original curve, the magnitude of the tangent is three times that of the segment itself. That is, we are spinning three times faster than spherical interpolation along the arc. Fortunately we can correct the speed by merely truncating the end segments to one third their original length, so that  $a_n$  is closer to  $q_n$  and  $q_{n+1}$  closer to  $q_{n+1}$ .

---Shoemake [Sho85], section 4.4: "Tangents revisited"

...... doc/rotation/catmull-rom-uniform.ipynb ends here.

The following section was generated from doc/rotation/catmull-rom-non-uniform.ipynb ......

# 3.5 Non-Uniform Catmull-Rom-Like Rotation Splines

What is the best way to allow varying intervals between sequence points in parameter space?

---Shoemake [Sho85], section 6: "Questions"

In the *uniform case* (page 152) we have used *De Casteljau's algorithm with Slerp* (page 149) to create a "cubic" rotation spline. To extend this to the non-uniform case, we can transform the parameter  $t \to \frac{t-t_i}{t_{i+1}-t_i}$  for each spline segment – as shown in *the notebook about non-uniform Euclidean Bézier splines* (page 58). This is implemented in the class *splines.quaternion.DeCasteljau* (page 188).

Assuming the control points at the start and the end of each segment are given (from a sequence of quaternions to be interpolated), we'll also need a way to calculate the missing two control points. For inspiration, we can have a look at the *notebook about non-uniform* (*Euclidean*) *Catmull–Rom splines* (page 87) which provides these equations:

$$egin{aligned} oldsymbol{v}_i &= rac{oldsymbol{x}_{i+1} - oldsymbol{x}_i}{t_{i+1} - t_i} \ \dot{oldsymbol{x}}_i &= rac{(t_{i+1} - t_i) \, oldsymbol{v}_{i-1} + (t_i - t_{i-1}) \, oldsymbol{v}_i}{t_{i+1} - t_{i-1}} \ oldsymbol{ ilde{x}}_i^{(+)} &= oldsymbol{x}_i + rac{(t_{i+1} - t_i) \, \dot{oldsymbol{x}}_i}{3} \ oldsymbol{ ilde{x}}_i^{(-)} &= oldsymbol{x}_i - rac{(t_i - t_{i-1}) \, \dot{oldsymbol{x}}_i}{3} \end{aligned}$$

With the *relative rotation* (page 141)  $\delta_i = q_{i+1}q_i^{-1}$  we can try to "translate" this to quaternions (using some vector operations in the tangent space):

$$\vec{\rho}_{i} = \frac{\ln(\delta_{i})}{t_{i+1} - t_{i}}$$

$$\vec{\omega}_{i} = \frac{(t_{i+1} - t_{i}) \vec{\rho}_{i-1} + (t_{i} - t_{i-1}) \vec{\rho}_{i}}{t_{i+1} - t_{i-1}}$$

$$\tilde{q}_{i}^{(+)} \stackrel{?}{=} \exp\left(\frac{t_{i+1} - t_{i}}{3} \vec{\omega}_{i}\right) q_{i}$$

$$\tilde{q}_{i}^{(-)} \stackrel{?}{=} \exp\left(\frac{t_{i} - t_{i-1}}{3} \vec{\omega}_{i}\right)^{-1} q_{i},$$

where  $\vec{\rho}_i$  is the angular velocity along the great arc from  $q_i$  to  $q_{i+1}$  within the parameter interval from  $t_i$  to  $t_{i+1}$  and  $\vec{\omega}_i$  is the angular velocity of the Catmull–Rom-like quaternion curve at the control point  $q_i$  (which is reached at parameter value  $t_i$ ). Finally,  $\tilde{q}_i^{(-)}$  and  $\tilde{q}_i^{(+)}$  are the Bézier-like control quaternions before and after  $q_i$ , respectively.

```
[1]: from splines.quaternion import UnitQuaternion

def cr_control_quaternions(qs, ts):
    q_1, q0, q1 = qs
    t_1, t0, t1 = ts
    rho_in = q_1.rotation_to(q0).log_map() / (t0 - t_1)
    rho_out = q0.rotation_to(q1).log_map() / (t1 - t0)
    w0 = ((t1 - t0) * rho_in + (t0 - t_1) * rho_out) / (t1 - t_1)
    return [
        UnitQuaternion.exp_map(-w0 * (t0 - t_1) / 3) * q0,
        UnitQuaternion.exp_map(w0 * (t1 - t0) / 3) * q0,
    ]
}
```

This approach is also implemented in the class *splines.quaternion.CatmullRom* (page 189).

To illustrate this, let's load NumPy, a few helpers from helper.py and *splines.quaternion.canonicalized()* (page 188).

```
[2]: import numpy as np
np.set_printoptions(precision=4)
from helper import angles2quat, animate_rotations, display_animation
from splines.quaternion import canonicalized
```

The following function can create a closed spline using the above method to calculate control quaternions.

(continues on next page)

(continued from previous page)

```
control_points.extend([q_before, qs[1], qs[1], q_after])
control_points = control_points[2:-2]
segments = list(zip(*[iter(control_points)] * 4))
return DeCasteljau(segments, grid)
```

To try this out, we need a few example quaternions and time instances:

```
[4]: rotations1 = [
        angles2quat(0, 0, 180),
        angles2quat(0, 45, 90),
        angles2quat(90, 45, 0),
        angles2quat(90, 90, -90),
        angles2quat(180, 0, -180),
        angles2quat(-90, -45, 180),
    ]
[5]: grid1 = 0, 0.5, 2, 5, 6, 7, 9
[6]: cr = catmull_rom_curve(rotations1, grid1)
[7]: def evaluate(spline, frames=200):
        times = np.linspace(
             spline.grid[0], spline.grid[-1], frames, endpoint=False)
        return spline.evaluate(times)
[8]: ani = animate rotations(evaluate(cr))
[9]: display_animation(ani, default_mode='loop')
    Animations can only be shown in HTML output, sorry!
```

### **Parameterization**

Instead of choosing arbitrary time intervals between control quaternions (via the grid argument), we can calculate time intervals based on the control quaternions themselves.

We have seen uniform parameterization already in the *previous notebook* (page 152), where each parameter interval is set to 1:

```
[11]: uniform = catmull_rom_curve(rotations2, grid=range(len(rotations2) + 1))
```

For *chordal parameterization of Euclidean splines* (page 72), we used the Euclidean distance as basis for calculating the time intervals. For rotation splines, it makes more sense to use rotation angles, which are proportional to the lengths of the great arcs between control quaternions:

The values are probably easier to understand when we show them in degrees:

For *centripetal parameterization of Euclidean splines* (page 72), we used the square root of the Euclidean distances, here we use the square root of the rotation angles:

```
[16]: centripetal_grid = np.concatenate([[0], np.cumsum(np.sqrt(angles))])

[17]: centripetal = catmull_rom_curve(rotations2, grid=centripetal_grid)

[18]: ani = animate_rotations({
         'uniform': evaluate(uniform),
          'centripetal': evaluate(centripetal),
          'chordal': evaluate(chordal),
     })

[19]: display_animation(ani, default_mode='loop')

Animations can only be shown in HTML output, sorry!
```

The class *splines.quaternion.CatmullRom* (page 189) provides a parameter alpha that allows arbitrary parameterization between *uniform* and *chordal* – see also *parameterized parameterization of Euclidean splines* (page 73).

doc/rotation/catmull-rom-non-uniform.ipynb ends here.

The following section was generated from doc/rotation/kochanek-bartels.ipynb.....

# 3.6 Kochanek–Bartels-like Rotation Splines

Remember *Kochanek–Bartels splines in Euclidean space* (page 98)? We can try to "translate" those to quaternions by using *De Casteljau's algorithm with Slerp* (page 149). We only need a way to create the appropriate incoming and outgoing control quaternions, similarly to what we did to create *Catmull–Rom-like rotation splines* (page 158).

We are only considering the more general *non-uniform* case here. The *uniform* case can be obtained by simply using time instances  $t_i$  with a step size of 1.

In the *notebook about non-uniform Euclidean Kochanek–Bartels splines* (page 109) we showed the following equations for the incoming tangent vector  $\dot{x}_i^{(-)}$  and the outgoing tangent vector  $\dot{x}_i^{(+)}$  at vertex  $x_i$  (which corresponds to the parameter value  $t_i$ ):

$$a_i = (1 - T_i)(1 + C_i)(1 + B_i)$$

$$b_i = (1 - T_i)(1 - C_i)(1 - B_i)$$

$$c_i = (1 - T_i)(1 - C_i)(1 + B_i)$$

$$d_i = (1 - T_i)(1 + C_i)(1 - B_i)$$

$$\dot{\mathbf{x}}_{i}^{(+)} = \frac{a_{i}(t_{i+1} - t_{i}) \, \mathbf{v}_{i-1} + b_{i}(t_{i} - t_{i-1}) \, \mathbf{v}_{i}}{t_{i+1} - t_{i-1}} 
\dot{\mathbf{x}}_{i}^{(-)} = \frac{c_{i}(t_{i+1} - t_{i}) \, \mathbf{v}_{i-1} + d_{i}(t_{i} - t_{i-1}) \, \mathbf{v}_{i}}{t_{i+1} - t_{i-1}},$$

where  $v_i = \frac{x_{i+1} - x_i}{t_{i+1} - t_i}$ .

Given those tangent vectors, we know the equations for the incoming control value  $\tilde{x}_i^{(-)}$  and the outgoing control value  $\tilde{x}_i^{(+)}$  from the *notebook about non-uniform Euclidean Catmull–Rom splines* (page 87):

$$\tilde{\mathbf{x}}_{i}^{(+)} = \mathbf{x}_{i} + \frac{(t_{i+1} - t_{i})}{3} \dot{\mathbf{x}}_{i}^{(+)}$$

$$\tilde{\mathbf{x}}_{i}^{(-)} = \mathbf{x}_{i} - \frac{(t_{i} - t_{i-1})}{3} \dot{\mathbf{x}}_{i}^{(-)}$$

We can try to "translate" those equations to quaternions (using some vector operations in the tangent space):

$$\vec{\rho}_{i} = \frac{\ln(\delta_{i})}{t_{i+1} - t_{i}}$$

$$\vec{\omega}_{i}^{(+)} = \frac{a_{i}(t_{i+1} - t_{i}) \vec{\rho}_{i-1} + b_{i}(t_{i} - t_{i-1}) \vec{\rho}_{i}}{t_{i+1} - t_{i-1}}$$

$$\vec{\omega}_{i}^{(-)} = \frac{c_{i}(t_{i+1} - t_{i}) \vec{\rho}_{i-1} + d_{i}(t_{i} - t_{i-1}) \vec{\rho}_{i}}{t_{i+1} - t_{i-1}}$$

$$\vec{q}_{i}^{(+)} \stackrel{?}{=} \exp\left(\frac{t_{i+1} - t_{i}}{3} \vec{\omega}_{i}^{(+)}\right) q_{i}$$

$$\vec{q}_{i}^{(-)} \stackrel{?}{=} \exp\left(\frac{t_{i} - t_{i-1}}{3} \vec{\omega}_{i}^{(-)}\right)^{-1} q_{i},$$

where  $\delta_i = q_{i+1}q_i^{-1}$  is the *relative rotation* (page 141) from  $q_i$  to  $q_{i+1}$ ,  $\vec{\rho}_i$  is the angular velocity along the great arc from  $q_i$  to  $q_{i+1}$  within the parameter interval from  $t_i$  to  $t_{i+1}$ ,  $\vec{\omega}_i^{(-)}$  is the incoming angular velocity of the Kochanek–Bartels-like quaternion curve at the control point  $q_i$  (which is reached at parameter value  $t_i$ ) and  $\vec{\omega}_i^{(+)}$  is the outgoing angular velocity. Finally,  $\tilde{q}_i^{(-)}$  and  $\tilde{q}_i^{(+)}$  are the control quaternions before and after  $q_i$ , respectively.

A Python implementation of these equations is available in the class *splines.quaternion.KochanekBartels* (page 188).

[1]: from splines.quaternion import KochanekBartels

## **Examples**

This is all a bit abstract, so let's try a few of those TCB values to see their influence on the rotation spline.

For comparison, you can have a look at the examples for Euclidean Kochanek–Bartels splines (page 98).

As so often, we import NumPy and a few helpers from helper.py:

```
[2]: import numpy as np
from helper import angles2quat, animate_rotations, display_animation
```

Let's define a few example rotations ...

```
[3]: rotations = [
    angles2quat(0, 0, 0),
    angles2quat(90, 0, -45),
    angles2quat(-45, 45, -90),
    angles2quat(135, -35, 90),
    angles2quat(90, 0, 0),
]
```

... and a helper function that allows us to try out different TCB values:

```
def show_tcb(tcb):
    """Show an animation of rotations with the given TCB values."""
    if not isinstance(tcb, dict):
        tcb = {'': tcb}
    result = {}
    for name, tcb in tcb.items():
        s = KochanekBartels(
            rotations,
            alpha=0.5,
            endconditions='closed',
            tcb=tcb,
        )
        times = np.linspace(s.grid[0], s.grid[-1], 100, endpoint=False)
        result[name] = s.evaluate(times)
        display_animation(animate_rotations(result))
```

When using the default TCB values, a Catmull–Rom-like spline is generated:

```
[5]: show_tcb([0, 0, 0])
Animations can only be shown in HTML output, sorry!
```

We can vary tension (T) ...

```
[6]: show_tcb({
    'T = 1': [1, 0, 0],
    'T = 0.5': [0.5, 0, 0],
    'T = -0.5': [-0.5, 0, 0],
    'T = -1': [-1, 0, 0],
})
Animations can only be shown in HTML output, sorry!
```

 $\dots$  continuity (C)  $\dots$ 

```
[7]: show_tcb({
    'C = -1': [0, -1, 0],
    'C = -0.5': [0, -0.5, 0],
```

(continues on next page)

(continued from previous page)

```
'C = 0.5': [0, 0.5, 0],
'C = 1': [0, 1, 0],
})

Animations can only be shown in HTML output, sorry!
```

... and bias (B):

```
[8]: show_tcb({
    'B = 1': [0, 0, 1],
    'B = 0.5': [0, 0, 0.5],
    'B = -0.5': [0, 0, -0.5],
    'B = -1': [0, 0, -1],
})
Animations can only be shown in HTML output, sorry!
```

Using the largest *tension* value (T = 1) produces the same rotations as using the smallest *continuity* value (C = -1). However, the timing is different. With large tension values, rotation slows down close to the control points. With small continuity, angular velocity varies less.

```
[9]: show_tcb({
    'T = 1': [1, 0, 0],
    'C = -1': [0, -1, 0],
})
Animations can only be shown in HTML output, sorry!
```

Just like in the Euclidean case, B = -1 followed by B = 1 can be used to create linear – i.e. *Slerp* (page 143) – segments.

The following section was generated from doc/rotation/end-conditions-natural.ipynb ......

doc/rotation/kochanek-bartels.ipynb ends here.

# 3.7 "Natural" End Conditions

In the *notebook about "natural" end conditions for Euclidean splines* (page 119) we have derived the following equations for calculating the second and penultimate control points of cubic Bézier splines:

$$ilde{x}_0^{(+)} = rac{x_0 + ilde{x}_1^{(-)}}{2} \ ilde{x}_{N-1}^{(-)} = rac{x_{N-1} + ilde{x}_{N-2}^{(+)}}{2}$$

These equations can be "translated" to quaternions like this:

$$\tilde{q}_0^{(+)} = \left(\tilde{q}_1^{(-)} q_0^{-1}\right)^{\frac{1}{2}} q_0$$

$$\tilde{q}_{N-1}^{(-)} = \left(\tilde{q}_{N-2}^{(+)} q_{N-1}^{-1}\right)^{\frac{1}{2}} q_{N-1}$$

When considering that the control polygon starts with the quaternions  $\left(q_0, \tilde{q}_0^{(+)}, \tilde{q}_1^{(-)}, q_1, \tilde{q}_1^{(+)}, \ldots\right)$  and ends with  $\left(\ldots, q_{N-2}, \tilde{q}_{N-2}^{(+)}, \tilde{q}_{N-1}^{(-)}, q_{N-1}\right)$ , we can see that the equations are symmetrical. The resulting control quaternion is calculated as the rotation half-way between the first and third control quaternion, counting either from the beginning  $(q_0)$  or the end  $(q_{N-1})$  of the spline.

```
[1]: def natural_end_condition(first, third):
    """Return second control quaternion given the first and third.

This also works when counting from the end of the spline.

"""
return first.rotation_to(third)**(1 / 2) * first
```

## **Examples**

[8]: q0\_control = angles2quat(45, 0, 90)

Let's first import NumPy, a few helpers from helper.py and the class *splines.quaternion.DeCasteljau* (page 188):

```
[2]: import numpy as np
from helper import angles2quat, animate_rotations, display_animation
from splines.quaternion import DeCasteljau
```

Furthermore, let's define a helper function for evaluating a single spline segment:

The following section was generated from doc/rotation/barry-goldman.ipynb ......

# 3.8 Barry-Goldman Algorithm With Slerp

We can try to use the *Barry–Goldman algorithm for non-uniform Euclidean Catmull–Rom splines* (page 89) using *Slerp* (page 143) instead of linear interpolations, just as we have done with *De Casteljau's algorithm* (page 149).

```
[1]: def slerp(one, two, t):
    """Spherical Linear intERPolation."""
    return (two * one.inverse())**t * one
```

```
[2]: def barry_goldman(rotations, times, t):
        """Calculate a spline segment with the Barry-Goldman algorithm.
        Four quaternions and the corresponding four time values
        have to be specified. The resulting spline segment is located
        between the second and third quaternion. The given time *t*
        must be between the second and third time value.
        q0, q1, q2, q3 = rotations
        t0, t1, t2, t3 = times
        return slerp(
            slerp(
                slerp(q0, q1, (t - t0) / (t1 - t0)),
                slerp(q1, q2, (t - t1) / (t2 - t1)),
                (t - t0) / (t2 - t0)),
            slerp(
                slerp(q1, q2, (t - t1) / (t2 - t1)),
                slerp(q2, q3, (t - t2) / (t3 - t2)),
                (t - t1) / (t3 - t1)),
            (t - t1) / (t2 - t1))
```

To illustrate this, let's import NumPy and a few helpers from helper.py:

```
[3]: import numpy as np from helper import angles2quat, plot_rotation, plot_rotations from helper import animate_rotations, display_animation
```

```
[4]: q0 = angles2quat(45, 0, 0)
q1 = angles2quat(0, -40, 0)
q2 = angles2quat(0, 70, 0)
q3 = angles2quat(-45, 0, 0)
```

```
[5]: t0 = 0
t1 = 1
```

(continues on next page)

```
t2 = 5
t3 = 8
```

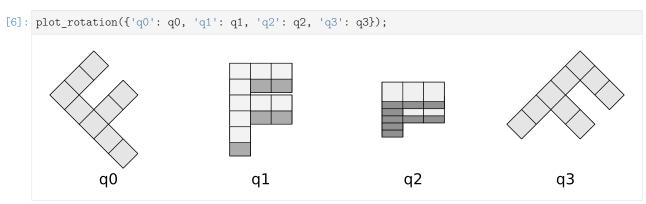

```
[7]: plot_rotations([
    barry_goldman([q0, q1, q2, q3], [t0, t1, t2, t3], t)
    for t in np.linspace(t1, t2, 9)
], figsize=(8, 1))
```

```
[8]: ani = animate_rotations([
    barry_goldman([q0, q1, q2, q3], [t0, t1, t2, t3], t)
    for t in np.linspace(t1, t2, 50)
])
```

```
[9]: display_animation(ani, default_mode='reflect')

Animations can only be shown in HTML output, sorry!
```

For the next example, we use the class *splines.quaternion.BarryGoldman* (page 189):

[10]: from splines.quaternion import BarryGoldman

```
[11]: rotations = [
          angles2quat(0, 0, 180),
          angles2quat(0, 45, 90),
          angles2quat(90, 45, 0),
          angles2quat(90, 90, -90),
          angles2quat(180, 0, -180),
          angles2quat(-90, -45, 180),
]
```

[12]: bg1 = BarryGoldman(rotations, alpha=0.5)

For comparison, we also create a *Catmull–Rom-like quaternion spline* (page 158) using the class *splines.quaternion.CatmullRom* (page 189):

```
[13]: from splines.quaternion import CatmullRom
```

```
[14]: cr1 = CatmullRom(rotations, alpha=0.5, endconditions='closed')

[15]: def evaluate(spline, frames=200):
    times = np.linspace(
        spline.grid[0], spline.grid[-1], frames, endpoint=False)
    return spline.evaluate(times)

[16]: ani = animate_rotations({
        'Barry-Goldman': evaluate(bg1),
        'Catmull-Rom-like': evaluate(cr1),
    })
    display_animation(ani, default_mode='loop')

Animations can only be shown in HTML output, sorry!
```

Don't worry if you don't see any difference, the two are indeed extremely similar:

```
[17]: max(max(map(abs, q.xyzw)) for q in (evaluate(bg1) - evaluate(cr1)))
[17]: 0.00266944746615122
```

However, when different time values are chosen, the difference between the two can become significantly bigger.

```
[18]: grid = 0, 0.5, 1, 5, 6, 7, 10
[19]: bg2 = BarryGoldman(rotations, grid)
    cr2 = CatmullRom(rotations, grid, endconditions='closed')

[20]: ani = animate_rotations({
        'Barry-Goldman': evaluate(bg2),
        'Catmull-Rom-like': evaluate(cr2),
    })
    display_animation(ani, default_mode='loop')

Animations can only be shown in HTML output, sorry!
```

## **Constant Angular Speed**

A big advantage of De Casteljau's algorithm is that when evaluating a spline at a given parameter value, it directly provides the corresponding tangent vector. When using the Barry–Goldman algorithm, the tangent vector has to be calculated separately, which makes re-parameterization for constant angular speed very inefficient.

```
[21]: class BarryGoldmanWithDerivative(BarryGoldman):
    delta_t = 0.000001

    def evaluate(self, t, n=0):
        """Evaluate quaternion or angular velocity."""
        if not np.isscalar(t):
            return np.array([self.evaluate(t, n) for t in t])
        if n == 0:
            return super().evaluate(t)
        elif n == 1:
            # NB: We move the interval around because
            # we cannot access times before and after
```

(continues on next page)

(continued from previous page)

```
# the first and last time, respectively.
fraction = (t - self.grid[0]) / (self.grid[-1] - self.grid[0])
before = super().evaluate(t - fraction * self.delta_t)
after = super().evaluate(t + (1 - fraction) * self.delta_t)
# NB: Double angle
return (after * before.inverse()).log_map() * 2 / self.delta_t
else:
    raise ValueError('Unsupported n: {!r}'.format(n))
```

```
[22]: from splines import UnitSpeedAdapter
```

```
[23]: bg3 = UnitSpeedAdapter(BarryGoldmanWithDerivative(rotations, alpha=0.5))
```

# Warning

Evaluating this spline takes a long time!

```
[24]: %%time
bg3_evaluated = evaluate(bg3)

CPU times: user 1min 19s, sys: 18.5 ms, total: 1min 19s
Wall time: 1min 19s
```

```
[25]: ani = animate_rotations({
    'non-constant speed': evaluate(bg1),
    'constant speed': bg3_evaluated,
})
```

The following section was generated from doc/rotation/squad.ipynb

# 3.9 Spherical Quadrangle Interpolation (Squad)

The *Squad* method was introduced by Shoemake [Sho87]. For a long time, his paper was not available online, but thanks to the nice folks at the Computer History Museum<sup>70</sup> (who only suggested a completely voluntary donation<sup>71</sup>), it is now available as PDF file<sup>72</sup> on their website<sup>73</sup>.

The main argument for using *Squad* over *De Casteljaus's algorithm with Slerp* (page 149) is computational efficiency:

Boehm [Boe82], in comparing different geometric controls for cubic polynomial segments, describes an evaluation method using "quadrangle points" which requires only 3 Lerps, half the number needed for the Bézier method adapted in Shoemake [Sho85].

---Shoemake [Sho87]

Given the start and end points p and q of a curve segment and the so-called *quadrangle points a* and b, Shoemake provides an equation for Squad:

```
70 https://computerhistory.org/
```

<sup>71</sup> https://chm.secure.nonprofitsoapbox.com/donate

<sup>72</sup> https://archive.computerhistory.org/resources/access/text/2023/06/102724883-05-10-acc.pdf

<sup>73</sup> https://www.computerhistory.org/collections/catalog/102724883

The interpretation of this algorithm is simple: p and q form one side of a quadrilateral, a and b the opposite side; the sides may be non-parallel and non-coplanar. The two inner Lerps find points on those sides, then the outer Lerp finds a point in between. Essentially, a simple parabola drawn on a square is subjected to an arbitrary bi-linear warp, which converts it to a cubic. Transliterated into Slerps, Boehm's algorithm gives a spherical curve,

$$Squad(p, a, b, q; \alpha) = Slerp(Slerp(p, q; \alpha), slerp(a, b; \alpha); 2(1 - \alpha)\alpha)$$
---Shoemake [Sho87]

Shoemake also derives equations for the quadrangle points, which involves differentiation of Squad and assuming tangent vectors similar to *uniform Euclidean Catmull–Rom splines* (page 66).

Given a series of quaternions  $q_n$ , use of Squad requires filling in values  $a_n$  and  $b_n$  on both sides of the interpolation points, so that each "cubic" segment is traced out by Squad  $(q_n, a_n, b_{n+1}, q_{n+1}; \alpha)$  [...] the values for  $a_n$  and  $b_n$  are given by

$$a_n = b_n = q_n \exp\left(-\frac{\ln(q_n^{-1}q_{n+1}) + \ln(q_n^{-1}q_{n-1})}{4}\right)$$
 ---Shoemake [Sho87]

### Note

Allegedly, the proof of continuity of tangents by Shoemake [Sho87] is flawed. Kim *et al.* [KKS96] and Dam *et al.* [DKL98] provide new proofs, in case somebody wants to look that up.

The equation for the inner quadrangle points uses *relative rotations in the local frame of reference* (page 141) defined by  $q_i$ . Since we have mainly used rotations in the global frame of reference so far, we can also rewrite this equation to the equivalent form (changing the index n to i while we are at it)

$$a_i = b_i = \exp\left(-\frac{\ln\left(q_{i+1}q_i^{-1}\right) + \ln\left(q_{i-1}q_i^{-1}\right)}{4}\right) q_i.$$

We can try to get some intuition by looking at the Euclidean case. Euclidean quadrangle interpolation is shown in *a separate notebook* (page 60) and we know how to calculate outgoing and incoming quadrangle points for *uniform Euclidean Catmull–Rom splines* (page 83):

$$\bar{x}_i^{(+)} = \bar{x}_i^{(-)} = x_i - \frac{(x_{i+1} - x_i) + (x_{i-1} - x_i)}{4}.$$

With a bit of squinting, we can see that this is analogous to the quaternion equation shown above.

To show an example, we import *splines.quaternion.Squad* (page 189) and a few helper functions from helper.py...

```
[1]: from splines.quaternion import Squad from helper import angles2quat, animate_rotations, display_animation
```

... we define a sequence of rotations ...

```
[2]: rotations = [
    angles2quat(0, 0, 0),
    angles2quat(90, 0, -45),
    angles2quat(-45, 45, -90),
    angles2quat(135, -35, 90),
    angles2quat(90, 0, 0),
]
```

... and create a Squad object:

```
[3]: sq = Squad(rotations)
```

For comparison, we use *splines.quaternion.CatmullRom* (page 189) with the same sequence of rotations:

```
[4]: from splines.quaternion import CatmullRom
```

```
[5]: cr = CatmullRom(rotations, endconditions='closed')
```

```
[6]: import numpy as np
```

```
[7]: def evaluate(spline, frames=200):
    times = np.linspace(
        spline.grid[0], spline.grid[-1], frames, endpoint=False)
    return spline.evaluate(times)
```

```
[8]: ani = animate_rotations({
    'Squad': evaluate(sq),
    'Catmull-Rom-like': evaluate(cr),
})
display_animation(ani, default_mode='loop')
Animations can only be shown in HTML output, sorry!
```

As you can see, the two splines are nearly identical, but not quite:

```
[9]: max(max(map(abs, q.xyzw)) for q in (evaluate(sq) - evaluate(cr)))
[9]: 0.04640377605179979
```

### Non-Uniform Parameterization

Shoemake [Sho87] uses uniform parameter intervals and doesn't talk about the non-uniform case at all. But we can try! In the *notebook about non-uniform Euclidean Catmull–Rom splines* (page 87) we have seen the equations for the Euclidean quadrangle points (with  $\Delta_i = t_{i+1} - t_i$ ):

$$egin{aligned} ar{x}_i^{(+)} &= x_i - rac{\Delta_i}{2(\Delta_{i-1} + \Delta_i)} \left( (x_{i+1} - x_i) + rac{\Delta_i}{\Delta_{i-1}} (x_{i-1} - x_i) 
ight) \ ar{x}_i^{(-)} &= x_i - rac{\Delta_{i-1}}{2(\Delta_{i-1} + \Delta_i)} \left( rac{\Delta_{i-1}}{\Delta_i} (x_{i+1} - x_i) + (x_{i-1} - x_i) 
ight) \end{aligned}$$

This can be "translated" to unit quaternions:

$$\begin{split} \bar{q}_i^{(+)} &= \exp\left(-\frac{\Delta_i}{2(\Delta_{i-1} + \Delta_i)} \left(\ln\left(q_{i+1}q_i^{-1}\right) + \frac{\Delta_i}{\Delta_{i-1}} \ln\left(q_{i-1}q_i^{-1}\right)\right)\right) \, q_i \\ \bar{q}_i^{(-)} &= \exp\left(-\frac{\Delta_{i-1}}{2(\Delta_{i-1} + \Delta_i)} \left(\frac{\Delta_{i-1}}{\Delta_i} \ln\left(q_{i+1}q_i^{-1}\right) + \ln\left(q_{i-1}q_i^{-1}\right)\right)\right) \, q_i \end{split}$$

These two equations are implemented in splines.quaternion.Squad (page 189).

Being able to use non-uniform time values means that we can create a centripetal Squad spline:

```
[10]: sq2 = Squad(rotations, alpha=0.5)

[11]: cr2 = CatmullRom(rotations, alpha=0.5, endconditions='closed')

[12]: ani = animate_rotations({
    'Squad': evaluate(sq2),
    'Catmull-Rom-like': evaluate(cr2),
    })
    display_animation(ani, default_mode='loop')

Animations can only be shown in HTML output, sorry!
```

The two movements are still very close.

```
[13]: max(max(map(abs, q.xyzw)) for q in (evaluate(sq2) - evaluate(cr2)))
[13]: 0.05019343803811403
```

Let's try some random non-uniform parameter values:

Now the two movements have some obvious differences.

```
[18]: max(max(map(abs, q.xyzw)) for q in (evaluate(sq3) - evaluate(cr3)))
[18]: 0.42509139916677563
```

With more uneven time values, the behavior of the Squad curve becomes more and more erratic. The reason for this might be the fact that the quadrangle control points are in general much further away from the curve than the Bézier control points. To check this, let's show the angle between adjacent control points in each segment, starting with the Bézier control points of our Catmull–Rom-like spline:

```
[19]: %precision 1
    [[np.degrees(q1.rotation_to(q2).angle) for q1, q2 in zip(s, s[1:])]
    for s in cr3.segments]
[19]: [[17.0, 106.3, 19.9],
    [22.5, 107.3, 91.0],
    [42.8, 83.2, 44.9],
    [168.4, 209.5, 68.6],
    [22.9, 57.2, 11.3]]
```

An angle of 180 degree would mean a quarter of a great circle around the unit hypersphere.

Let's now compare that to the quadrangle control points:

The angles are clearly much larger here.

With even more extreme time values, the control quaternions might even "wrap around" the unit hypersphere, leading to completely wrong movement between the given sequence of rotations. This will at some point also happen with the CatmullRom class, but with Squad it will happen much earlier.

doc/rotation/squad.ipynb ends here.

The following section was generated from doc/rotation/cumulative-form.ipynb ......

# 3.10 Cumulative Form

The basic idea, as proposed by Kim *et al.* [KKS95] is the following:

Instead of representing a curve as a sum of basis functions weighted by its control point's position vectors  $p_i$  – as it's for example done with  $B\acute{e}zier\ splines\ (page\ 45)$  – they suggest to use the relative difference vectors  $\Delta p_i$  between successive control points.

These relative difference vectors can then be "translated" to *local* rotations (replacing additions with multiplications), leading to a form of rotation splines.

## Piecewise Slerp

As an example, they define a piecewise linear curve

$$p(t) = p_0 + \sum_{i=1}^n \alpha_i(t) \Delta p_i,$$

where

$$\Delta p_i = p_i - p_{i-1}$$

$$\alpha_i(t) = \begin{cases} 0 & t < i - 1 \\ t - i + 1 & i - 1 \le t < i \\ 1 & t \ge i. \end{cases}$$

```
[1]: def alpha(i, t):
    if t < i - 1:
        return 0
    elif t >= i:
        return 1
    else:
        return t - i + 1
```

## Note

There is an off-by-one error in the paper's definition of  $\alpha_i(t)$ :

$$\alpha_i(t) = \begin{cases} 0 & t < i \\ t - i & i \le t < i + 1 \\ 1 & t \ge i + 1. \end{cases}$$

This assumes that i starts with 0, but it actually starts with 1.

This "cumulative form" can be "translated" to a rotation spline by replacing addition with multiplication and the relative difference vectors by relative (i.e. local) rotations (represented by unit quaternions):

$$q(t) = q_0 \prod_{i=1}^n \exp(\omega_i \alpha_i(t)),$$

where

$$\omega_i = \log\left(q_{i-1}^{-1}q_i\right).$$

The paper uses above notation, but this could equivalently be written as

$$q(t) = q_0 \prod_{i=1}^{n} \left( q_{i-1}^{-1} q_i \right)^{\alpha_i(t)}.$$

[2]: import numpy as np

Let's import a few helper functions from helper.py:

- [3]: from helper import angles2quat, animate\_rotations, display\_animation
- [4]: from splines.quaternion import UnitQuaternion
- [5]: # NB: math.prod() since Python 3.8
  product = np.multiply.reduce
- [7]: qs = [
   angles2quat(0, 0, 0),
   angles2quat(90, 0, 0),
   angles2quat(90, 90, 0),
   angles2quat(90, 90, 90),
  ]
- [8]: times = np.linspace(0, len(qs) 1, 100)
- [9]: ani = animate\_rotations([piecewise\_slerp(qs, t) for t in times])

```
[10]: display_animation(ani, default_mode='reflect')

Animations can only be shown in HTML output, sorry!
```

### Cumulative Bézier/Bernstein Curve

After the piecewise Slerp, Kim, Kim and Shin (1995) show (in section 5.1) how to create a *cumulative form* inspired by Bézier splines, i.e. using Bernstein polynomials.

They start with the well-known equation for Bézier splines:

$$p(t) = \sum_{i=0}^{n} p_i \beta_{i,n}(t),$$

where  $\beta_{i,n}(t)$  are Bernstein basis functions as shown in the notebook about Bézier splines (page 58).

They re-formulate this into a *cumulative form*:

$$p(t) = p_0 \tilde{\beta}_{0,n}(t) + \sum_{i=1}^{n} \Delta p_i \tilde{\beta}_{i,n}(t),$$

where the cumulative Bernstein basis functions are given by

$$\tilde{\beta}_{i,n}(t) = \sum_{j=i}^{n} \beta_{j,n}(t).$$

We can get the Bernstein basis polynomials via the function splines. Bernstein. basis () (page 182) ...

```
[11]: from splines import Bernstein
```

... and create a simple helper function to sum them up:

[12]: from itertools import accumulate

```
[13]: def cumulative_bases(degree, t):
    return list(accumulate(Bernstein.basis(degree, t)[::-1]))[::-1]
```

Finally, they "translate" this into a rotation spline using quaternions, like before:

$$q(t) = q_0 \prod_{i=1}^n \exp(\omega_i \tilde{\beta}_{i,n}(t)),$$

where

$$\omega_i = \log(q_{i-1}^{-1}q_i).$$

Again, they use above notation in the paper, but this could equivalently be written as

$$q(t) = q_0 \prod_{i=1}^{n} \left( q_{i-1}^{-1} q_i \right)^{\tilde{\beta}_{i,n}(t)}.$$

# Comparison with De Casteljau's Algorithm

This Bézier quaternion curve has a different shape from the Bézier quaternion curve of Shoemake [Sho85].

---Kim *et al.* [KKS95], section 5.1

The method described by Shoemake [Sho85] is shown in a separate notebook (page 149). An implementation is available in the class *splines.quaternion.DeCasteljau* (page 188):

```
[19]: from splines.quaternion import DeCasteljau
[20]: times = np.linspace(0, 1, 100)
[21]: control_polygon = [
         angles2quat(90, 0, 0),
         angles2quat(0, -45, 90),
         angles2quat(0, 0, 0),
          angles2quat(180, 0, 180),
     ]
[22]: cumulative rotations = [
         cumulative_bezier(control_polygon, t)
         for t in times
     ]
[23]: cumulative_rotations_reversed = [
         cumulative_bezier(control_polygon[::-1], t)
         for t in times
     ][::-1]
[24]: casteljau_rotations = DeCasteljau([control_polygon]).evaluate(times)
[25]: ani = animate_rotations({
         'De Casteljau': casteljau_rotations,
                                                                                     (continues on next page)
```

(continued from previous page)

```
'Cumulative': cumulative_rotations,
    'Cumulative reversed': cumulative_rotations_reversed,
})
```

```
[26]: display_animation(ani, default_mode='reflect')

Animations can only be shown in HTML output, sorry!
```

Applying the same method on the reversed list of control points and then time-reversing the resulting sequence of rotations leads to an equal (except for rounding errors) sequence of rotations when using De Casteljau's algorithm:

```
[27]: casteljau_rotations_reversed = DeCasteljau([control_polygon[::-1]]).evaluate(times)[::-1]
```

```
[28]: for one, two in zip(casteljau_rotations, casteljau_rotations_reversed):
    assert np.isclose(one.scalar, two.scalar)
    assert np.isclose(one.vector[0], two.vector[0])
    assert np.isclose(one.vector[1], two.vector[1])
    assert np.isclose(one.vector[2], two.vector[2])
```

However, doing the same thing with the "cumulative form" can lead to a significantly different sequence, as can be seen in the above animation.

doc/rotation/cumulative-form.ipynb ends here.

The following section was generated from doc/rotation/naive-4d-interpolation.ipynb .....

# 3.11 Naive 4D Quaternion Interpolation

This method for interpolating rotations is normally not recommended. But it might still be interesting to try it out ...

Since quaternions form a vector space (albeit a four-dimensional one), all methods for *Euclidean splines* (page 3) can be applied. However, even though rotations can be represented by *unit* quaternions, which are a subset of all quaternions, this subset is *not* a Euclidean space. All *unit* quaternions form the unit hypersphere  $S^3$  (which is a curved space), and each point on this hypersphere uniquely corresponds to a rotation.

When we convert our desired rotation "control points" to quaternions and naively interpolate in 4D quaternion space, the interpolated quaternions are in general *not* unit quaternions, i.e. they are not part of the unit hypersphere and they don't correspond to a rotation. In order to force them onto the unit hypersphere, we can normalize them, though, which projects them onto the unit hypersphere.

Note that this is a very crude form of interpolation and it might result in unexpected curve shapes. Especially the temporal behavior might be undesired.

If, for some application, more speed is essential, non-spherical quaternion splines will undoubtedly be faster than angle interpolation, while still free of axis bias and gimbal lock.

```
---Shoemake [Sho85], section 5.4
```

Abandoning the unit sphere, one could work with the four-dimensional Euclidean space of arbitrary quaternions. How do standard interpolation methods applied there behave when mapped back to matrices? Note that we now have little guidance in picking the inverse image for a matrix, and that cusp-free  $\mathbf{R}^4$  paths do not always project to cusp-free  $\mathbf{S}^3$  paths.

---Shoemake [Sho85], section 6

```
[1]: import numpy as np
```

```
[2]: import splines
```

```
[3]: from splines.quaternion import Quaternion
```

As always, we use a few helper functions from helper.py:

```
[4]: from helper import angles2quat, animate_rotations, display_animation
```

```
[5]: rotations = [
    angles2quat(0, 0, 0),
    angles2quat(0, 0, 45),
    angles2quat(90, 90, 0),
    angles2quat(180, 0, 90),
]
```

We use xyzw coordinate order here (because it is more common), but since the 4D coordinates are independent, we could as well use wxyz order (or any order, for that matter) with identical results (apart from rounding errors).

However, for illustrating the non-normalized case, we rely on the implicit conversion from xyzw coordinates in the function animate\_rotations().

```
[6]: rotations_xyzw = [q.xyzw for q in rotations]
```

As an example we use *splines*. *CatmullRom* (page 183) here, but any Euclidean spline could be used.

```
[7]: s = splines.CatmullRom(rotations_xyzw, endconditions='closed')
```

```
[8]: times = np.linspace(s.grid[0], s.grid[-1], 100)
```

```
[9]: interpolated_xyzw = s.evaluate(times)
```

```
[10]: normalized = [
    Quaternion(w, (x, y, z)).normalized()
    for x, y, z, w in interpolated_xyzw]
```

For comparison, we also create a *splines.quaternion.CatmullRom* (page 189) instance:

```
[11]: spherical_cr = splines.quaternion.CatmullRom(rotations, endconditions='closed')
```

```
[12]: ani = animate_rotations({
        'normalized 4D interp.': normalized,
        'spherical interp.': spherical_cr.evaluate(times),
})
display_animation(ani, default_mode='loop')
Animations can only be shown in HTML output, sorry!
```

In case you are wondering what would happen if you forget to normalize the results, let's also show the non-normalized data:

```
[13]: ani = animate_rotations({
          'normalized': normalized,
          'not normalized': interpolated_xyzw,
})
display_animation(ani, default_mode='loop')
```

```
Animations can only be shown in HTML output, sorry!
```

Obviously, the non-normalized values are not pure rotations.

To get a different temporal behavior, let's try using *centripetal parameterization* (page 72). Note that this guarantees the absence of cusps and self-intersections in the 4D curve, but this guarantee doesn't extend to the projection onto the unit hypersphere.

Let's also try arc-length parameterization with the *UnitSpeedAdapter* (page 184):

```
[18]: s3 = splines.UnitSpeedAdapter(s2)
   times3 = np.linspace(s3.grid[0], s3.grid[-1], len(times))

[19]: normalized3 = [
     Quaternion(w, (x, y, z)).normalized()
     for x, y, z, w in s3.evaluate(times3)]
```

The arc-length parameterized spline has a constant speed in 4D quaternion space, but that doesn't mean it has a constant angular speed!

For comparison, we also create a rotation spline with constant angular speed:

The difference is subtle, but it is definitely visible. More extreme examples can certainly be found.

doc/rotation/naive-4d-interpolation.jpynb ends here.

The following section was generated from doc/rotation/naive-euler-angles-interpolation.ipynb ......

# 3.12 Naive Interpolation of Euler Angles

This method for interpolating 3D rotations is not recommended at all!

Since 3D rotations can be represented by a list of three angles, it might be tempting to simply interpolate those angles independently.

Let's try it and see what happens, shall we?

```
[1]: import numpy as np
[2]: import splines
```

As always, we use a few helper functions from helper.py:

```
[3]: from helper import angles2quat, animate_rotations, display_animation
```

We are using *splines.CatmullRom* (page 183) to interpolate the Euler angles independently and *splines.quaternion.CatmullRom* (page 189) to interpolate the associated quaternions for comparison:

```
[4]: def plot_interpolated_angles(angles):
    s1 = splines.CatmullRom(angles, endconditions='closed')
    times = np.linspace(s1.grid[0], s1.grid[-1], 100)
    s2 = splines.quaternion.CatmullRom(
        [angles2quat(azi, ele, roll) for azi, ele, roll in angles],
        endconditions='closed')
    ani = animate_rotations({
        'Euler angles': [angles2quat(*abc) for abc in s1.evaluate(times)],
        'quaternions': s2.evaluate(times),
    })
    display_animation(ani, default_mode='loop')
```

There is clearly a difference between the two, but the Euler angles don't look that bad.

Let's try another example:

Here we see that the naive interpolation isn't aware that the azimuth angle is supposed to wrap around at 180 degrees.

This could be fixed with a less naive implementation, but there are also unfixable problems, as this example shows:

Animations can only be shown in HTML output, sorry!

Even though all involved rotations are supposed to happen around a single rotation axis, The Euler angles interpolation is all over the place.

doc/rotation/naive-euler-angles-interpolation.ipynb ends here.

# 4 Python Module

| splines (page 181)            | Piecewise polynomial curves (in Euclidean |
|-------------------------------|-------------------------------------------|
|                               | space).                                   |
| splines.quaternion (page 185) | Quaternions and unit-quaternion splines.  |

# 4.1 splines

Piecewise polynomial curves (in Euclidean space).

| Submodules            |                                          |
|-----------------------|------------------------------------------|
| quaternion (page 185) | Quaternions and unit-quaternion splines. |

| se Bézier curve using Bernstein basis.<br>Rom spline.<br>Iermite curve. |
|-------------------------------------------------------------------------|
| Rom spline.                                                             |
| 1                                                                       |
| lermite curve.                                                          |
|                                                                         |
| ekBartels spline.                                                       |
| se polynomial curve using monomial                                      |
|                                                                         |
| ne cubic curve.                                                         |
| spline.                                                                 |
| meterize a spline with new grid values.                                 |
| se monotone cubic curve.                                                |
| meterize a spline to have a constant                                    |
| a:                                                                      |

class splines.Monomial(segments, grid=None)

Bases: object<sup>74</sup>

Piecewise polynomial curve using monomial basis.

See Parametric Polynomial Curves (page 3).

Coefficients can have an arbitrary number of dimensions. An arbitrary polynomial degree d can be used by specifying d+1 coefficients per segment. The i-th segment is evaluated using

$$p_i(t) = \sum_{k=0}^{d} a_{i,k} \left( \frac{t - t_i}{t_{i+1} - t_i} \right)^k$$
 for  $t_i \le t < t_{i+1}$ .

This is similar to scipy.interpolate.PPoly<sup>75</sup>, which states:

High-order polynomials in the power basis can be numerically unstable. Precision problems can start to appear for orders larger than 20-30.

This shouldn't be a problem, since most commonly splines of degree 3 (i.e. cubic splines) are used.

### **Parameters**

- segments Sequence of polynomial segments. Each segment  $a_i$  contains coefficients for the monomial basis (in order of decreasing degree). Different segments can have different polynomial degrees.
- grid (optional) Sequence of parameter values  $t_i$  corresponding to segment boundaries. Must be strictly increasing. If not specified, a uniform grid is used (0, 1, 2, 3, ...).

evaluate(t, n=o)

Get value (or n-th derivative) at given parameter value(s) t.

class splines.Bernstein(segments, grid=None)

Bases: object<sup>76</sup>

Piecewise Bézier curve using Bernstein basis.

See Bézier Splines (page 45).

### **Parameters**

- segments Sequence of segments, each one consisting of multiple Bézier control points. Different segments can have different numbers of control points (and therefore different polynomial degrees).
- grid (optional) Sequence of parameter values corresponding to segment boundaries. Must be strictly increasing. If not specified, a uniform grid is used (0, 1, 2, 3, ...).

static basis(degree, t)

Bernstein basis polynomials of given *degree*, evaluated at *t*.

Returns a list of values corresponding to i = 0, ..., n, given the degree n, using

$$b_{i,n}(t) = \binom{n}{i} t^i \left(1 - t\right)^{n-i},$$

with the *binomial coefficient*  $\binom{n}{i} = \frac{n!}{i!(n-i)!}$ .

evaluate(t, n=o)

Get value at the given parameter value(s) t.

Only n=0 is currently supported.

class splines.CubicHermite(vertices, tangents, grid=None)

Bases: Monomial (page 181)

Cubic Hermite curve.

See *Hermite Splines* (page 18).

## **Parameters**

• vertices – Sequence of vertices.

<sup>74</sup> https://docs.python.org/3/library/functions.html#object

<sup>75</sup> https://docs.scipy.org/doc/scipy/reference/generated/scipy.interpolate.PPoly.html#scipy.interpolate.

<sup>76</sup> https://docs.python.org/3/library/functions.html#object

- tangents Sequence of tangent vectors (two per segment: outgoing and incoming).
- grid (optional) Sequence of parameter values. Must be strictly increasing. If not specified, a uniform grid is used (0, 1, 2, 3, ...).

```
matrix = array([[ 2, -2, 1, 1], [-3, 3, -2, -1], [ 0, 0, 1, 0], [ 1, 0, 0, 0]])
```

class splines.CatmullRom(vertices, grid=None, \*, alpha=None, endconditions='natural')

Bases: CubicHermite (page 182)

Catmull-Rom spline.

This class implements one specific member of the family of splines described by Catmull and Rom [CR74], which is commonly known as *Catmull–Rom spline*: The cubic spline that can be constructed by linear Lagrange interpolation (and extrapolation) followed by quadratic B-spline blending, or equivalently, quadratic Lagrange interpolation followed by linear B-spline blending.

The implementation used in this class, however, does nothing of that sort. It simply calculates the appropriate tangent vectors at the control points and instantiates a <code>CubicHermite</code> (page 182) spline.

See Catmull--Rom Splines (page 64).

### **Parameters**

- vertices Sequence of vertices.
- grid (optional) Sequence of parameter values. Must be strictly increasing. If not specified, a uniform grid is used (0, 1, 2, 3, ...).
- alpha (optional) See Parameterized Parameterization (page 73).
- endconditions (optional) Start/end conditions. Can be 'closed', 'natural' or a pair of tangent vectors (a.k.a. "clamped"). If 'closed', the first vertex is re-used as last vertex and an additional *grid* value has to be specified.

Bases: CubicHermite (page 182)

Kochanek-Bartels spline.

See Kochanek--Bartels Splines (page 98).

## **Parameters**

- vertices Sequence of vertices.
- **grid** (*optional*) Sequence of parameter values. Must be strictly increasing. If not specified, a uniform grid is used (0, 1, 2, 3, ...).
- tcb (optional) Sequence of tension, continuity and bias triples. TCB values can only be given for the interior vertices.
- alpha (optional) See Parameterized Parameterization (page 73).
- endconditions (optional) Start/end conditions. Can be 'closed', 'natural' or a pair of tangent vectors (a.k.a. "clamped"). If 'closed', the first vertex is re-used as last vertex and an additional *grid* value has to be specified.

```
class splines.Natural(vertices, grid=None, *, alpha=None, endconditions='natural')
```

Bases: CubicHermite (page 182)

Natural spline.

See Natural Splines (page 36).

### **Parameters**

- vertices Sequence of vertices.
- grid (optional) Sequence of parameter values. Must be strictly increasing. If not specified, a uniform grid is used (0, 1, 2, 3, ...).
- alpha (optional) See Parameterized Parameterization (page 73).
- endconditions (optional) Start/end conditions. Can be 'closed', 'natural' or a pair of tangent vectors (a.k.a. "clamped"). If 'closed', the first vertex is re-used as last vertex and an additional *grid* value has to be specified.

Bases: CatmullRom (page 183)

Piecewise monotone cubic curve.

See Piecewise Monotone Interpolation (page 120).

This only works for one-dimensional values.

For undefined slopes, \_calculate\_tangent() is called on the base class.

### **Parameters**

- values Sequence of values to be interpolated.
- grid (optional) Sequence of parameter values. Must be strictly increasing. If not specified, a uniform grid is used (0, 1, 2, 3, ...).
- **slopes** (*optional*) Sequence of slopes or None if slope should be computed from neighboring values. An error is raised if a segment would become non-monotone with a given slope.

class splines.MonotoneCubic(values, grid=None, slopes=None, \*, alpha=None, cyclic=False, \*\*kwargs)

Bases: PiecewiseMonotoneCubic (page 184)

Monotone cubic curve.

This takes the same arguments as *PiecewiseMonotoneCubic* (page 184) (except closed is replaced by cyclic), but it raises an error if the given values are not montone.

See Monotone Interpolation (page 127).

get time(value)

Get the time instance for the given value.

If the solution is not unique (i.e. if there is a plateau), None is returned.

 ${\tt class} \ {\tt splines.UnitSpeedAdapter}(\textit{curve})$ 

Bases: object<sup>77</sup>

Re-parameterize a spline to have a constant speed of 1.

For splines in Euclidean space this amounts to Arc-Length Parameterization (page 134).

However, this class is implemented in a way that also allows using rotation splines, which will be re-parameterized to have a *Constant Angular Speed* (page 151) of 1. For this to work, the second derivative of *curve* must yield an angular velocity vector. See *splines.quaternion.DeCasteljau* (page 188) for an example of a compatible rotation spline.

The parameter s represents the cumulative arc-length or the cumulative rotation angle, respectively.

### evaluate(s)

Get value at the given parameter value(s) s.

class splines.NewGridAdapter(curve, new\_grid=1, cyclic=False)

Bases: object<sup>78</sup>

Re-parameterize a spline with new grid values.

This can be used for both Euclidean splines and rotation splines.

## **Parameters**

- curve A spline.
- new\_grid (optional) If a single number is given, the new parameter will range from 0 to that number. Otherwise, a sequence of numbers has to be given, one for each grid value. Instead of a value, None can be specified to choose a value automatically. The first and last value cannot be None.
- cyclic (optional) If True, the slope of the re-parameterization function (but not necessarily the speed of the final spline!) will be the same at the beginning and end of the spline.

## evaluate(u)

Get value at the given parameter value(s) u.

# 4.2 splines.quaternion

Quaternions and unit-quaternion splines.

| Functions                |                                                             |
|--------------------------|-------------------------------------------------------------|
| canonicalized (page 188) | Iterator adapter to ensure minimal angles be-               |
| slerp (page 187)         | tween <i>quaternions</i> .  Spherical Linear intERPolation. |

| Classes                    |                                                                         |
|----------------------------|-------------------------------------------------------------------------|
| BarryGoldman (page 189)    | Rotation spline using the BarryGoldman algo-                            |
| CatmullRom (page 189)      | rithm with $slerp()$ (page 187).<br>CatmullRom-like rotation spline.    |
| DeCasteljau (page 188)     | Rotation spline using De Casteljau's algorithm with slerp() (page 187). |
| KochanekBartels (page 188) | KochanekBartels-like rotation spline.                                   |
| PiecewiseSlerp (page 188)  | Piecewise Slerp.                                                        |
| Quaternion (page 185)      | A very simple quaternion class.                                         |
| Squad (page 189)           | Spherical Quadrangle Interpolation.                                     |
| UnitQuaternion (page 186)  | Unit quaternion.                                                        |

<sup>77</sup> https://docs.python.org/3/library/functions.html#object

<sup>78</sup> https://docs.python.org/3/library/functions.html#object

```
class splines.quaternion.Quaternion(scalar, vector)
     Bases: object<sup>79</sup>
     A very simple quaternion class.
     This is the base class for the more relevant class UnitQuaternion (page 186).
     See the notebook about quaternions (page 137).
     property scalar
          The scalar part (a.k.a. real part) of the quaternion.
     property vector
          The vector part (a.k.a. imaginary part) of the quaternion.
          Return quaternion with same scalar (page 186) part, negated vector (page 186) part.
     normalized()
          Return quaternion with same 4D direction but unit norm (page 186).
     dot(other)
          Dot product of two quaternions.
          This is the four-dimensional dot product, yielding a scalar result. This operation is commu-
          tative.
          Note that this is different from the quaternion multiplication (q1 * q2), which produces
          another quaternion (and is noncommutative).
     property norm
          Length of the quaternion in 4D space.
     property xyzw
          Components of the quaternion, scalar (page 186) last.
     property wxyz
          Components of the quaternion, scalar (page 186) first.
class splines.quaternion.UnitQuaternion
     Bases: Quaternion (page 185)
     Unit quaternion.
     See the section about unit quaternions (page 138).
     classmethod from_axis_angle(axis, angle)
          Create a unit quaternion from a rotation axis (page 187) and angle (page 187).
              Parameters
                  • axis – Three-component rotation axis. This will be normalized.
                  • angle - Rotation angle in radians.
     classmethod from_unit_xyzw(xyzw)
          Create a unit quaternion from another unit quaternion.
              Parameters
                  xyzw – Components of a unit quaternion (scalar last). This will not be normal-
```

ized, it must already have unit length.

<sup>79</sup> https://docs.python.org/3/library/functions.html#object

```
inverse()
```

Multiplicative inverse.

For unit quaternions, this is the same as *conjugate()* (page 186).

```
classmethod exp_map(value)
```

Exponential map from  $R^3$  to unit quaternions.

The *exponential map* operation transforms a three-dimensional vector that's a member of the tangent space at the identity quaternion into a unit quaternion.

This is the inverse operation to log\_map() (page 187).

## **Parameters**

**value** (3-tuple) – Element of the tangent space at the quaternion identity.

### log\_map()

Logarithmic map from unit quaternions to  $R^3$ .

The *logarithmic map* operation transforms a unit quaternion into a three-dimensional vector that's a member of the tangent space at the identity quaternion.

This is the inverse operation to exp\_map() (page 187).

#### Returns

Corresponding three-element vector in the tangent space at the quaternion identity.

### property axis

The (normalized) rotation axis.

# property angle

The rotation angle in radians.

```
rotation_to(other)
```

Rotation required to rotate *self* into *other*.

See Relative Rotation (Global Frame of Reference) (page 141).

## **Parameters**

```
other (UnitQuaternion) - Target rotation.
```

### Returns

 $Relative\ rotation-as\ {\tt UnitQuaternion}.$ 

```
rotate\_vector(v)
```

Apply rotation to a 3D vector.

# **Parameters**

```
\mathbf{v} (3-tuple) – A vector in \mathbb{R}^3.
```

## Returns

The rotated vector.

```
splines.quaternion.slerp(one, two, t)
```

Spherical Linear intERPolation.

See Spherical Linear Interpolation (Slerp) (page 143).

### **Parameters**

- one (UnitQuaternion) Start rotation.
- two (UnitQuaternion) End rotation.

• t – Parameter value(s) between o and 1.

splines.quaternion.canonicalized(quaternions)

Iterator adapter to ensure minimal angles between quaternions.

See Canonicalization (page 143).

class splines.quaternion.PiecewiseSlerp(quaternions, \*, grid=None, closed=False)

Bases: object<sup>80</sup>

Piecewise Slerp.

See Piecewise Slerp (page 146).

## **Parameters**

- quaternions Sequence of rotations to be interpolated. The quaternions will be *canonicalized()* (page 188).
- grid (optional) Sequence of parameter values. Must be strictly increasing. Must have the same length as *quaternions*, except when *closed* is True, where it must be one element longer. If not specified, a uniform grid is used (0, 1, 2, 3, ...).
- **closed** (optional) If True, the first quaternion is repeated at the end.

evaluate(t, n=o)

Get value at the given parameter value(s) t.

Only n=0 is currently supported.

class splines.quaternion.DeCasteljau(segments, grid=None)

Bases: object<sup>81</sup>

Rotation spline using De Casteljau's algorithm with slerp() (page 187).

See the corresponding notebook (page 149) for details.

### **Parameters**

- **segments** Sequence of segments, each one consisting of multiple control quaternions. Different segments can have different numbers of control points.
- grid (optional) Sequence of parameter values corresponding to segment boundaries. Must be strictly increasing. If not specified, a uniform grid is used (0, 1, 2, 3, ...).

evaluate(t, n=o)

Get value or angular velocity at given parameter value(s).

### **Parameters**

- t Parameter value(s).
- n ({0, 1}, optional) Use 0 for calculating the value (a quaternion), 1 for the angular velocity (a three-element vector).

class splines.quaternion.KochanekBartels(quaternions, grid=None, \*, tcb=(o, o, o), alpha=None, endconditions='natural')

Bases: DeCasteljau (page 188)

Kochanek-Bartels-like rotation spline.

See the corresponding notebook (page 161) for details.

<sup>80</sup> https://docs.python.org/3/library/functions.html#object

<sup>81</sup> https://docs.python.org/3/library/functions.html#object

### **Parameters**

- quaternions Sequence of rotations to be interpolated. The quaternions will be *canonicalized()* (page 188).
- grid (optional) Sequence of parameter values. Must be strictly increasing. If not specified, a uniform grid is used (0, 1, 2, 3, ...).
- tcb (optional) Sequence of tension, continuity and bias triples. TCB values can only be given for the interior quaternions. If only two quaternions are given, TCB values are ignored.
- alpha (optional) See Parameterized Parameterization (page 73).
- endconditions (optional) Start/end conditions. Can be 'closed' or 'natural'. If 'closed', the first rotation is re-used as last rotation and an additional *grid* value has to be specified.

```
class splines.quaternion.CatmullRom(quaternions, grid=None, *, alpha=None,
                                          endconditions='natural')
     Bases: KochanekBartels (page 188)
     Catmull-Rom-like rotation spline.
     This is just KochanekBartels (page 188) without TCB values.
     See Uniform Catmull--Rom-Like Quaternion Splines (page 152) and Non-Uniform Catmull--Rom-Like
     Rotation Splines (page 158).
class splines.quaternion.BarryGoldman(quaternions, grid=None, *, alpha=None)
     Bases: object82
     Rotation spline using the Barry–Goldman algorithm with <code>slerp()</code> (page 187).
     Always closed (for now).
     See Barry--Goldman Algorithm With Slerp (page 166).
     evaluate(t)
          Get value at the given parameter value(s) t.
class splines.guaternion.Squad(quaternions, grid=None, *, alpha=None)
     Bases: object<sup>83</sup>
     Spherical Quadrangle Interpolation.
     Always closed (for now).
     See Spherical Quadrangle Interpolation (Squad) (page 169).
```

Get value at the given parameter value(s) t.

evaluate(t)

<sup>82</sup> https://docs.python.org/3/library/functions.html#object

<sup>83</sup> https://docs.python.org/3/library/functions.html#object

# **5** References

- [BG88] Phillip J. Barry and Ronald N. Goldman. A recursive evaluation algorithm for a class of Catmull–Rom splines. In *15th Annual Conference on Computer Graphics and Interactive Techniques*, ACM SIGGRAPH, 199–204. 1988. doi:10.1145/54852.378511<sup>84</sup>.
- [Boe82] Wolfgang Boehm. On cubics: A survey. *Computer Graphics and Image Processing*, 19(3):201–226, 1982. doi:10.1016/0146-664X(82)90009-0<sup>85</sup>.
- [CR74] Edwin Catmull and Raphael Rom. A class of local interpolating splines. In Robert E. Barnhill and Richard F. Riesenfeld, editors, *Computer Aided Geometric Design*, pages 317–326. Academic Press, 1974. doi:10.1016/B978-0-12-079050-0.50020-5<sup>86</sup>.
- [DKL98] Erik B. Dam, Martin Koch, and Martin Lillholm. Quaternions, interpolation and animation. Technical Report DIKU-TR-98/5, Department of Computer Science, University of Copenhagen, 1998.
- [dB72] Carl de Boor. On calculating with B-splines. *Journal of Approximation Theory*, 6(1):50–62, 1972. doi:10.1016/0021-9045(72)90080-9<sup>87</sup>.
- [dB78] Carl de Boor. A Practical Guide to Splines. Springer, 1978. ISBN 978-0-387-95366-3.
- [DEH89] Randall L. Dougherty, Alan S. Edelman, and James M. Hyman. Nonnegativity-, monotonicity-, or convexity-preserving cubic and quintic Hermite interpolation. *Mathematics of Computation*, 52(186):471–494, 1989. doi:10.1090/S0025-5718-1989-0962209-1<sup>88</sup>.
- [Far12] Rida T. Farouki. The Bernstein polynomial basis: A centennial retrospective. *Computer Aided Geometric Design*, 29(6):379–419, 2012. doi:10.1016/j.cagd.2012.03.001<sup>89</sup>.
- [Fri82] Frederick N. Fritsch. Piecewise cubic Hermite interpolation package (final specifications). Technical Report UCID-30194, Lawrence Livermore National Laboratory, USA, 1982. doi:10.2172/683840690.
- [FB84] Frederick N. Fritsch and Judy Butland. A method for constructing local monotone piecewise cubic interpolants. *SIAM Journal on Scientific and Statistical Computing*, 5(2):300–304, 1984. doi:10.1137/0905021<sup>91</sup>.
- [FC80] Frederick N. Fritsch and Ralph E. Carlson. Monotone piecewise cubic interpolation. *SIAM Journal on Numerical Analysis*, 17(2):238–246, 1980. doi:10.1137/0717021<sup>92</sup>.
- [GR74] William J. Gordon and Richard F. Riesenfeld. B-spline curves and surfaces. In *Computer Aided Geometric Design*, pages 95–126. Academic Press, 1974. doi:10.1016/B978-0-12-079050-0.50011-4<sup>93</sup>.
- [KKS95] Myoung-Jun Kim, Myung-Soo Kim, and Sung Yong Shin. A general construction scheme for unit quaternion curves with simple high order derivatives. In *SIGGRAPH: Computer graphics and interactive techniques*, 369–376. 1995. doi:10.1145/218380.218486<sup>94</sup>.
- [KKS96] Myoung-Jun Kim, Myung-Soo Kim, and Sung Yong Shin. A compact differential formula for the first derivative of a unit quaternion curve. *The Journal of Visualization and Computer Animation*, 7(1):43–57, 1996. doi:10.1002/(SICI)1099-1778(199601)7:1<43::AID-VIS136>3.0.CO;2-T<sup>95</sup>.

```
<sup>84</sup> https://doi.org/10.1145/54852.378511
```

<sup>&</sup>lt;sup>85</sup> https://doi.org/10.1016/0146-664X(82)90009-0

<sup>&</sup>lt;sup>86</sup> https://doi.org/10.1016/B978-0-12-079050-0.50020-5

<sup>&</sup>lt;sup>87</sup> https://doi.org/10.1016/0021-9045(72)90080-9

<sup>88</sup> https://doi.org/10.1090/S0025-5718-1989-0962209-1

<sup>&</sup>lt;sup>89</sup> https://doi.org/10.1016/j.cagd.2012.03.001

<sup>90</sup> https://doi.org/10.2172/6838406

<sup>91</sup> https://doi.org/10.1137/0905021

<sup>92</sup> https://doi.org/10.1137/0717021

<sup>93</sup> https://doi.org/10.1016/B978-0-12-079050-0.50011-4

<sup>94</sup> https://doi.org/10.1145/218380.218486

<sup>95</sup> https://doi.org/10.1002/(SICI)1099-1778(199601)7:1<43::AID-VIS136>3.0.CO;2-T

- [KB84] Doris H. U. Kochanek and Richard H. Bartels. Interpolating splines with local tension, continuity, and bias control. In *11th Annual Conference on Computer Graphics and Interactive Techniques*, ACM SIGGRAPH, 33–41. 1984. doi:10.1145/800031.808575<sup>96</sup>.
- [Lee89] E. T. Y. Lee. Choosing nodes in parametric curve interpolation. *Computer-Aided Design*, 21(6):363–370, 1989. doi:10.1016/0010-4485(89)90003-1<sup>97</sup>.
- [McD10] John McDonald. Teaching quaternions is not complex. *Computer Graphics Forum*, 29(8):2447–2455, 2010. doi:10.1111/j.1467-8659.2010.01756.x<sup>98</sup>.
- [Miloo] Ian Millington. Matrices and conversions for uniform parametric curves. 2009. URL: https://web.archive.org/web/20160305083440/http://therndguy.com.
- [Molo4] Cleve B. Moler. *Numerical Computing with MATLAB*. Society for Industrial and Applied Mathematics, 2004. ISBN 978-0-89871-660-3.
- [Ove68] Albert W. Overhauser. Analytic definition of curves and surfaces by parabolic blending. Technical Report SL 68-40, Scientific Laboratory, Ford Motor Company, Dearborn, Michigan, 1968.
- [Sch46] Isaac Jacob Schoenberg. Contributions to the problem of approximation of equidistant data by analytic functions. Part A.–On the problem of smoothing or graduation. A first class of analytic approximation formulae. *Quarterly of Applied Mathematics*, 4(1):45–99, 1946. doi:10.1090/qam/15914<sup>99</sup>.
- [Sho85] Ken Shoemake. Animating rotation with quaternion curves. *SIGGRAPH Computer Graphics*, 19(3):245–254, 1985. doi:10.1145/325165.325242<sup>100</sup>.
- [Sho87] Ken Shoemake. Quaternion calculus and fast animation. In *Computer Animation: 3D Motion Specification and Control*, number 10 in ACM SIGGRAPH course notes, pages 101–121. 1987.
- [YSK11] Cem Yuksel, Scott Schaefer, and John Keyser. Parameterization and applications of Catmull–Rom curves. *Computer-Aided Design*, 43(7):747–755, 2011. doi:10.1016/j.cad.2010.08.008<sup>101</sup>.

 $<sup>^{96}\,\</sup>mathrm{https://doi.org/10.1145/800031.808575}$ 

<sup>97</sup> https://doi.org/10.1016/0010-4485(89)90003-1

<sup>98</sup> https://doi.org/10.1111/j.1467-8659.2010.01756.x

<sup>99</sup> https://doi.org/10.1090/qam/15914

<sup>&</sup>lt;sup>100</sup> https://doi.org/10.1145/325165.325242

<sup>101</sup> https://doi.org/10.1016/j.cad.2010.08.008